The Inter-Sectoral Impact Model Intercomparison Project

# ISIMIP2a

## Simulation protocol

last updated on 22 May, 2017

## **Table of Contents**

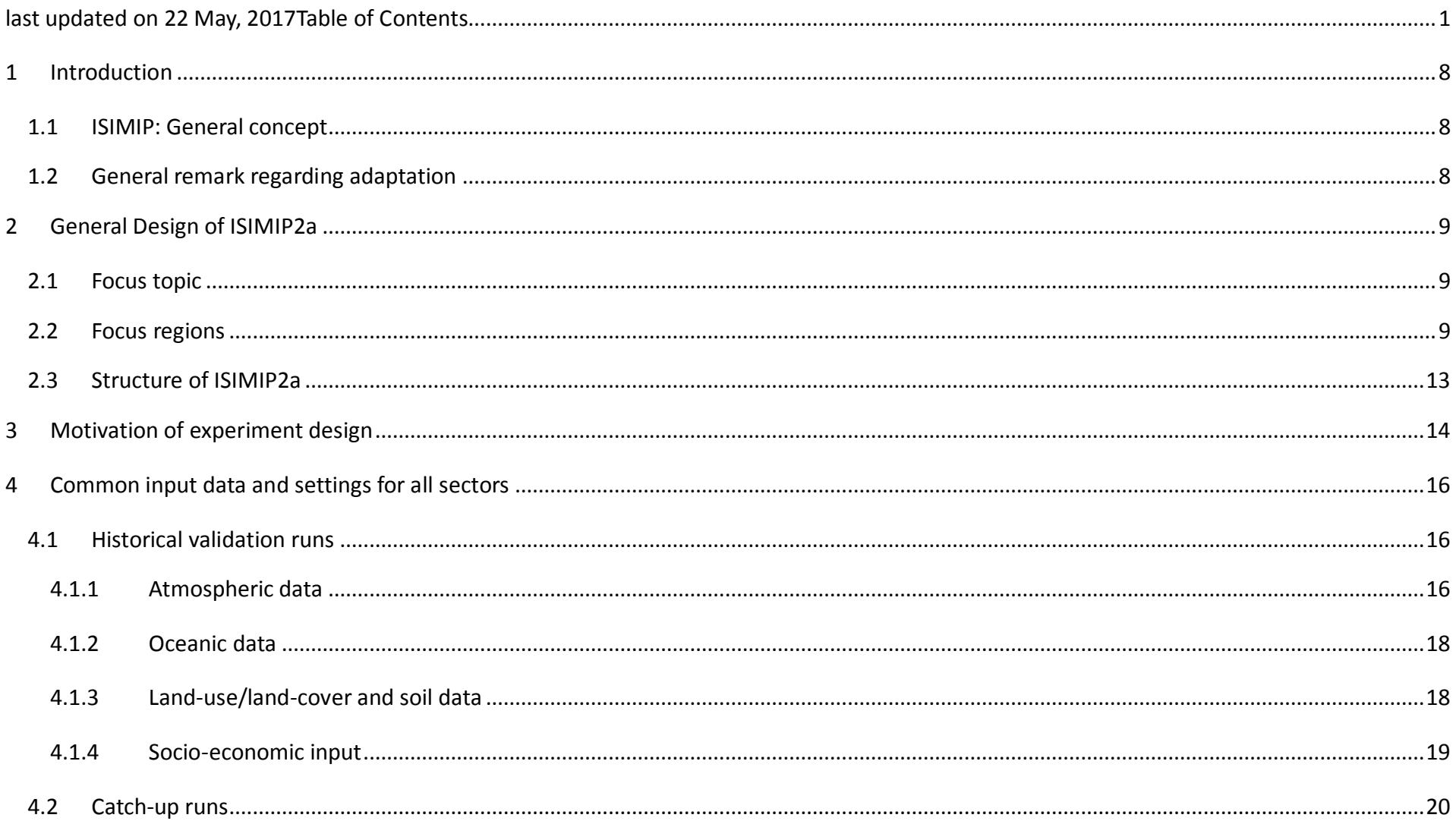

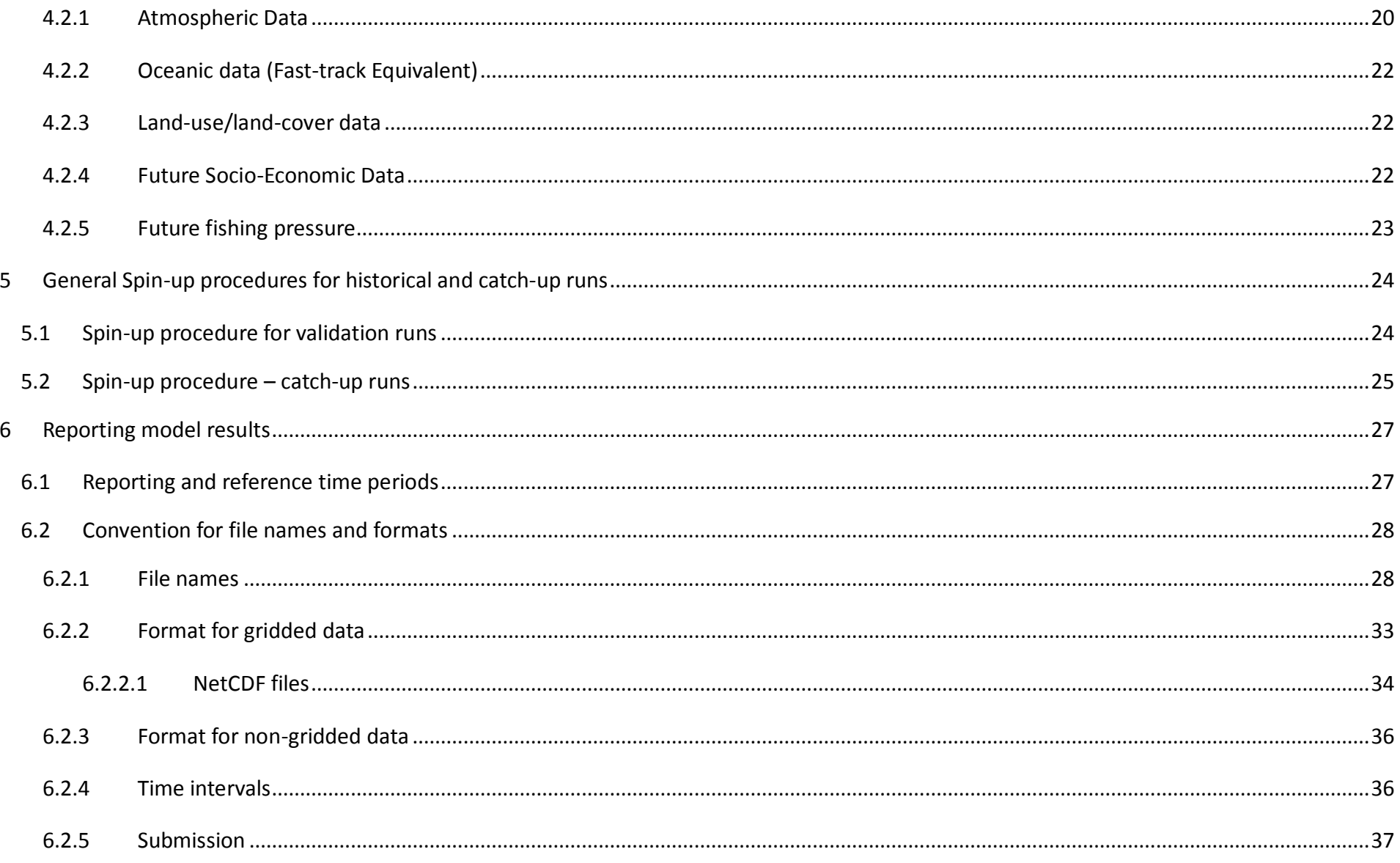

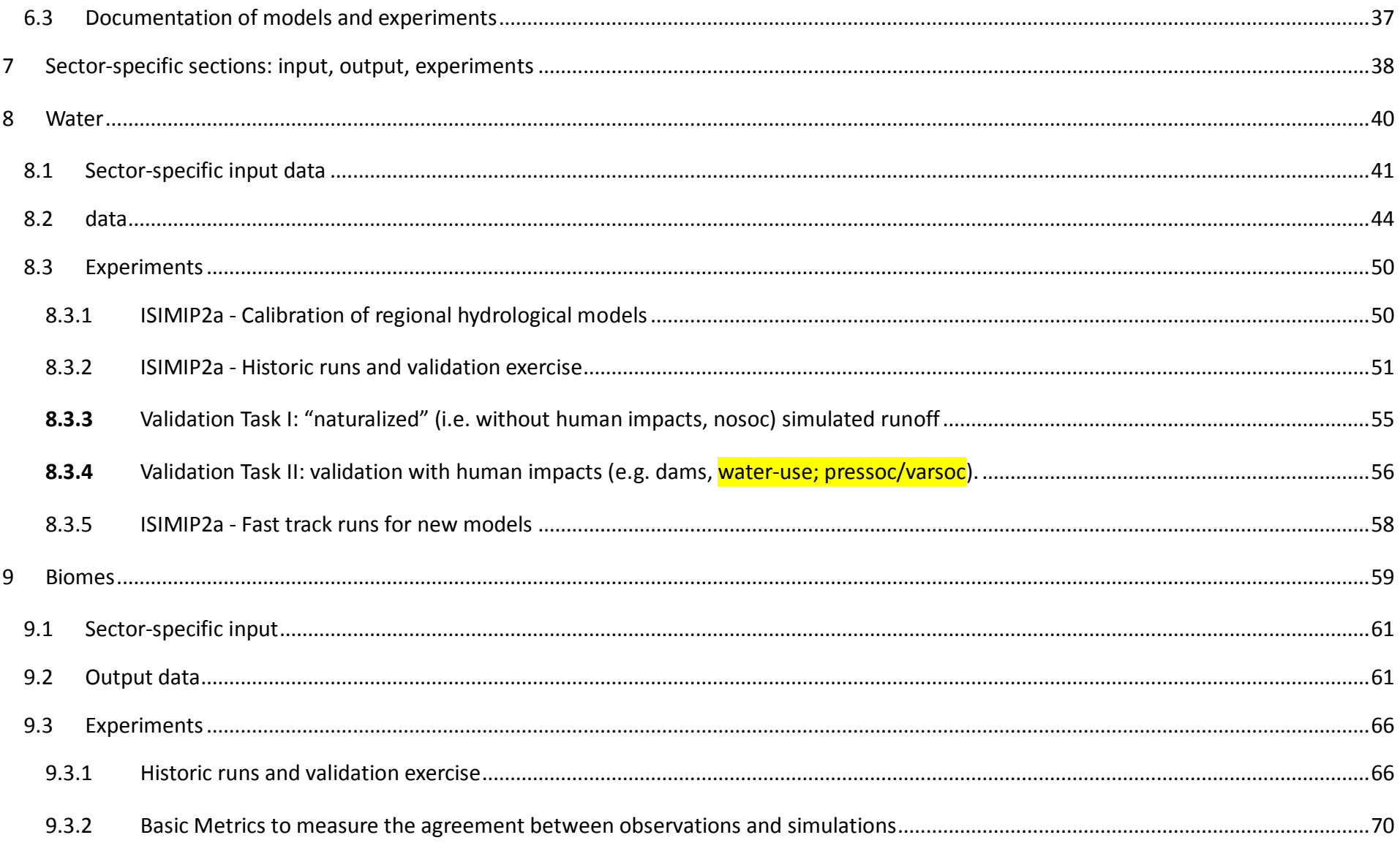

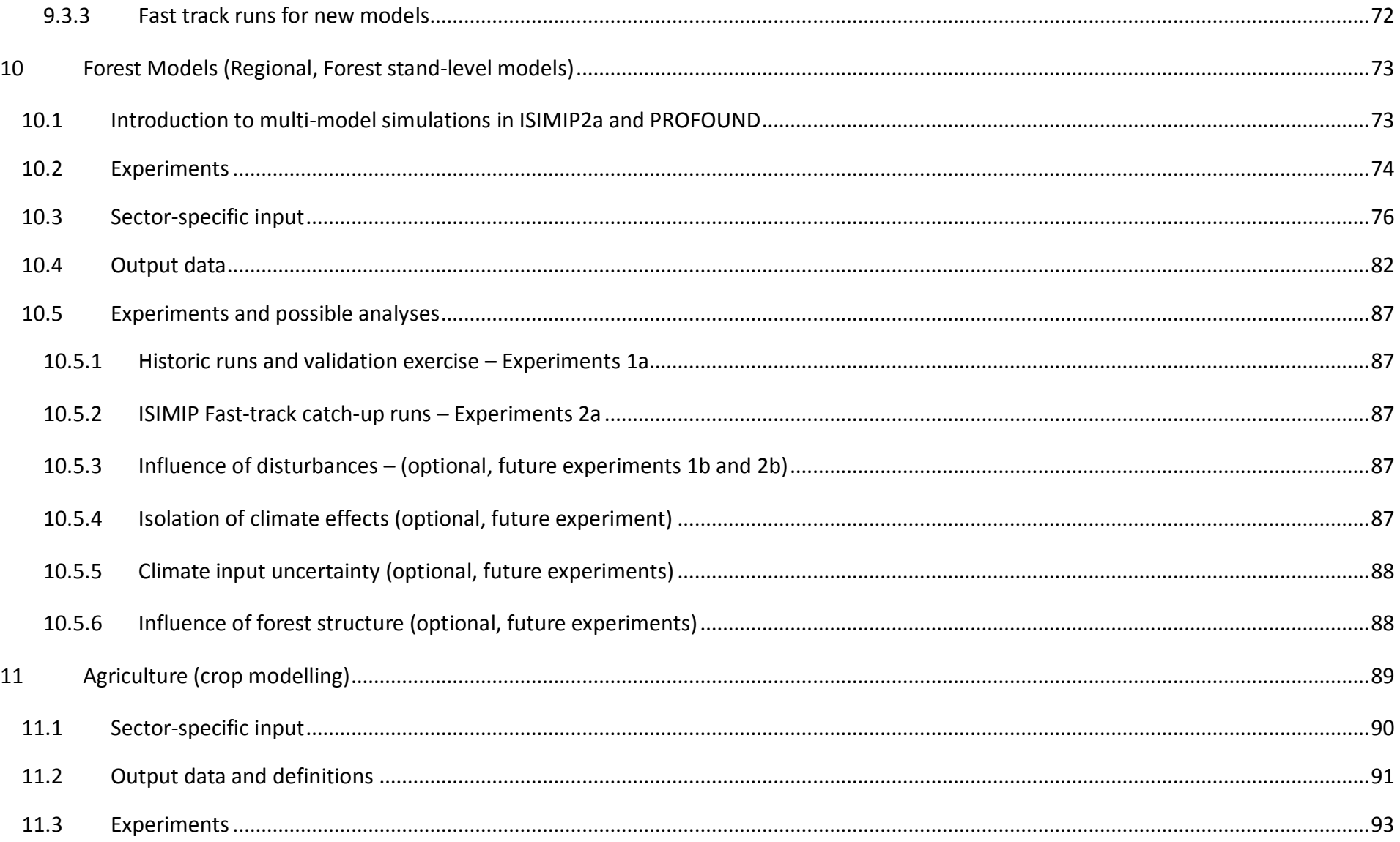

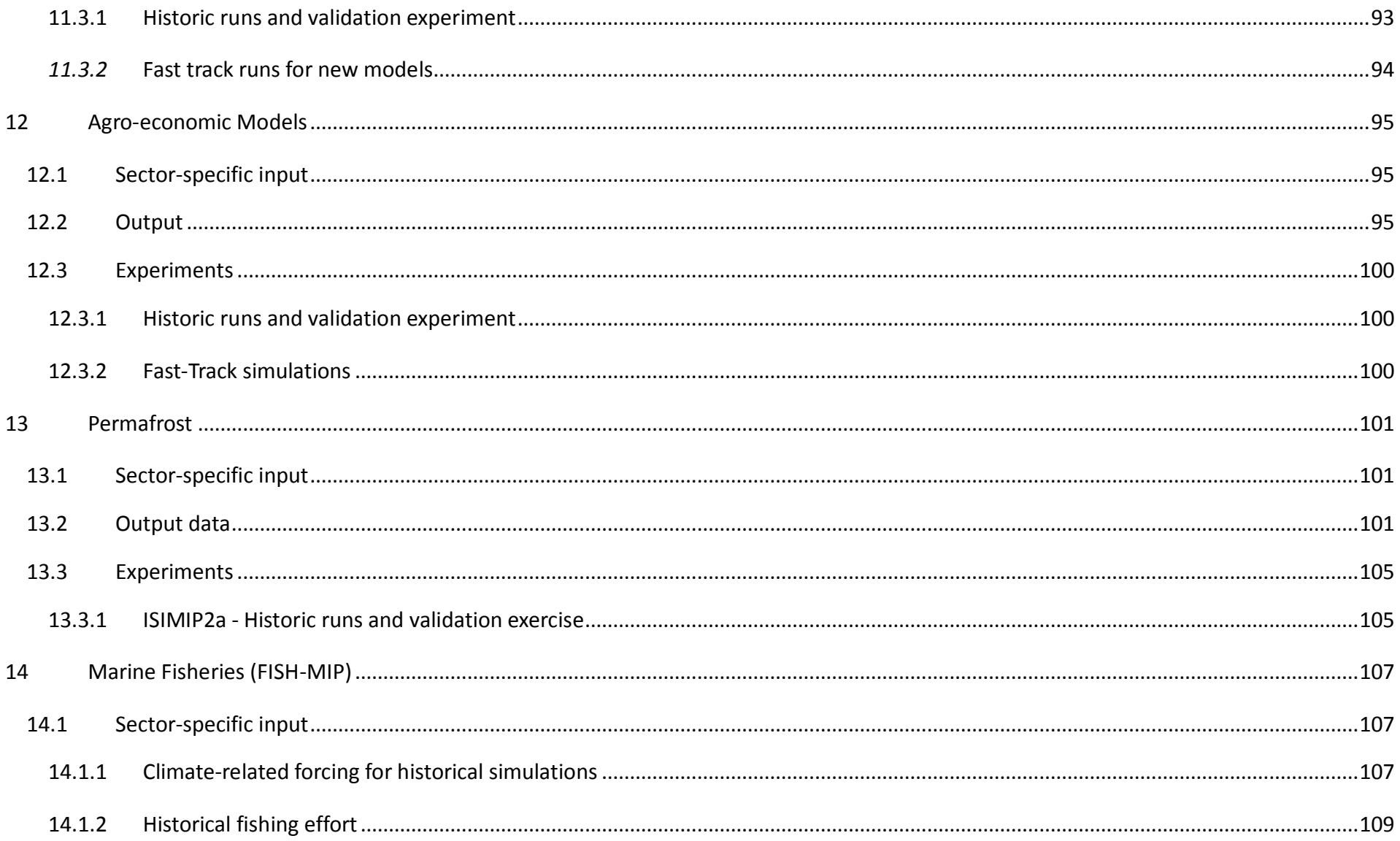

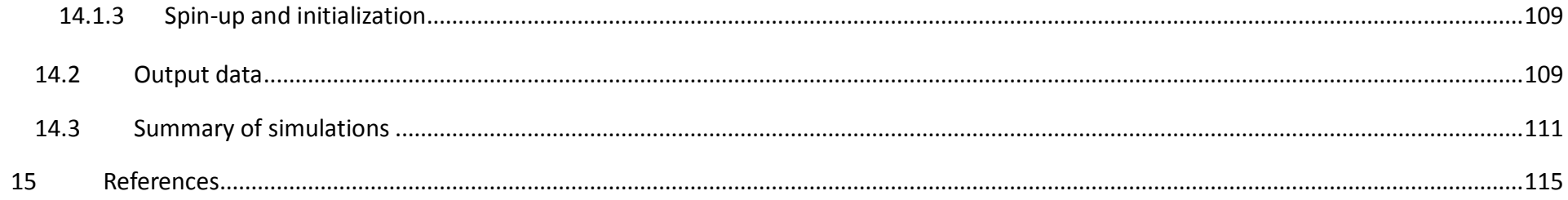

## 1 **Introduction**

#### **1.1 ISIMIP: General concept**

ISIMIP provides a framework for the collation of a consistent set of climate impact data across sectors and scales. This framework will serve as a basis for model evaluation and improvement, allowing for improved estimates of the biophysical and socio-economic impacts of climate change at different levels of global warming. It also provides a unique opportunity for considering interactions between climate change impacts across sectors through consistent scenarios.

ISIMIP is intended to be structured in successive rounds, each having its own focus topics (see section [2.1\)](#page-8-0) and focus regions (see section [2.2\)](#page-8-1) that inform the scenario design. The main components of the ISIMIP framework are:

- A common set of climate and other input data which will be distributed via a central database;
- A common modelling protocol to ensure consistency across sectors and scales in terms of data, format and scenario set-up;
- A central archive where the output data will be collected and made available to the scientific community.

#### **1.2 General remark regarding adaptation**

As in the ISIMIP Fast Track, simulations should not be designed to describe the effects of different adaptation measures. In contrast, it is the aim to describe the impacts of climate change on different sectors under "present-day" management assumptions. There are individual exceptions to this general rule (such as "naturalized" runs within the water sector). These exceptions are clearly specified in the sector-specific scenario set-up of the simulations (see Chapter [7\)](#page-37-0). Wherever such an exception is not mentioned please choose the "present day" option regarding management.

In particular, the historical validation runs should be "as close to the real historic conditions as possible" (i.e. to the extent to which this can be achieved without major model improvement).

## 2 **General Design of ISIMIP2a**

#### <span id="page-8-0"></span>**2.1 Focus topic**

"Extreme events and variability" was chosen as the focus topic of ISIMIP2a, reflecting the interest of the community as well as stakeholders in investigating and improving the representation of variability and extreme events, in particular in impact models and along the entire modelling chain. Therefore, the model evaluation and validation task specified in this protocol is explicitly designed to evaluate the models' ability to reproduce observed historical variability, responses to extreme climatic events such as heat waves, droughts, floods, heavy rains and storms, and representation of extreme impact events (ISIMIP2 A see section 2.3).

Based on these evaluation exercises, modelling teams will have the opportunity to adjust model parameters, and implement necessary model improvements. As a next step (see the ISIMIP2b protocol), future projections will be performed using these improved impact model settings. To this end it is also intended to implement an improved bias correction method, which better preserves variability and extreme events, and to apply this method to the RCP climate projections. This exercise will also make it possible to estimate the extent of impacts that are *not* captured, or possibly over- or underestimated, in already-available impact projections from the Fast Track using the original model settings.

Note that the emphasis on this focus topic does not exclude some other work not directly related to extreme events and variability. For example, in particular for regional models and in new sectors, it may be important to first calibrate and investigate performance for average condition.

#### <span id="page-8-1"></span>**2.2 Focus regions**

While only global impact models participated in the ISIMIP Fast Track, ISIMIP2 will bring together both global and regional modelling groups. A common set of focus regions will allow for a comparison between global and regional (i.e. sub-global) models, as well as an integration of regional impacts from different sectors. It was developed together with participants prior to and during the side event of the Impacts World 2013 conference. [Figure 1](#page-10-0) shows the set of focus regions.

This first selection represents a compromise between maximising coverage of climatic, environmental and cultural zones, and keeping the

associated workload feasible. The set of regions may be extended to cover new regions that are highly relevant with regard to climate change impacts but are currently under researched, or to accommodate new sectors. It may also be extended to include regions of specific interest to individual sectors, such as is already indicated by the dashed boxes in [Figure 1,](#page-10-0) which are particularly relevant for the regional forest and water modellers. Participants working with (regional) marine ecosystem and fishery models are encouraged to focus on coastal regions adjacent to selected river basins (e.g. Rhine – North Sea; Mississippi – Gulf of Mexico; etc.).

All participants running regional models are asked to set up and run their models for as large a part of each focus region as possible, in order to obtain maximal spatial overlap with other models.

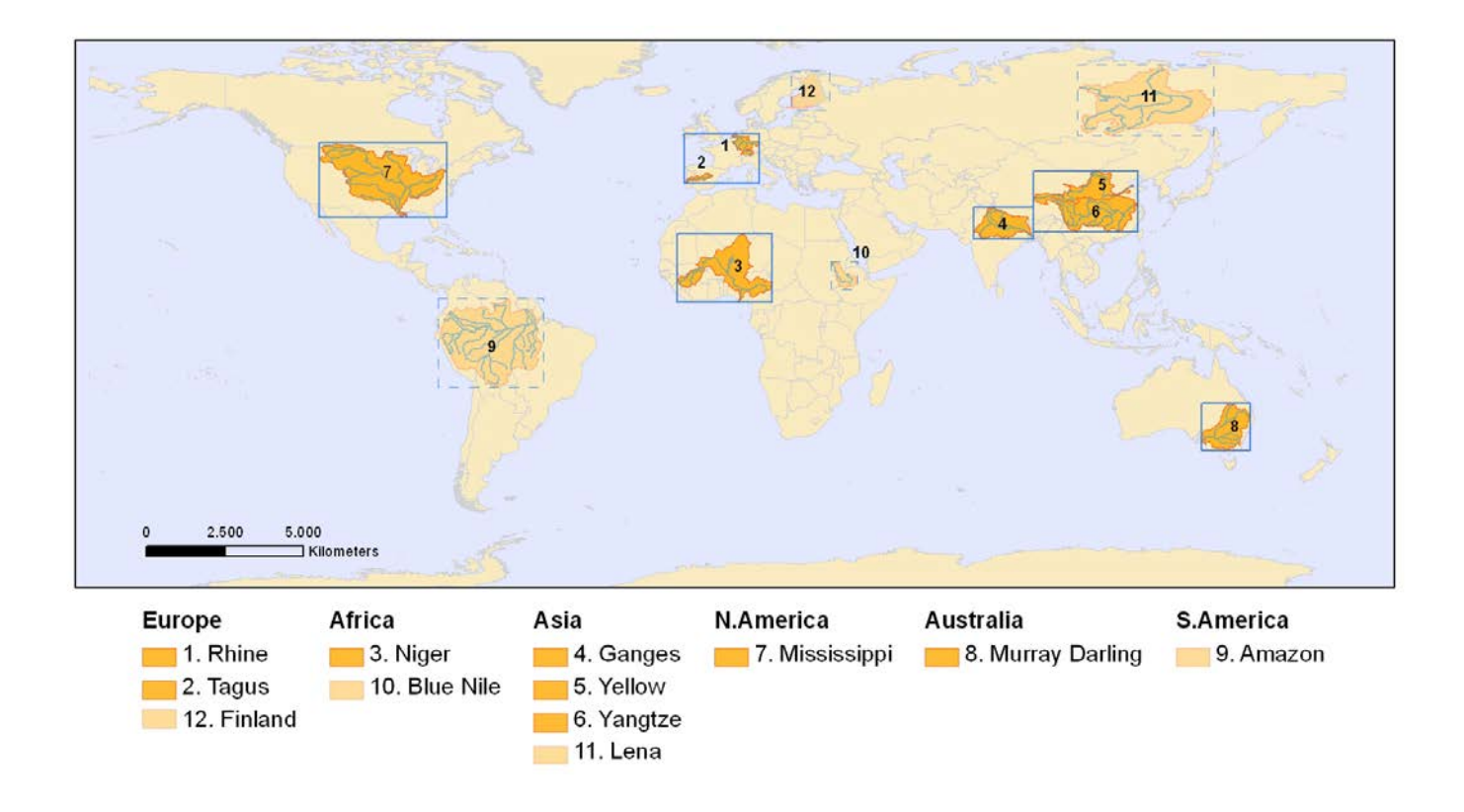

<span id="page-10-0"></span>Figure 1: Focus regions of ISIMIP2. Solid boxes (centered on river basins marked in dark orange) indicate cross-sectoral focus regions. Dashed boxes and river basins/countries marked in light orange indicate possible sector-specific extensions (e.g. forests in Finland and the Amazon region, water in the Upper Amazon, Lena, and Blue Nile river basins).

<span id="page-11-0"></span>**Table 1:** List of focus regions (as depicted in [Figure 1\)](#page-10-0).

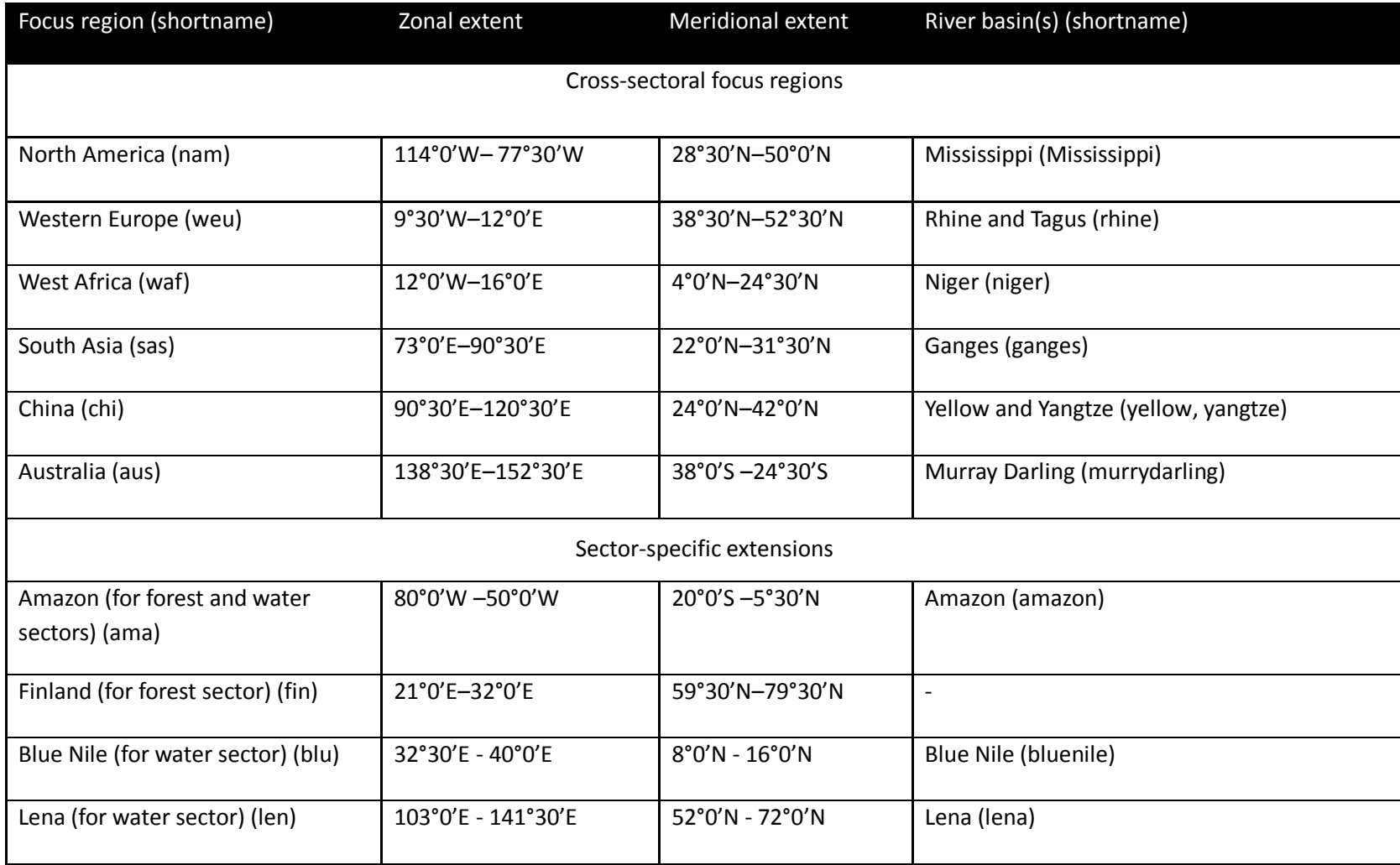

#### **2.3 Structure of ISIMIP2a**

Depending on whether or not a given model has already participated in the fast-track phase, ISIMIP2a will comprise the following steps:

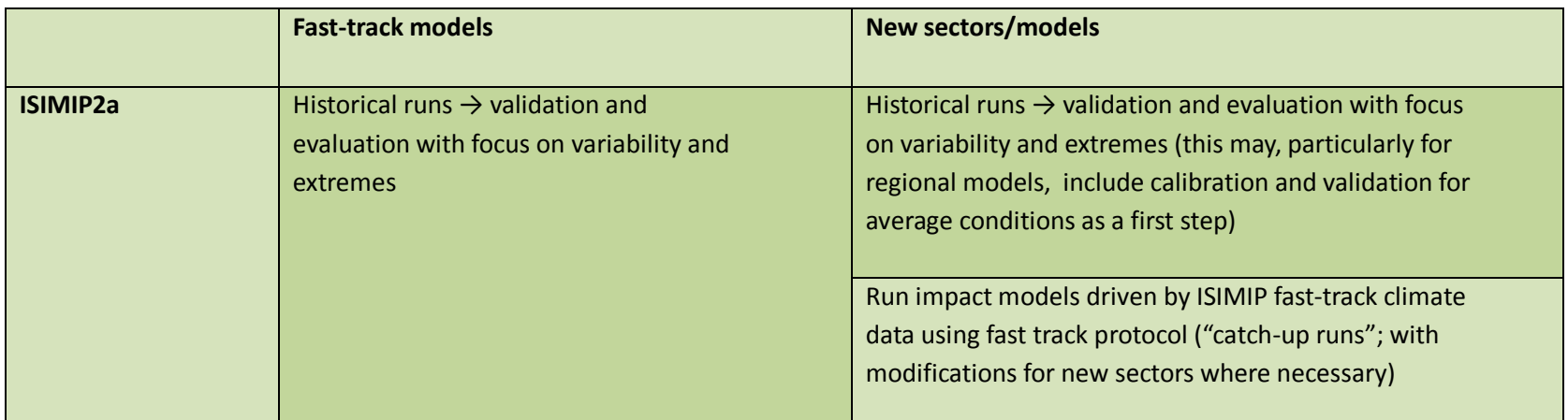

#### **Table 2:** Simulation tasks in ISIMIP2a

**Important**: New sectors/models, for "catch-up runs", please consult the Fast Track simulation protocol! See [www.isimip.org](http://www.isimip.org/) > Protocol > Fast Track

## 3 **Motivation of experiment design**

This chapter provides a short description of the scientific rationale behind the design of each of the experiments in ISIMIP2a. The details of the experiments are further described in the remainder of the protocol.

The overarching objective of the historical validation experiment is to gain insight into the ability of current impact models to reproduce observed features of simulated variables, with an emphasis on (but not limited to) variability and extreme events. Simulations are designed such as to match historical conditions as closely as possible, within the limitations of e.g. availability of historical forcing data, variety of model formulations, and model development resources.

Conducting such an experiment within ISIMIP can facilitate a cross-sectoral synthesis of state-of-the-art modelling skills and help identify key opportunities for model improvement efforts. Examples of research questions that could be addressed include: How good is the current generation of impact models at reproducing the observed response to a certain climatic event (e.g. the Russian heat wave in 2010) across different sectors? What are the historic extreme events that are "extreme" across different sectors and are they reproduced by the different model types? Can yield losses in certain regions only be reproduced by accounting for the limited availability of irrigation water? In addition to the conventional, standardized validation exercises one could also look at the simultaneous effects of e.g. ENSO, as a major climatic driving force, across the various sectors, and compare with observations. One could also calculate drought indices from the water model results and test the influence of those droughts e.g. on yields. Another interesting question is the spatial and temporal coherence/concurrence of impacts in different sectors.

Four different observations-based historical climate datasets will be used to force impact models, to allow for a comparison of the different historical simulations. Each data set has its own strengths and weaknesses (e.g. regarding temporal extent, quality of particular variables, previous application within the modeling community) and generally represents a plausible reconstruction of the terrestrial climate of the past ~100 years. The different historical simulations will allow a systematic quantification of the effect of the choice of forcing data on impact model results; allow comparison to previous studies using either of these datasets; and provide an extensive data base for model evaluation and impact assessment, in particular with regard to the focus topic (e.g. a certain climatic extreme event could be better reproduced in one data set than in the other).

Note that one important criterion for the selection of climate forcing datasets was their temporal extent. Biomes models in particular need long spin-up, therefore it is crucial that the datasets cover a substantial extent of time before the start of the reporting period. Also, note that the GSWP3 (Global Soil Wetness Project 3) data set was only recently developed and a description paper is not yet available. This dataset is based on dynamical downscaling and thereby promises rather good quality in particular with regard to the resolution of the variability. A short description of the main characteristics of this dataset will be distributed by email and is also available upon request. Further details on the global dynamical downscaling method are given in ref (Yoshimura & Kanamitsu, 2008, 2013).

## 4 **Common input data and settings for all sectors**

This chapter describes climate forcing data and other input data that should be used by modelling groups in all sectors. See chapter [7](#page-37-0) for additional, sector-specific input data and data for model validation. Note in particular that for some sectors the individual tasks (e.g. historical validation runs ISIMIP2a) may involve several different experiments with differences in input data and other settings. In this chapter we only describe the general rationale of the different tasks and list the common input data sets.

If you require additional input data that is neither specified in this chapter nor in chapter [7,](#page-37-0) please use your default data source. In case anything remains unclear please contact the coordination team or sectoral coordinators.

#### **4.1 Historical validation runs**

#### <span id="page-15-0"></span>4.1.1 Atmospheric data

Please use the historical climate data listed in **[Table 3](#page-16-0)** for the historical validation runs. The runs should start in 1971, or earlier if spin-up is needed (see below and section [6.1\)](#page-26-0). All data will be available through the ISIMIP website, www.isimip.org. Separate historical simulations should be conducted with each of four different datasets, in the order indicated in the last column of **[Table 3](#page-16-0)**. This is because each of the datasets has its own advantages and shortcomings, and thus by using several it will be possible to assess the influence of the choice of forcing data on the overall results. Moreover, this procedure serves the needs of the different participating sectors (e.g. data over ocean is needed for the fisheries sector), and facilitates consistency with other model intercomparison exercises (e.g. ISIMIP Fast Track; GSWP3). Modelling groups that cannot run all four datasets before the submission deadline should nonetheless begin in the order indicated, and inform the ISIMIP coordination team.

<span id="page-16-0"></span>**Table 3**: Historical (atmospheric) climate data sets to be used in validation runs. All data sets contain the variables tas, pr, rhs, rlds, rsds, ps, wind, and partly also tasmin and tasmax. Note that simulations should be conducted with each of these datasets.

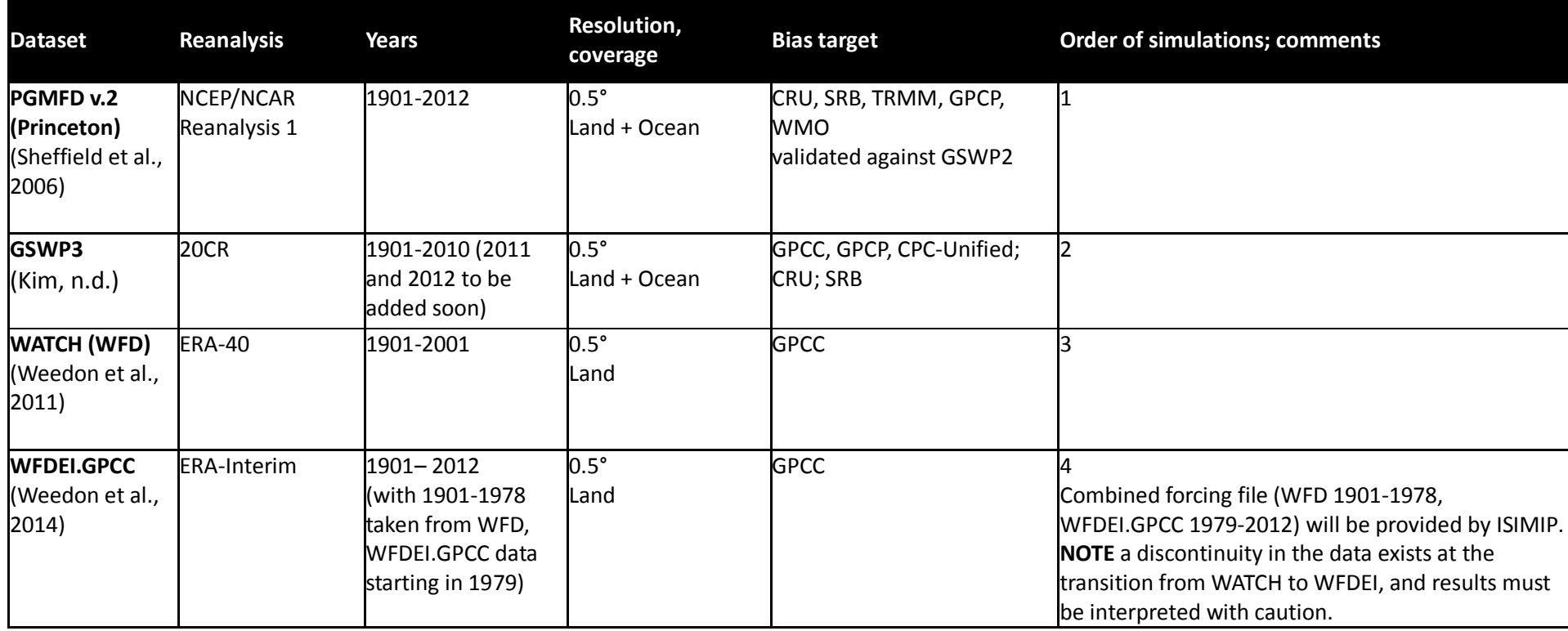

Historical CO2 concentrations are also provided in the input data archive (historical CO2 annual.txt). They are based on time series of global atmospheric CO2-concentrations from Meinshausen, Raper, & Wigley (2011) for 1765-2005 and Dlugokencky & Tan (2014) from 2006-2013.

Note that simulation results only need to be submitted for the reporting periods specified in section [6.1.](#page-26-0) The parts of the climate forcing data prior to the reporting period may be used for spin-up purposes and/or to facilitate further analyses. Simulation results for years outside the reporting period may still be submitted to the ISIMIP repository on a voluntary basis.

#### 4.1.2 Oceanic data

*See section [14.](#page-106-0)* 

#### 4.1.3 Land-use/land-cover and soil data

We provide a time-varying historical land-use (LU) data set that should be used for the historical validation runs. The time series starts in 1700 and ends in 2012 (LandUse DynamicMIRCA 1700-2012.nc) and should be applied for the spin-up as well as for the historical runs, as described above. This file includes constant LU at year-2000 level during the period 2000-2012. The HYDE3/ MIRCA data set does not contain any information about different types of natural vegetation. Modellers should follow their own default assumption regarding the partitioning of the area covered by natural vegetation between the different types; the coordination team will provide guidance if needed. Models that simulate their own natural vegetation should report that.

**Table 4**: Land-cover and soil data to be used in historical validation runs.

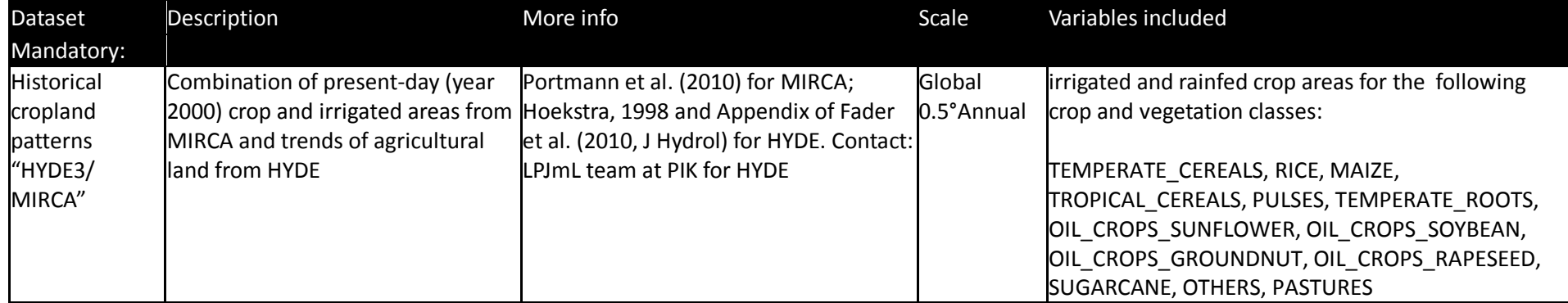

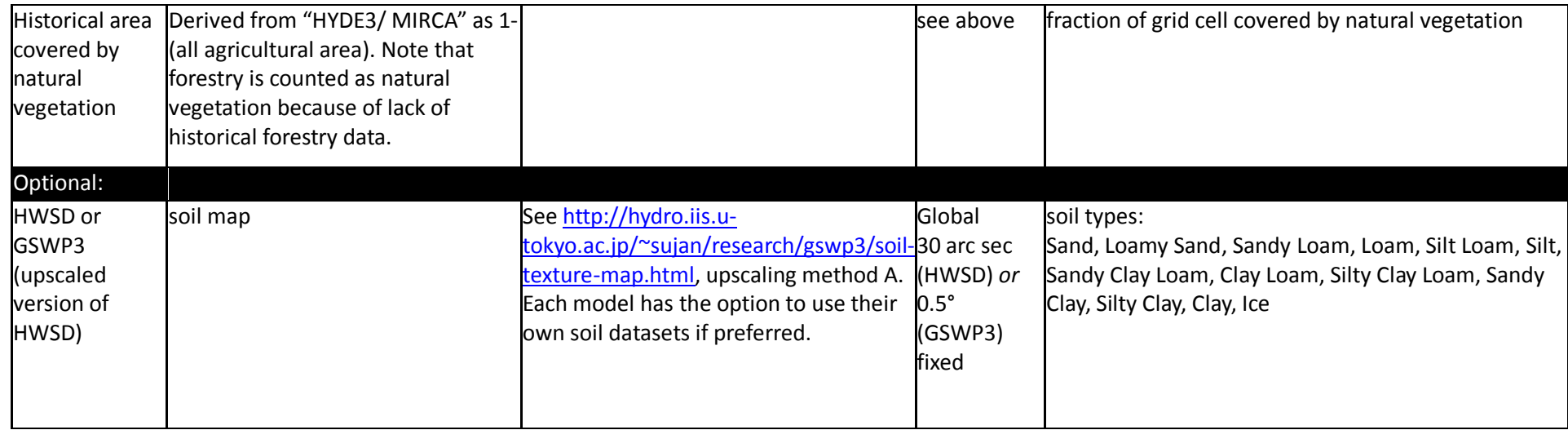

#### 4.1.4 Socio-economic input

The historic population data are taken from the UN World Population Prospects 20[1](#page-23-0)0 revision<sup>1</sup>. The historic GDP data are from the World Bank World Development Indicators database<sup>[2](#page-23-1)</sup> (see **[Table 5](#page-19-0)**). Both datasets are available via www.ISIMIP.org. The reporting period for model simulations making use of this information is restricted to 1960-2010 (see section 5.1).

 <sup>1</sup> Documentation accessible at<http://esa.un.org/unpd/wpp/Documentation/WPP%202010%20publications.htm>

<sup>2</sup> Accessible a[t http://data.worldbank.org/data-catalog/world-development-indicators](http://data.worldbank.org/data-catalog/world-development-indicators)

#### <span id="page-19-0"></span>**Table 5:** Socio-economic data to be used for validation runs

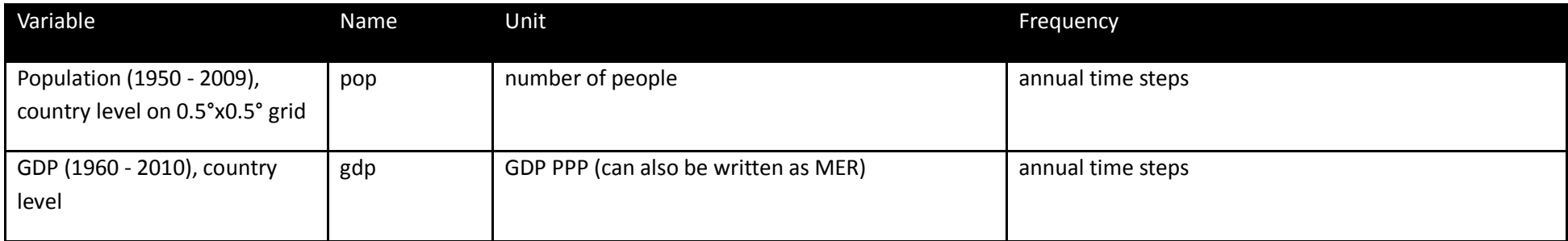

#### **4.2 Catch-up runs**

#### 4.2.1 Atmospheric Data

Within the ISIMIP Fast Track bias-corrected climate data from 5 GCMs participating in the CMIP5 were provided. Data cover the time period from 1950 to 2099, i.e. the historical period, and future projections for all RCPs (RCP 2.6 (also called RCP3-PD), RCP 4.5, RCP 6.0, RCP 8.5). The same atmospheric data should be used for the Fast-Track catch-up runs.

The data have been bias corrected (see Hempel et al., 2013, ESD). They only cover the global land area (see section [4.2.2](#page-21-0) for oceanic variables) on a 0.5°x0.5° grid, and are available via [www.isimip.org.](http://www.isimip.org/)

For the catch-up runs the CO<sub>2</sub> concentration should follow the historical time series from 1951 onwards up until 2005. In 2006, switch to the RCP CO<sub>2</sub> concentration data.

#### **Table 6** Climate input variables

 $\overline{a}$ 

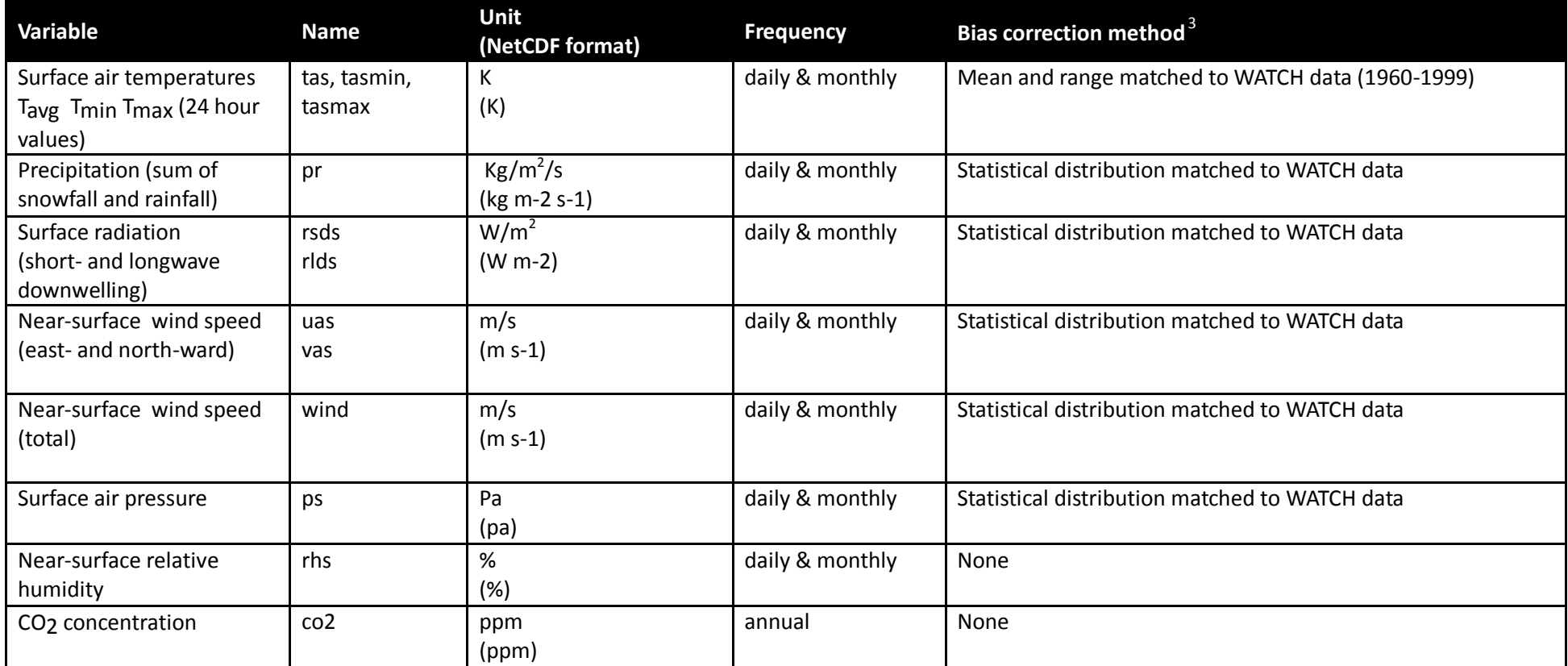

**IMPORTANT**: Whenever possible, monthly data should only be used for models that run with a monthly time step. Models requiring daily input data should use the daily data provided, rather than downscaling monthly data (i.e. **do not** use built-in weather generators to downscale monthly

data to a daily time step unless multiple iterations are required for model processes). Models requiring sub-daily resolution should apply native downscaling methods to the provided daily data.

#### <span id="page-21-0"></span>4.2.2 Oceanic data (Fast-track Equivalent)

*See section [14.](#page-106-0)* 

#### 4.2.3 Land-use/land-cover data

For the **catch-up runs,** use LU patterns as specified within the Fast Track protocol (e.g. pure crop runs for the crop models, pure natural vegetation runs for the biomes models, and "present day" or naturalized runs for the water models).

#### 4.2.4 Future Socio-Economic Data

Socio-economic data (population and GDP; see **[Table 7](#page-22-0)**) are provided and include all Shared Socio-Economic Pathways (SSPs 1-5, developed as part of the ongoing socio-economic scenario development process<sup>[4](#page-26-1)</sup>). In ISIMIP2a, SSPs 1-5 should be used for the "catch-up runs" where applicable (see Fast Track protocol).

The parameter space of the Shared Socio-Economic Pathways (SSPs) is spanned by challenges for adaptation and challenges for mitigation. The former essentially means levels of development and the latter can be translated to degree of fossil energy and resource intensity. For each SSP there will be exactly one population and GDP scenario.

Note that there is no one-to-one connection of a given SSP with a given RCP. Instead the combination of SSPs with different climate policy and also adaptation assumptions will result in different forcing levels. More information on the SSPs can be found at [http://www.isp.ucar.edu/socio](http://www.isp.ucar.edu/socio-economic-pathways)[economic-pathways.](http://www.isp.ucar.edu/socio-economic-pathways)

 <sup>4</sup> See<http://www.isp.ucar.edu/socio-economic-pathways> for more information.

#### <span id="page-22-0"></span>**Table 7**: Socio-economic variables provided via the ISIMIP database.

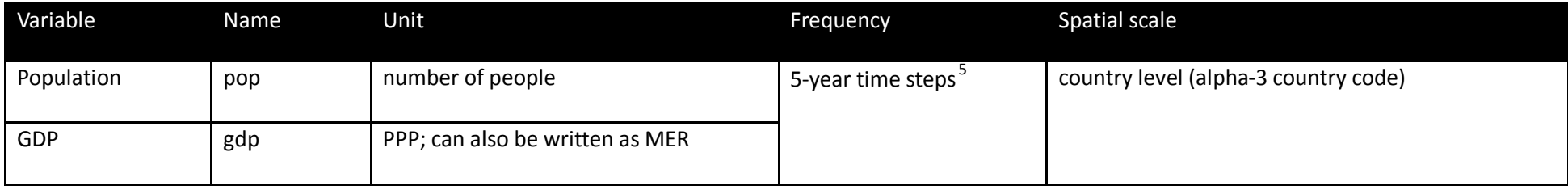

## 4.2.5 Future fishing pressure

*See section [14.](#page-106-0)* 

 $5$  If annual data is required, please interpolate the data linearly.

## <span id="page-23-1"></span><span id="page-23-0"></span>5 **General Spin-up procedures for historical and catch-up runs**

#### **5.1 Spin-up procedure for validation runs**

Models requiring spin-up should make use of the portion of the respective climate forcing data set prior to the reporting period (i.e. prior to 1971. See [Figure 3](#page-24-0) for an illustration of the data to use for spin-up). For extending spin-up prior to 1901, a **spin-up data set** has been prepared by generating a "constant climate" data set of 120 years as a random combination of individual years from the 1901-1930 period of the individual data sets.

For models requiring **more than 70 years** of spin-up, we have provided a script that generates up to 2000 years of spin-up data, based on random drawings from detrended climate data from 1901-1930. After running the necessary length of spin-up data, continue with the respective climate forcing data set, starting in 1901. See section [4.1.1](#page-15-0) for more information on the historical climate forcing data sets.

Use historical CO<sub>2</sub> concentration, as provided in the input data archive (use at most the years 1765-1970; filename: historical CO2 annual.txt), for spin-up. For example, when using the extended climate spin-up data set (i.e. generated using the script provided), use  $CO<sub>2</sub>$  concentration for the period 1780-1900. When using a longer spin-up period that extends back further than the CO<sub>2</sub> concentration data, please keep CO<sub>2</sub> concentration constant at 1780 level until reaching the year corresponding to 1780.

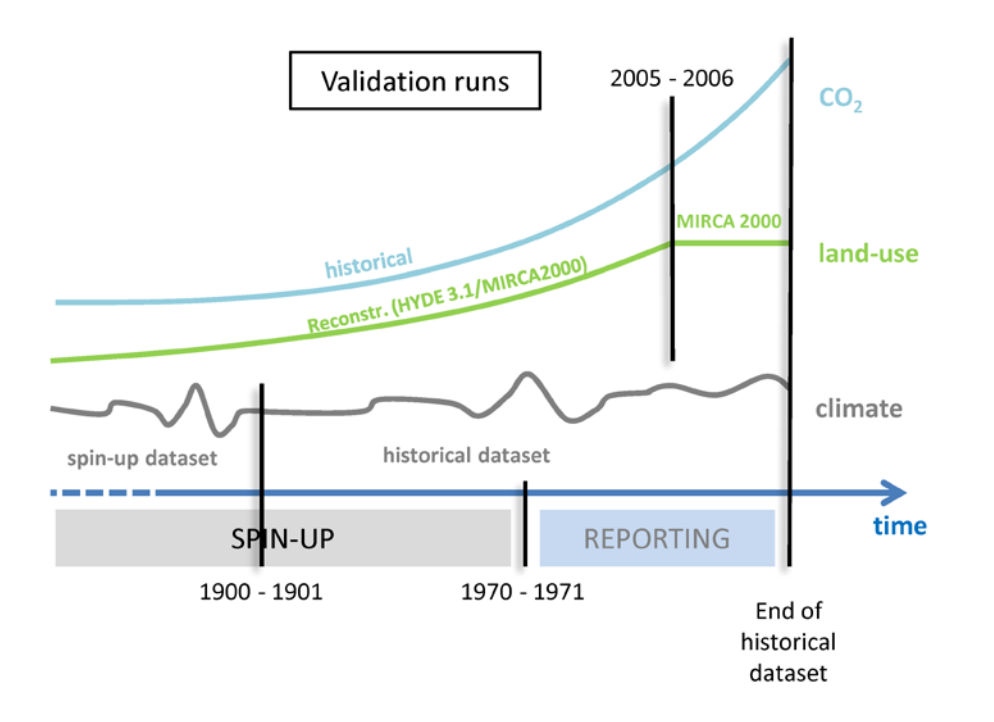

<span id="page-24-0"></span>Figure 2: Input data scheme for historical validation runs. Information shown here holds for all sectors, but further details may vary across sectors – see Chapter [7.](#page-37-0)

#### **5.2 Spin-up procedure – catch-up runs**

For the catch-up runs a potentially required spin-up should be identical to the fast track spin-up (see [Figure 4\)](#page-25-1). With respect to the atmospheric data please apply the following procedure:

A climate **spin-up data set** has been prepared by de-trending the bias-corrected GCM data between 1951-1980, and is normalized to reflect a climate representative of the 1950 conditions. If your model requires **more than 30 years** of spin-up, the 30-year spin-up data set can be replicated and assembled back-to-back to obtain longer data sets; in this case, **make sure to reverse the order of years in alternate copies** of the 30-year <span id="page-25-0"></span>period, in order to minimize potential discontinuities in low-frequency variability. After running as many instances of the 30-year spin-up data set as required, continue using climate input data from the appropriate GCM, from 1951 to 2005 (the RCP projections start in 2006).

For the catch-up runs the **CO<sub>2</sub> concentration** of the spin-up should be fixed at 1950 levels for the (potentially copied) 30 year period and follow the historical time series from 1951 onwards, up until 2005. In 2006, switch to the RCP CO<sub>2</sub> concentration data.

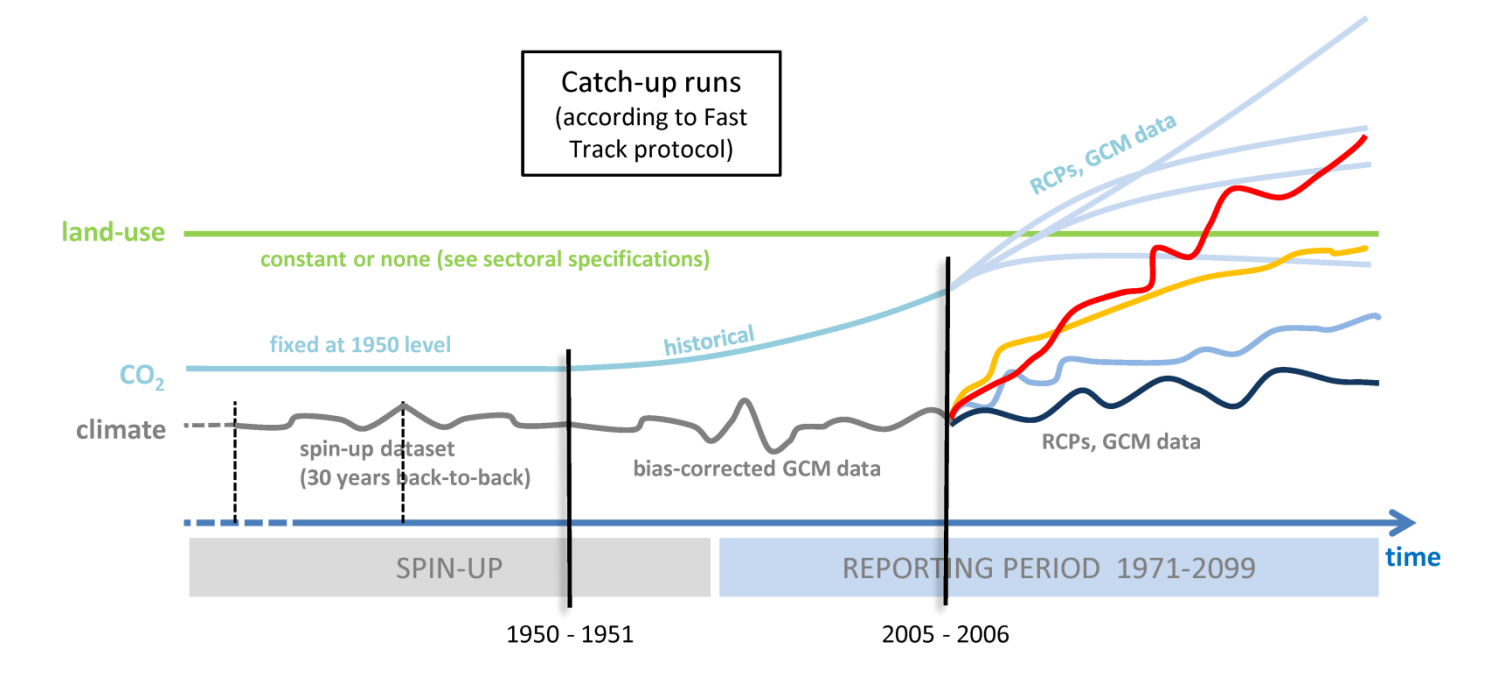

<span id="page-25-1"></span>**Figure 3**: Input data scheme for "catch-up" runs, equivalent to the projections done in the ISIMIP Fast Track.

## <span id="page-26-1"></span>6 **Reporting model results**

### <span id="page-26-0"></span>**6.1 Reporting and reference time periods**

**Table 8** Reporting and reference time periods

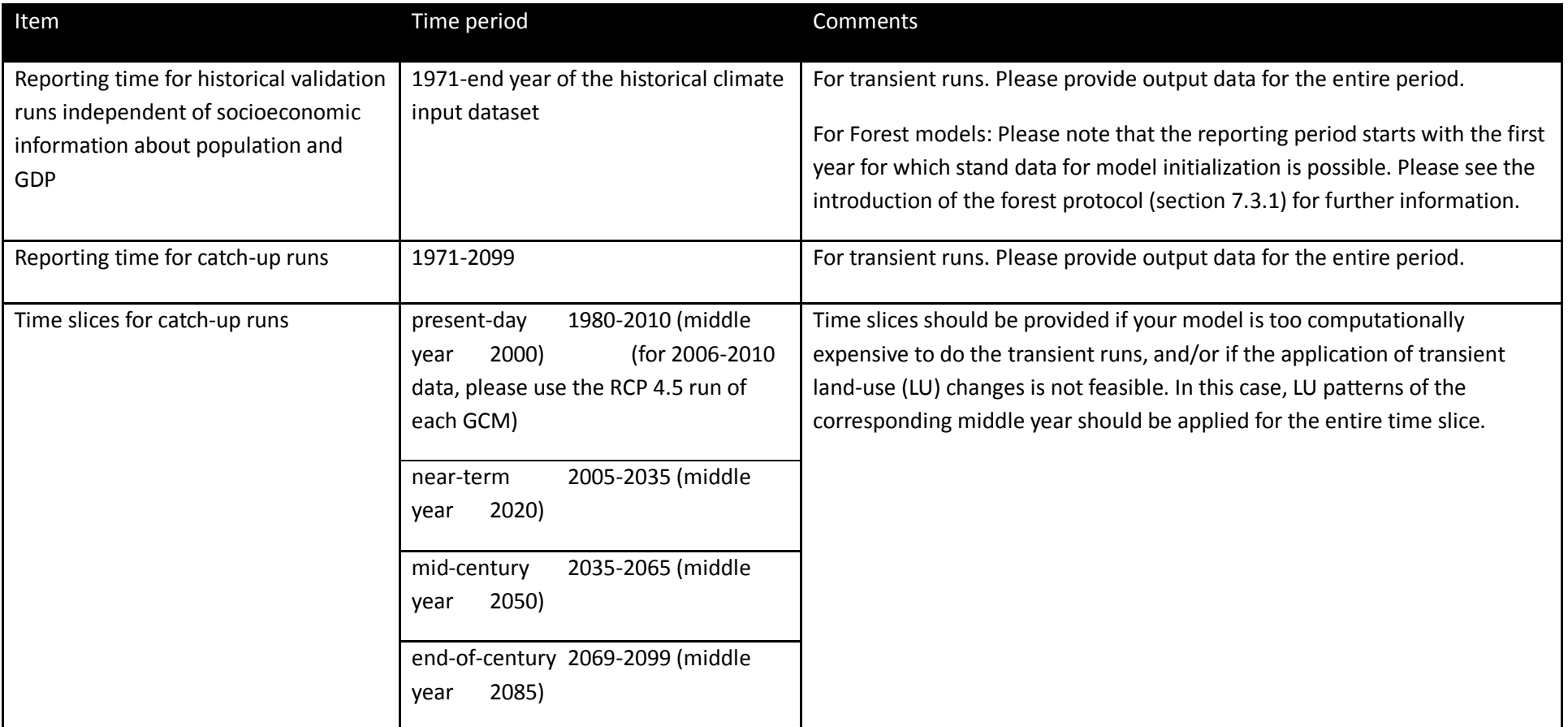

<span id="page-27-0"></span>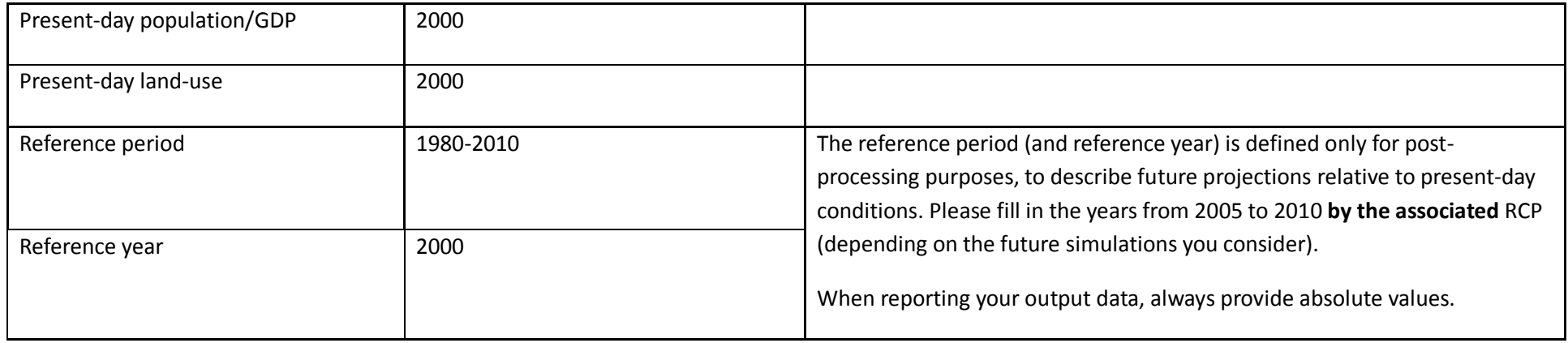

#### **6.2 Convention for file names and formats**

NOTE: For 'catch-up' runs, please use the (slightly different) conventions specified in the Fast Track protocol (see www.ISIMIP.org).

#### 6.2.1 File names

**One variable** should be reported per file. The file names should follow this convention for the **historical validation runs**:

<modelname>\_<obs>\_<clim\_scenario>\_<socio-econ-scenario>\_<sens-scenarios>\_<variable>\_<region>\_<timestep>\_<start-year>\_<endyear>.nc4

where the parts in brackets should be replaced with the appropriate specifier, and where more than one specifier applies, the order in **[Table 9](#page-28-0)** should be respected. Specifiers may be dependent on the sector. The associated sectors are given in brackets in **[Table 9](#page-28-0)**. If there is not specifier for the associated sector it should be omitted from the model name. For example (cf. chapter [7\)](#page-37-0):

lpjml\_gswp3\_pressoc\_co2\_qtot\_global\_annual\_1971\_2012.nc4 for the water sector and

lpjml\_gswp3\_firr\_co2\_default\_yield\_mai\_global\_annual\_1971\_2012.nc4 for a maize crop model run.

If there is more than one indicator specifying the sensitivity experiment (e.g. CO2, full irrigation and default model parameters for crop models simulations, please specify them in the order of the listing in **[Table 9](#page-28-0)**). For example:

lpjml\_gswp3\_rcp4p5\_pop.ssp2\_gdp.ssp2\_noco2\_qtot\_global\_annual\_2005\_2099.nc4 for the water sector and

lpjml\_gswp3\_rcp4p5\_noco2\_firr\_default\_yield\_mai\_global\_annual\_2005\_2099.nc4 for a maize crop model run.

Use **only lowercase** letters in the file names (necessary for some NetCDF viewers). In case of any questions, please contact the coordination team [\(info@isimip.org\)](mailto:info@isimip.org) before submitting files.

<span id="page-28-0"></span>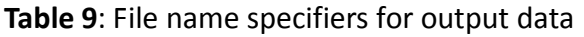

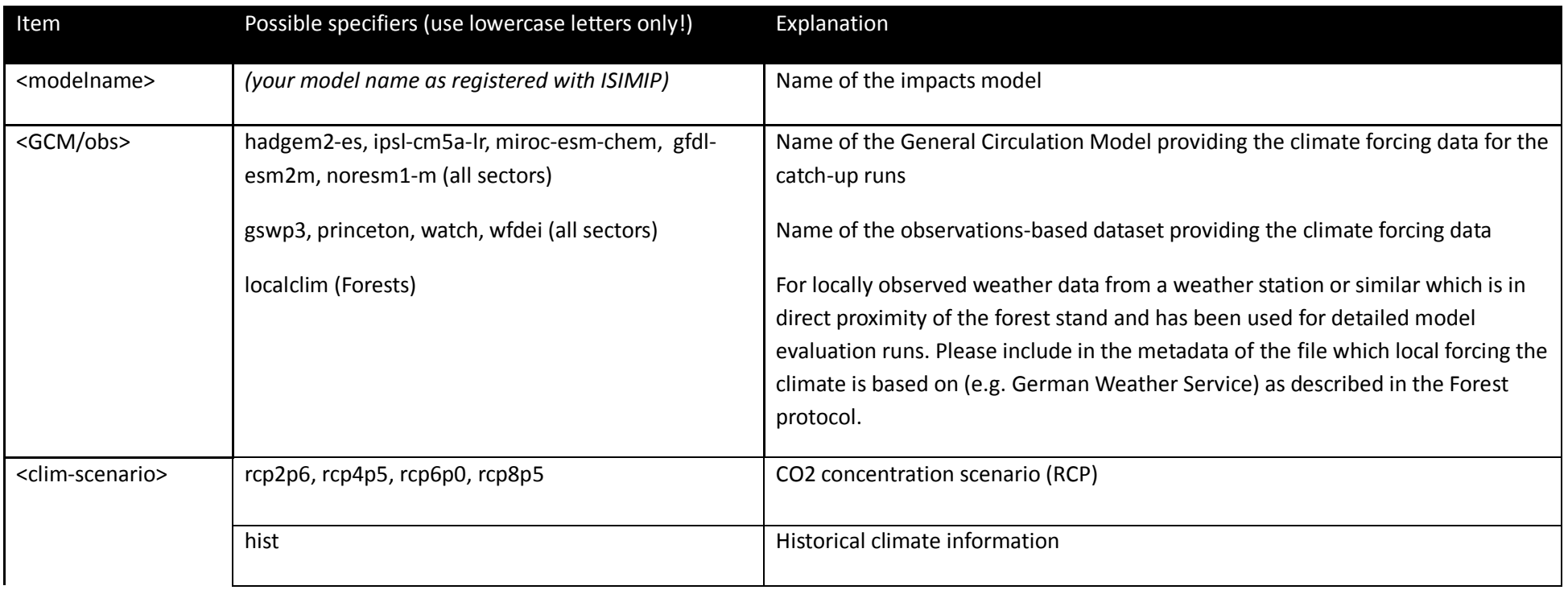

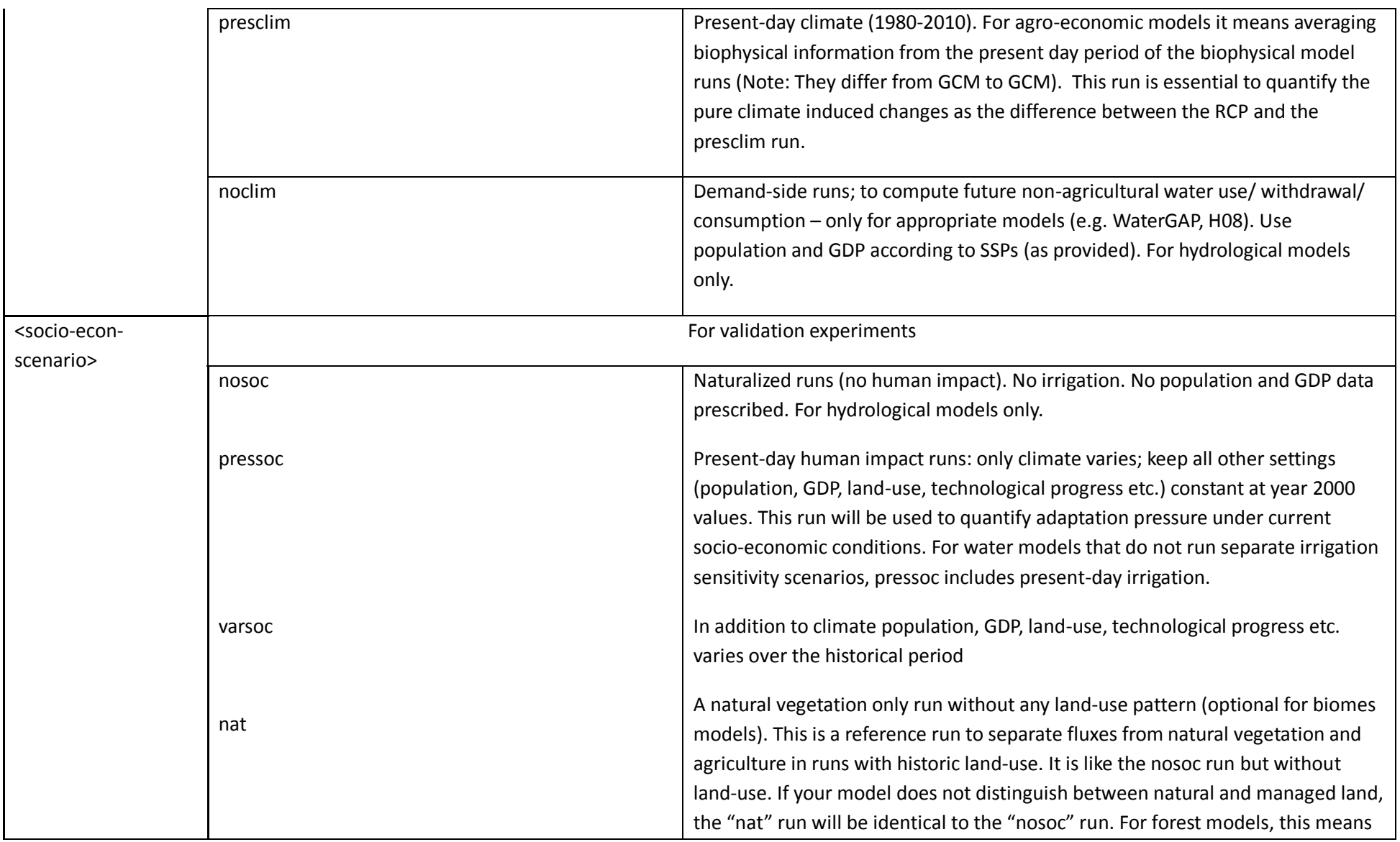

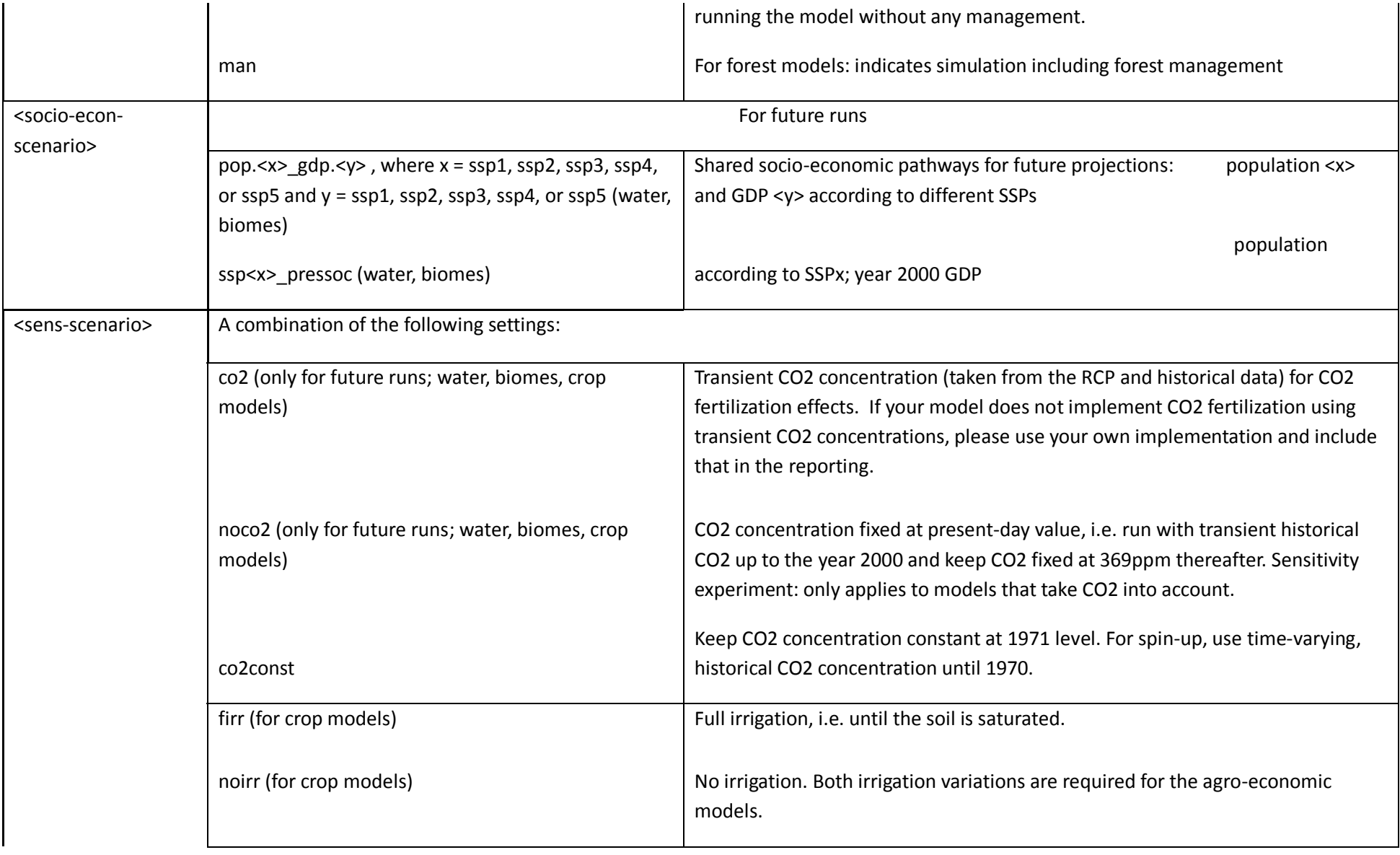

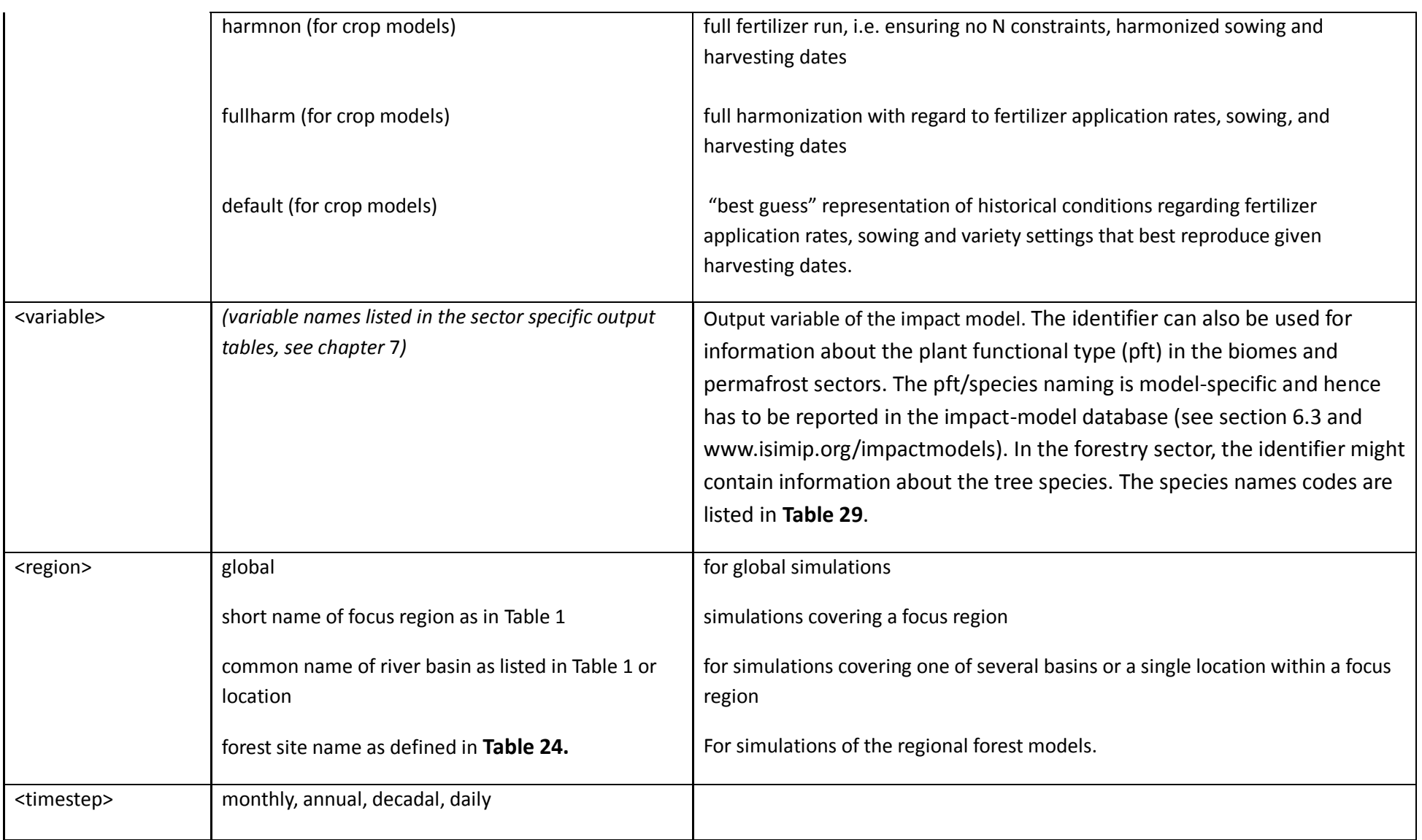

#### 6.2.2 Format for gridded data

Gridded data should be returned in NetCDF4 format with a compression level of at least 5. It is important that you comply precisely with the formatting specified below, in order to facilitate the analysis of your simulation results in the ISIMIP framework. Incorrect formatting can seriously delay the analysis. For questions or clarifications, please contact the ISIMIP coordination team. Further information and instructions follow in this section.

**Global** data are to be submitted for the ranges **-89.75** to **89.75** degrees latitude, and **-179.75** to **179.75** degrees longitude, i.e. 360 rows and 720 columns, or 259200 grid cells total. Please report the output data row-wise starting at 89.75 and -179.75, and ending at -89.75 and 179.75. The standard horizontal resolution is 0.5x0.5 degrees, corresponding to the resolution of the climate input data. Submitting data at lower resolution than 0.5x0.5 degrees is only encouraged in exceptional cases; in those cases the above numbers will change accordingly (e.g., a 1x1 degree grid would have 180 rows, from 89.5 to -89.5 degrees latitude).

Antarctica and Greenland do not have to be simulated. If you are limited by data (e.g. soil data) you can also reduce the latitude range of your simulations, however, the **minimal latitude range** to be simulated is -60 to + 67 degrees. **Important:** When *reporting* results the whole grid as specified above should be reported – pixels you did not simulate should be filled with the missing value marker  $(1.e+20f)$ .

**Regional** model teams should interpolate their output data to the same, common 0.5x0.5 degree grid as described above, and submit in the same NetCDF file format. Each file should **cover the entire globe** (even though the filename should contain the name of the region), with any grid cells outside the simulated region to be filled with missing values (1.e+20f). This will not lead to significantly larger files as long as NetCDF compression is used. **Exception:** Single (one-point) timeseries do not have to be embedded into the 0.5x0.5 degree grid, but should be reported as NetCDF 4 files with the coordinates of the point included in the header information.

Note that submitting results in this format is important in order to facilitate comparison among different models and between global and regional scale. The **ISIMIP coordination team will be glad to assist** with the preparation of these files if necessary. **In addition** to the global file, regional model teams may submit a second file containing the output data in their default format. This may be e.g. on a finer resolution than 0.5°, on a non-regular grid, etc.

Please note the corresponding file naming conventions above.

Latitude, longitude and time should be included as individual variables in each file.

#### *6.2.2.1 NetCDF files*

**Table 10** Naming and format conventions for NetCDF files

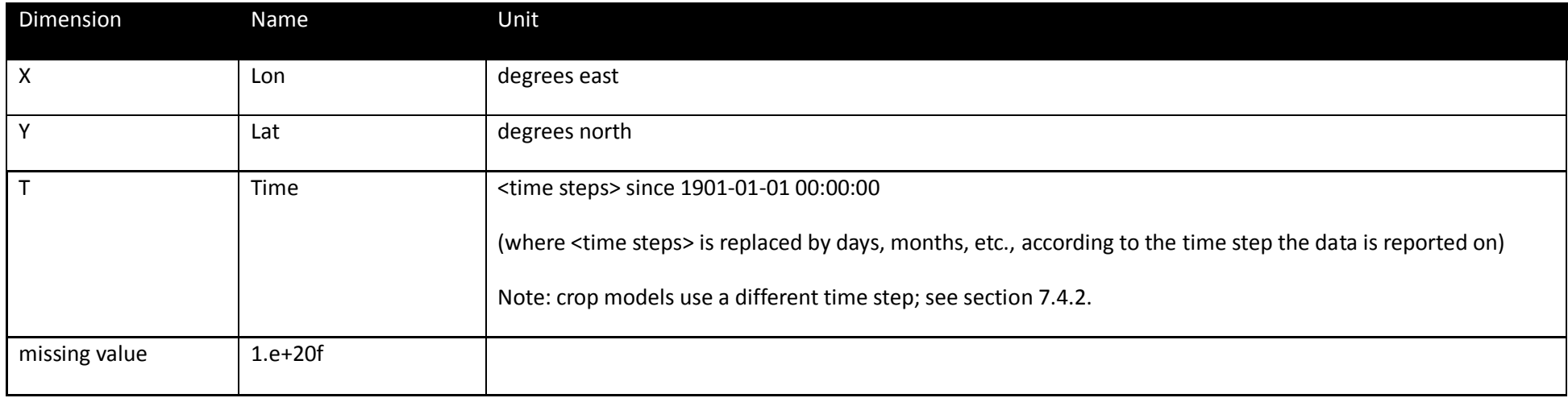

To facilitate proper formatting of your output files, shell scripts are provided on the ISIMIP website [\(www.isimip.org](http://www.isimip.org/) > Getting Started > ISIMIP2a Simulation Protocol) that produce "empty" NetCDF files with the correct format and header information. Please use these scripts to write your output data into NetCDF files. A detailed explanation of how to do this is given here and can also be found on the website.

The NetCDF format should adhere to the settings in the shell (bash) script "isimip2\_output\_<time\_step>.sh". Scripts are available for the different time steps: daily, monthly, annual or decadal.

In order to create an empty netcdf file with the correct filename and the required metadata in the header, you must run the script appropriate to the time step of the output data you want to store (e.g. daily data), using the following command:

> output\_<time\_step>.sh x1 x2 x3 x4 x5 x6 x7 x8

The arguments are given in **[Table 11](#page-34-0)**.

#### <span id="page-34-0"></span>**Table 11** Arguments for script to generate netcdf file

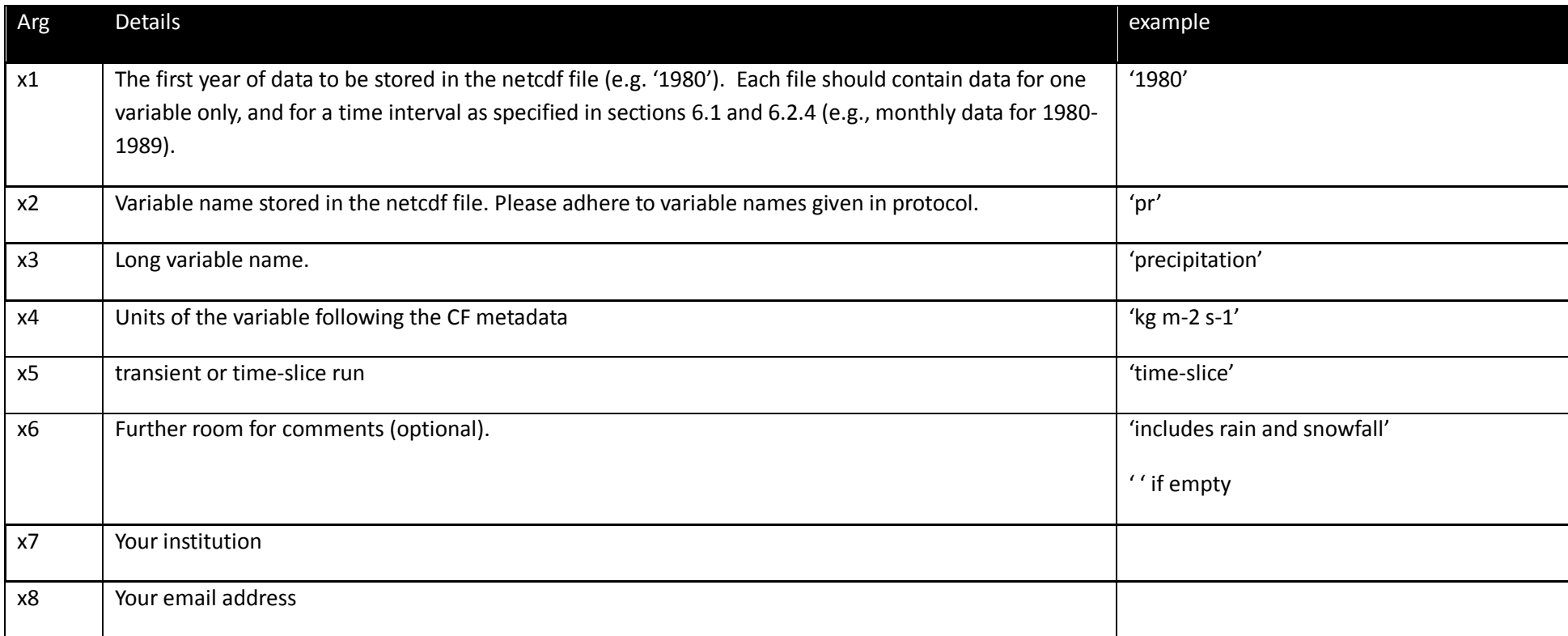

Here is an example how to run the script in a bash shell:

> ./output\_daily.sh '1980' 'pr' 'precipitation' 'kg m-2 s-1' " 'includes rain and snowfall' 'PIK' 'Info@isimip.org' 'im1\_hadgem-es\_rcp85\_ssp2\_noco2'

**Note:** The bash shell is standard on most Linux and Mac systems. For Window systems Cygwin can be used.

Once you have created your NetCDF file, you can check the metadata by running the command "ncdump –h"; an example output is given in the Fast-Track protocol.

#### 6.2.3 Format for non-gridded data

Data that is not defined on a grid, such as point-based data e.g. for particular gauges, or data for world regions, should nonetheless be reported in NetCDF format, e.g. as a separate file for each gauge or region, each file containing a single time series. The ISIMIP coordination team will assist with the preparation of these files where necessary. **It is important that all ISIMIP results exist in NetCDF format**, in order to be compatible with the structure and functionalities of the ESGF repository.

#### <span id="page-35-0"></span>6.2.4 Time intervals

Please submit your output data in chunks according to the **[Table 12](#page-35-1)**, depending on whether you are reporting a transient experiment or a timeslice experiment, and depending on the time step of the output variable you are reporting (the requested time step for each variable is listed in the sector-specific tables in Section [7\)](#page-37-0).

#### <span id="page-35-1"></span>**Table 12** Definition of time intervals

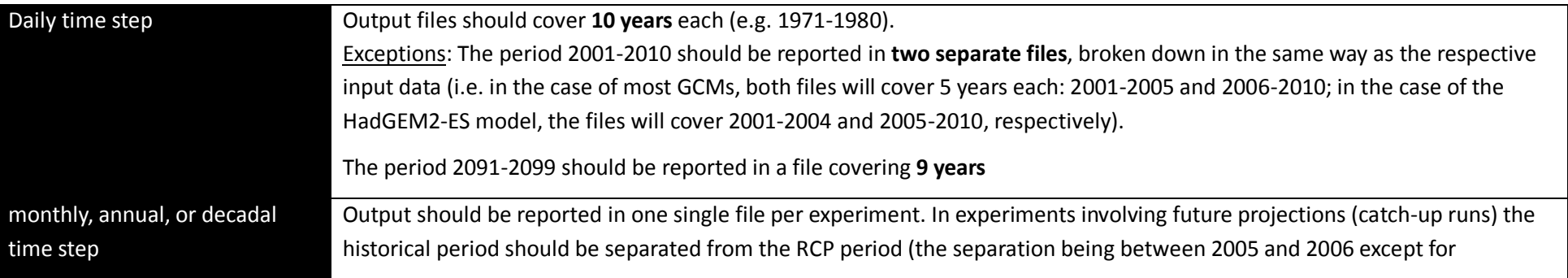
### 6.2.5 Submission

Data should be submitted to a dedicated file system on a central server located at DKRZ Hamburg. Access to this server will be possible via the ISIMIP website, [www.ISIMIP.org.](http://www.isi-mip.org/) Detailed upload instructions will be circulated by email, and will also be available on the website. The ISIMIP coordination team will gladly provide assistance upon request.

### **6.3 Documentation of models and experiments**

In addition to adhering to the common settings described in this protocol, it is essential to keep track of further details regarding the configuration of each individual model. This ensures that the simulation results can appropriately be interpreted by authors of multi-model studies, and can remain transparent and usable for a long time into the future. For this purpose, the ISIMIP coordination team provides a questionnaire that all modelling teams are asked to answer. The questionnaire is accessible online through the ISIMIP website; for assistance please write to [Info@isimip.org.](mailto:isi-mip@pik-potsdam.de)

# 7 **Sector-specific sections: input, output, experiments**

In this section the specific setup for each sector is specified, including special input needed, output data, and experimental setup. The setup is nevertheless consistent across sectors. Any changes therefore have to be coordinated with the cross-sectoral coordination team.

For ease of reference, at the beginning of each sector, a summary table of simulation experiments is provided.

**Please note:** these tables do not include all necessary information, and should be used as a reference only once the sector-specific and crosssectoral protocol has been read in full.

The sectors covered are:

- Water: global and regional
- Biomes: global
- Forests: regional
- Agriculture (crop modelling)
- Agro-economic models
- Infrastructure\*
- Fisheries (& Ocean NPP/carbon-cycle)
- Energy supply and demand\*
- Permafrost\*
- Biodiversity\*

\*For these sectors, specifications will be added to the protocol at a later stage

### IMPORTANT:

- 1. Please check if your model generates output variables that could be relevant for another sector. If so, please provide them and let us know at [Info@isimip.org!](mailto:isi-mip@pik-potsdam.de)
- 2. Variable names are listed below as they should be used in the output file names (see section [6.2\)](#page-27-0).

# 8 **Water**

[Table 13](#page-39-0) provides an overview of all experiments to be run in the water sector in ISIMIP2a. This table is for your reference only; please read chapters [1-](#page-7-0)[5](#page-23-0) and this section carefully before beginning with the experiments.

<span id="page-39-0"></span>**Table 13** Summary of experiments for water models

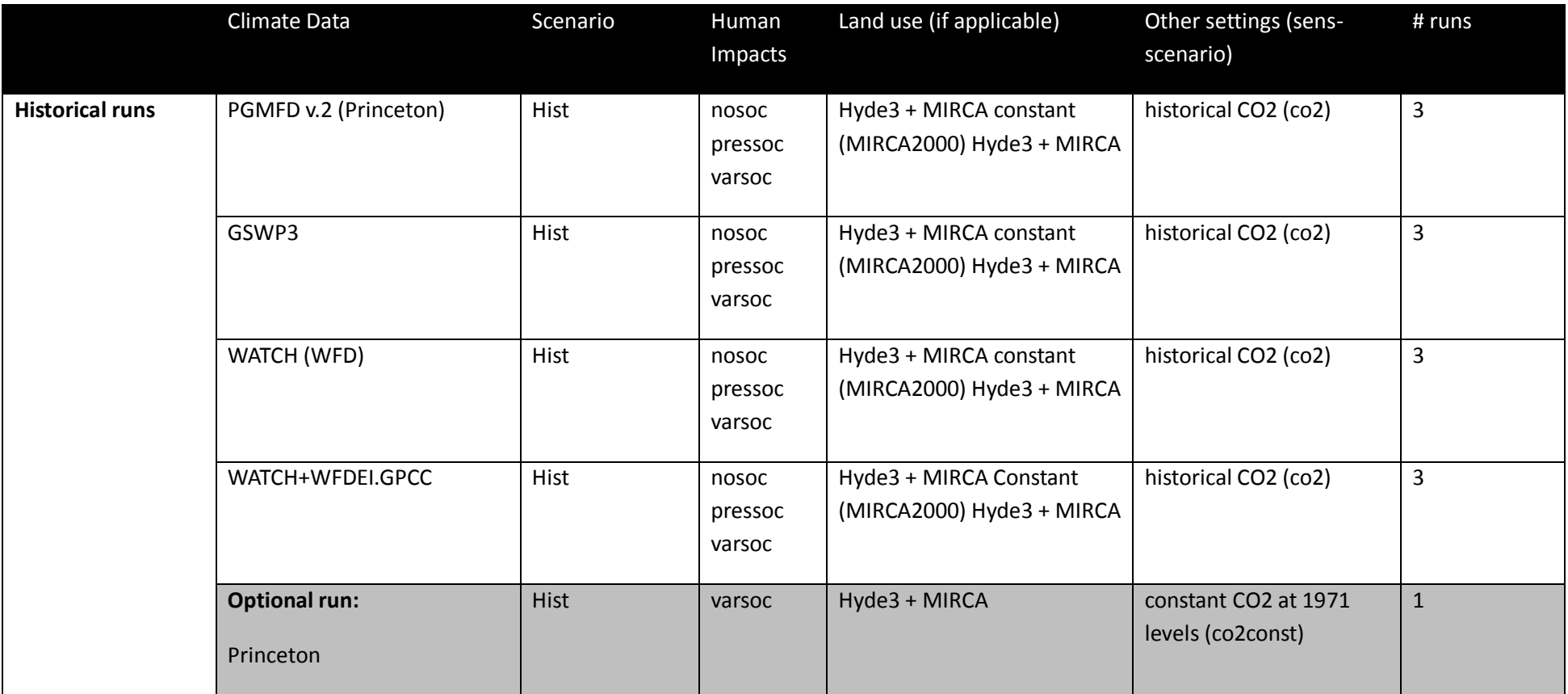

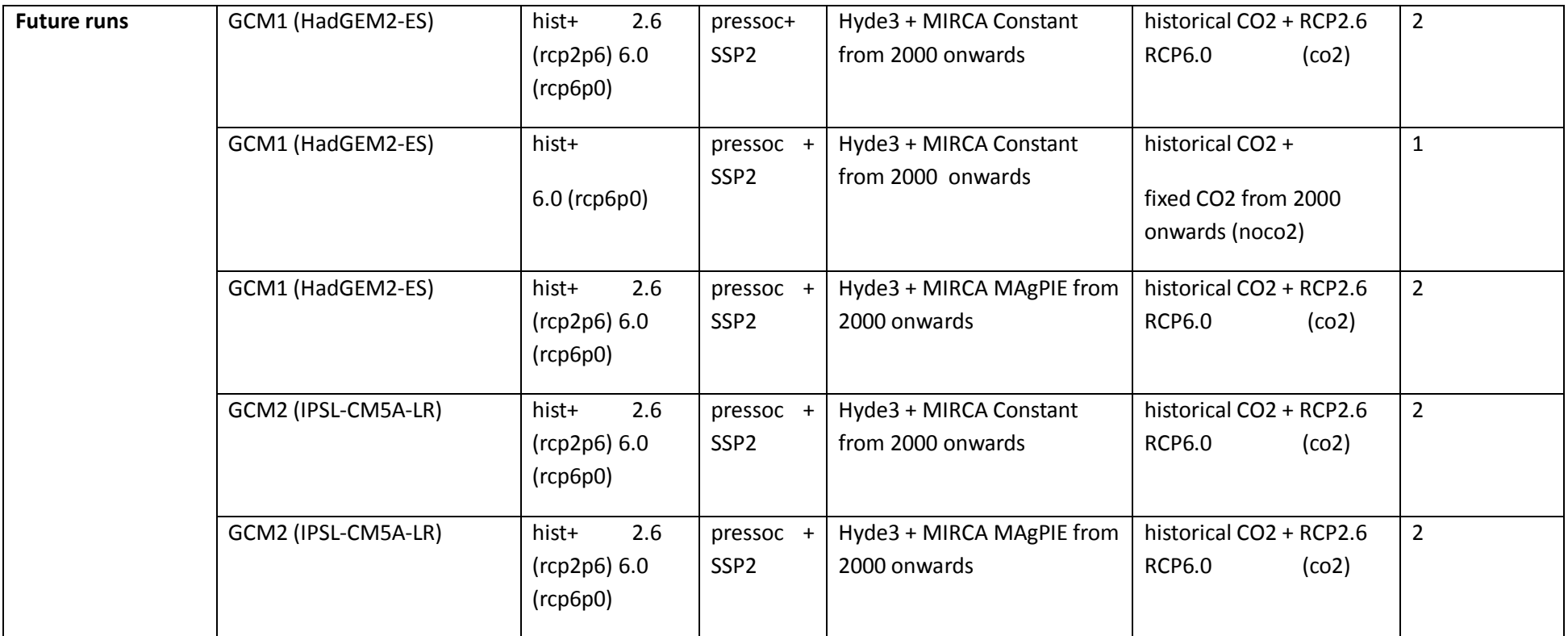

## **8.1 Sector-specific input data**

In ISIMIP2a – the historical validation exercise – hydrological modelling teams are asked to take into account the historical evolution of irrigated areas, dams and reservoirs, in order to obtain a more realistic estimate of the historical evolution of runoff and discharge. The data sources to be used are listed in

<span id="page-41-0"></span>**[Table 14](#page-41-0)**, along with a soil and vegetation dataset that may be used optionally.

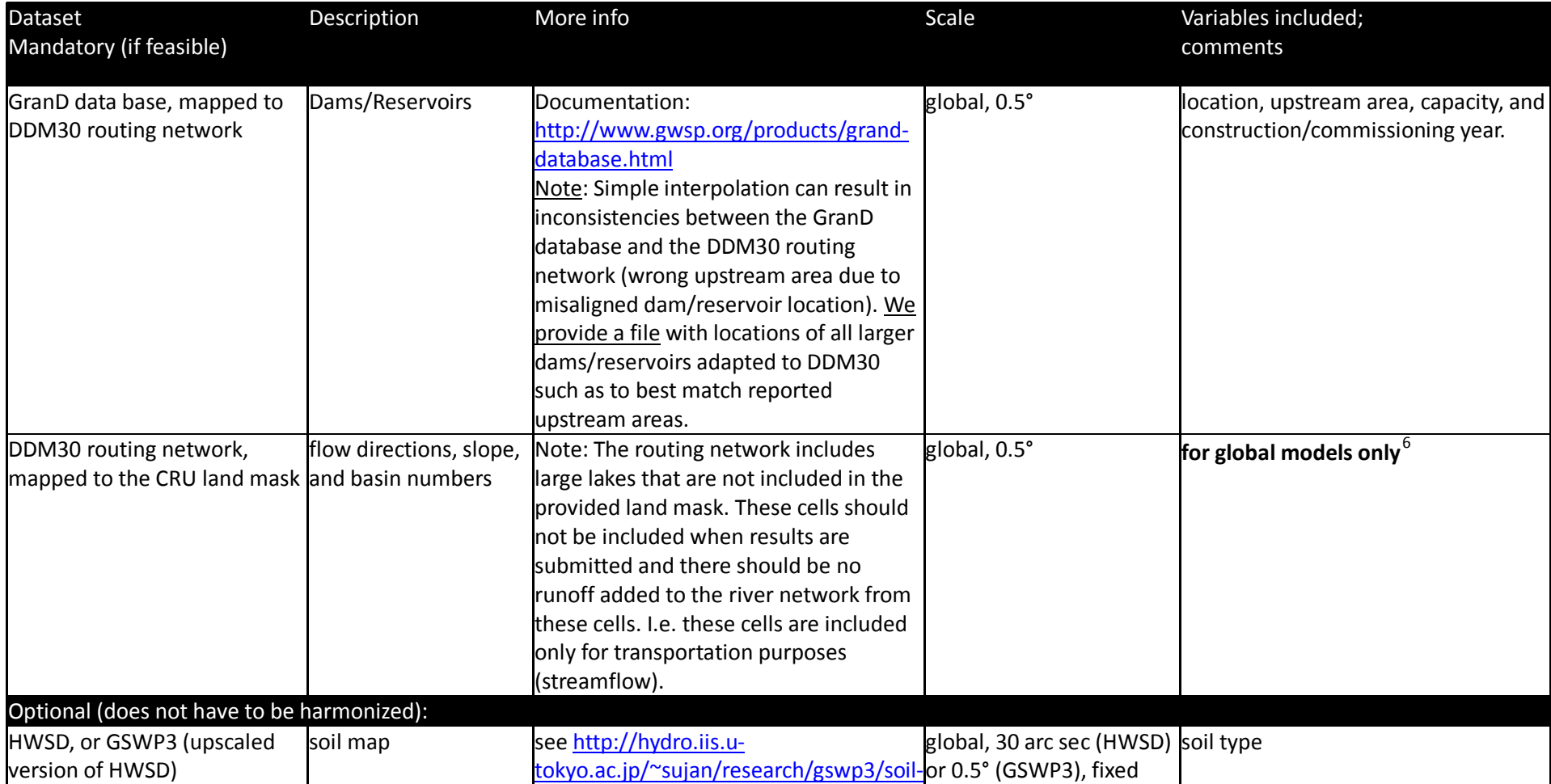

### **Table 14**: Input data to be used for the historical runs (ISIMIP2a), in addition to the common data listed in chapter [4.](#page-15-0)

<span id="page-42-0"></span> $^6$  To allow a direct intercomparison of river flows between global and regional models on a gridded basis, the runoff produced by the global models could be collected and routed through the HydroSHEDS network as a post-processing step, using a single routing model. Volunteers for this task are welcome.

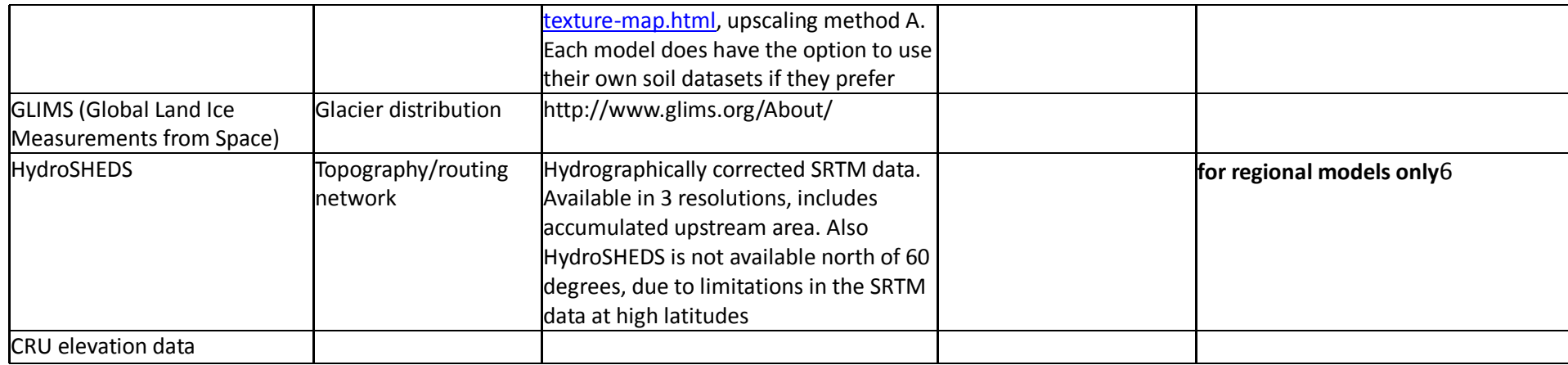

### **8.2 data**

Note that variable names are chosen to comply, where feasible, with the ALMA convention<sup>[7](#page-49-0)</sup> and the names used in WATCH/WaterMIP. Although variable names are mixed-case here, make sure to use **only lower-case** letters in the output filenames (see section [6.2\)](#page-27-0).

All variables are to be reported as time-averages with the indicated resolution; do not report instantaneous values ('snapshots'). An exception is **MaxDis**, which is the maximum daily-average discharge in a given month, to be reported on a monthly basis (see below).

Water balance equation in terms of requested output variables:

rainf  $+$  snowf = evap  $+$  qtot,

where **Evap** is the sum of interception, transpiration, sublimation, and evaporation from the surface. This equation only holds on timescales long enough for changes in water storage (e.g. in soil and groundwater) to average out.

 <sup>7</sup> [http://www.lmd.jussieu.fr/~polcher/ALMA/convention\\_output\\_3.html](http://www.lmd.jussieu.fr/%7Epolcher/ALMA/convention_output_3.html)

*IMPORTANT Some output variables reported for the water sector are also appropriate for use in the permafrost sector described in Section [7.6;](#page-100-0) these are marked with an \*. Some additional variables are also required for the permafrost sector. The full list can be found in* **[Table 37](#page-100-1)***.*

Table 15: Output variables to be reported by water sector models. Highlighted variables are requested from both global and regional models, if computed; others only from global models.

| Variable                              | Variable name | Resolution                                           | Unit (NetCDF<br>format)                    | Comments                                                                                                    |
|---------------------------------------|---------------|------------------------------------------------------|--------------------------------------------|----------------------------------------------------------------------------------------------------|
| <b>Hydrological Variables</b>         |               |                                                      |                                            |                                                                                                    |
| *Runoff                               | qtot          | daily* $(0.5^{\circ} \times 0.5^{\circ})$            | $\text{kg/m}^2/\text{s}$<br>$(kg m-2 s-1)$ | total (surface + subsurface) runoff (Qtot = $Qs + Qsb$ ). * if<br>daily resolution not possible, please provide monthly <sup>8</sup> .<br>Please also deliver for the permafrost sector. |
| Discharge (gridded)                   | dis           | daily* (0.5°x0.5°)                                   | $m^3/s$<br>$(m3 s-1)$                      | *if daily resolution not possible, please provide monthly                                                                                                    |
| Discharge (gauge<br>level)            | dis           | daily* (at gauge locations<br>specified in Table 17) | $m^3/s$<br>$(m3 s-1)$                      | A file will be provided mapping the gauge coordinates to<br>the 0.5x0.5 degree river network. *if daily resolution not<br>possible, please provide monthly                               |
| Monthly maximum of<br>daily discharge | maxdis        | monthly (0.5°x0.5°)                                  | $m^3/s$<br>$(m3 s-1)$                      | Reporting this variable is not mandatory, but desirable<br>particularly if daily discharge data is unfeasible                                                                            |
| Evapotranspiration                    | evap          | monthly (0.5°x0.5°)                                  | $\text{kg/m}^2/\text{s}$<br>$(kg m-2 s-1)$ | sum of transpiration, evaporation, interception and<br>sublimation.                                                                                                    |

<sup>&</sup>lt;sup>8</sup> If storage issues keep you from reporting daily data, please contact the ISIMIP team to discuss potential solutions.

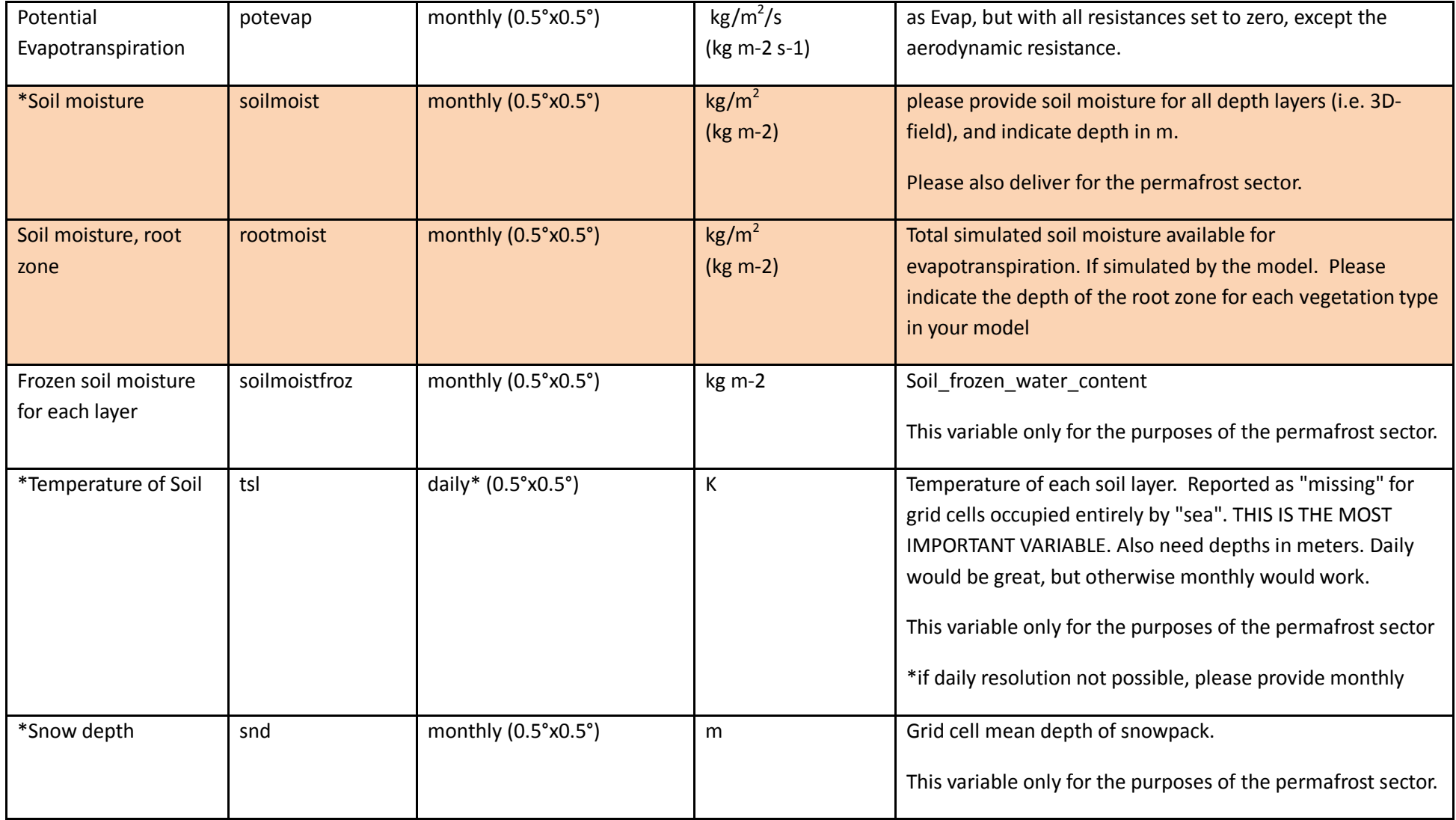

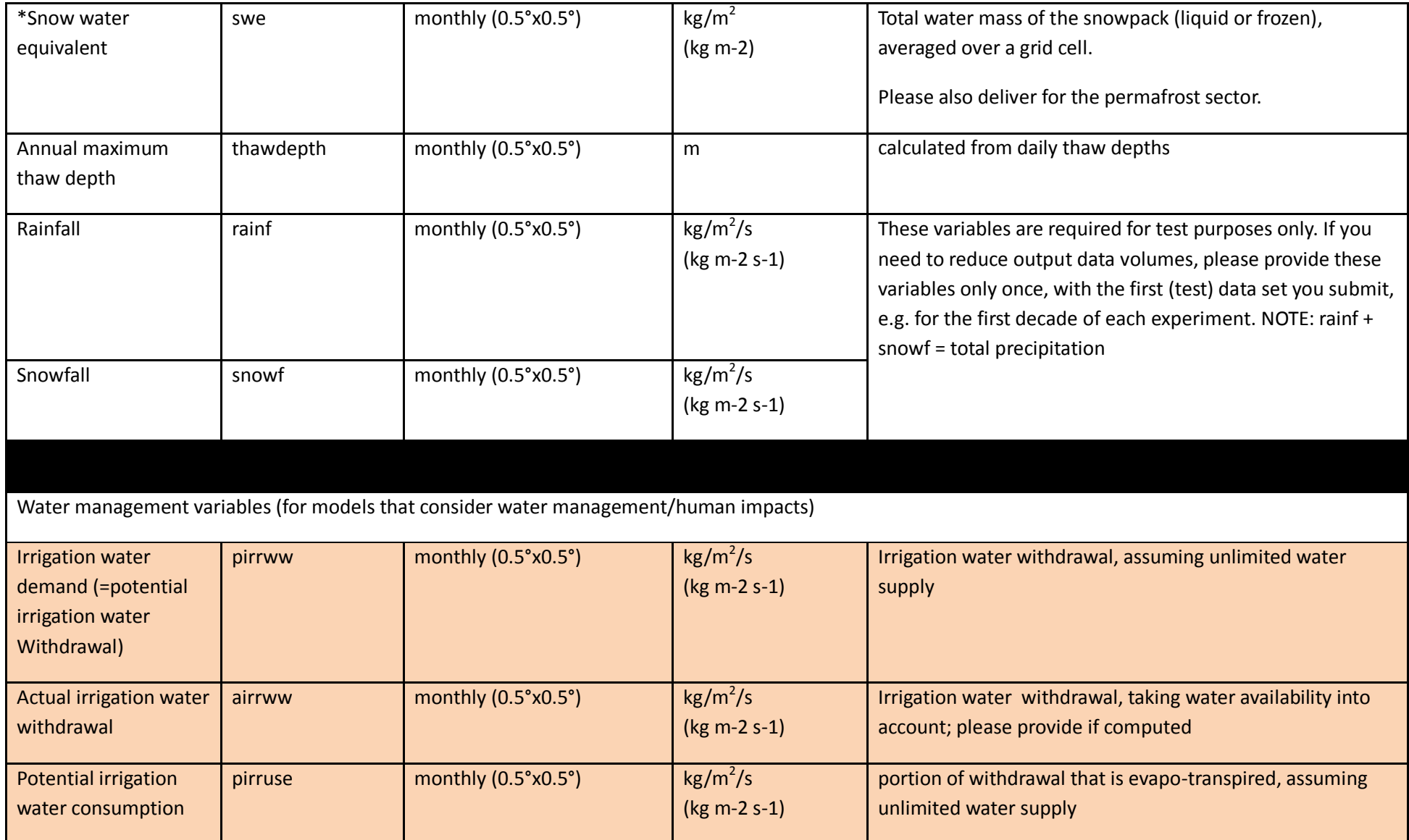

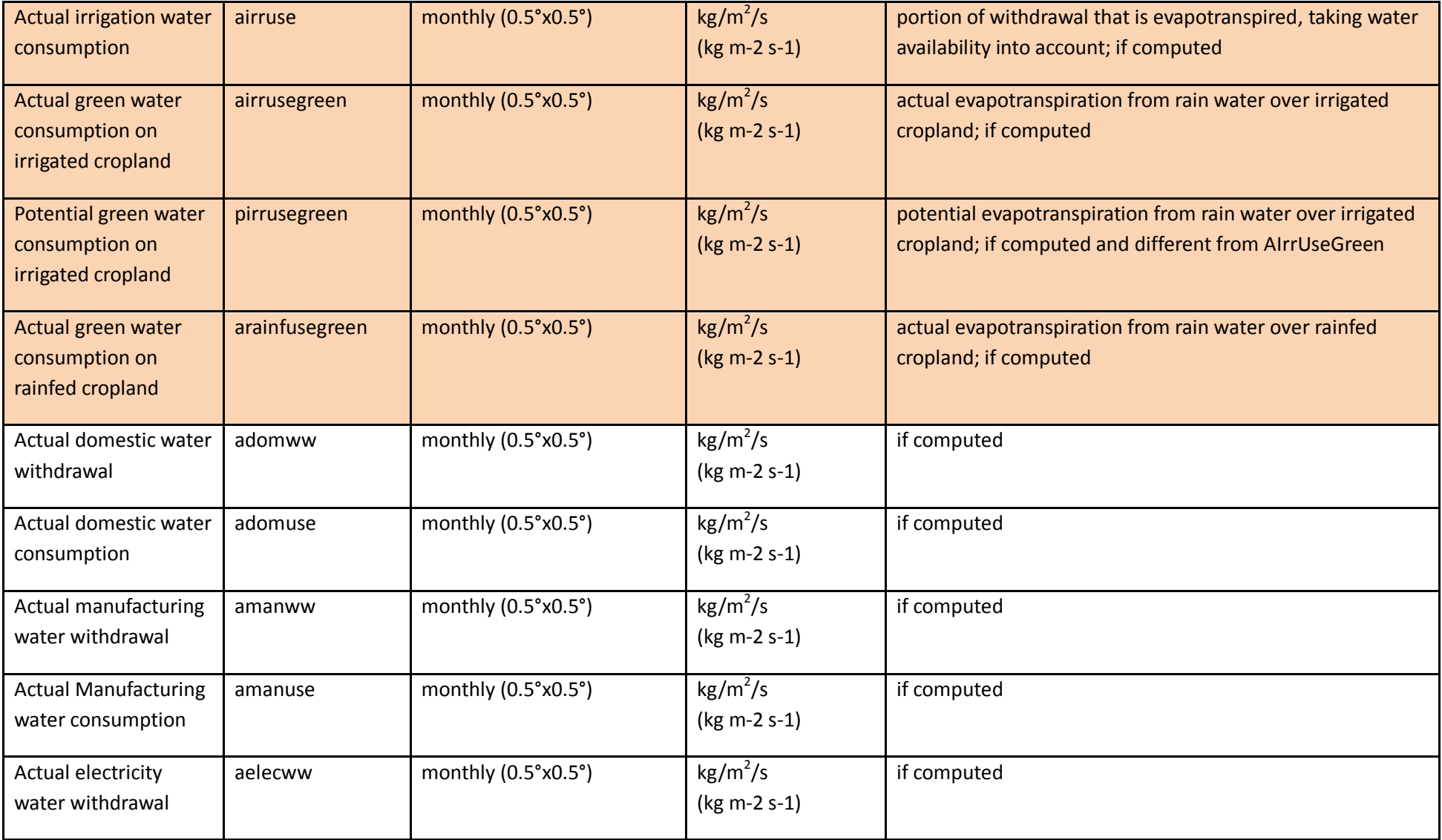

<span id="page-48-0"></span>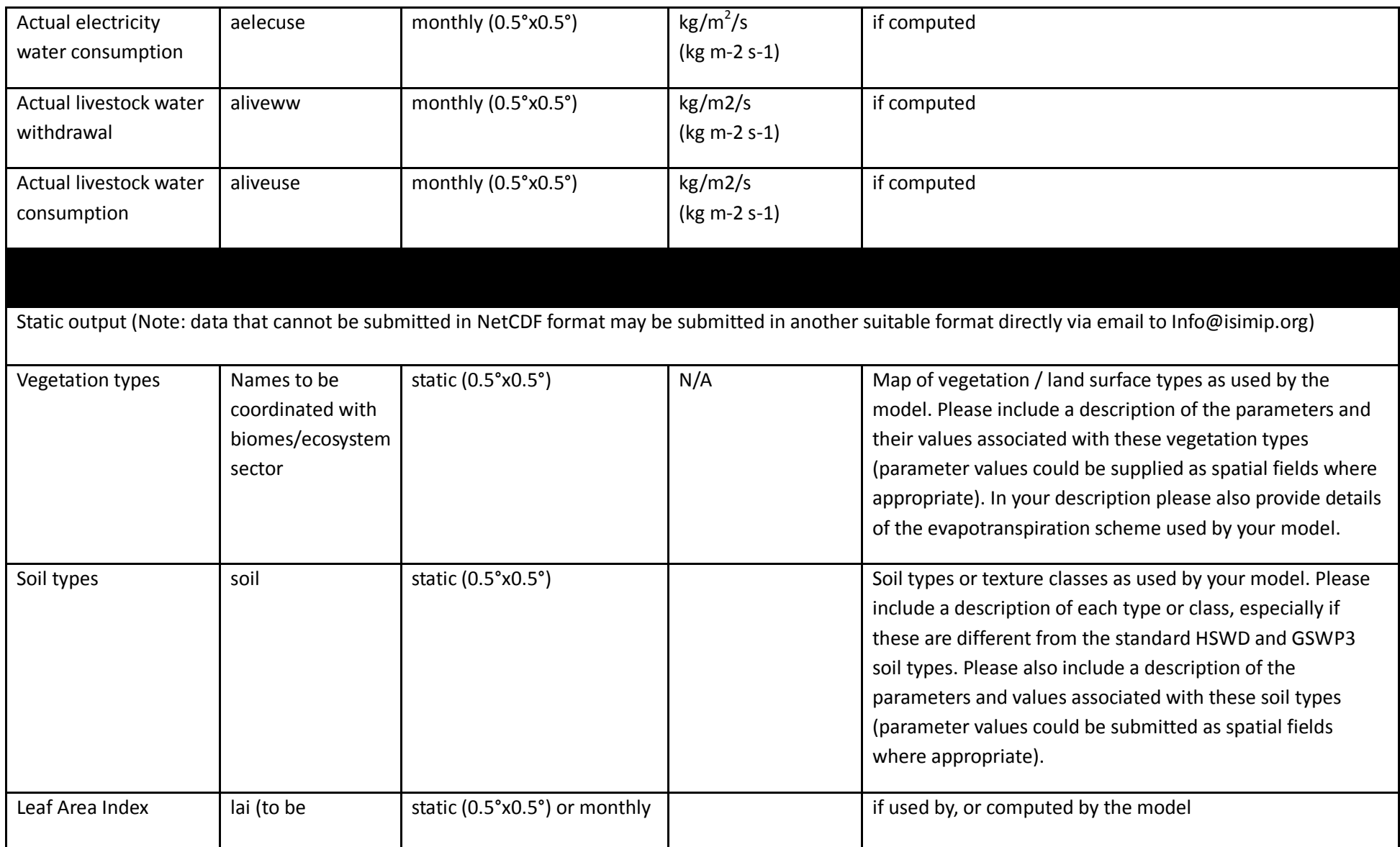

<span id="page-49-0"></span>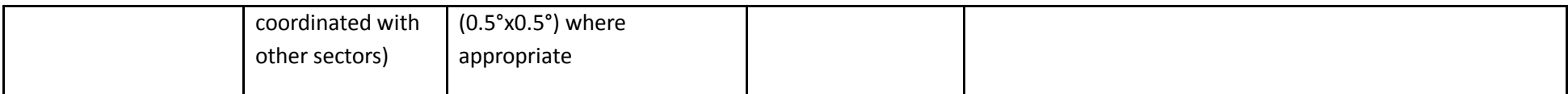

## **8.3 Experiments**

## 8.3.1 ISIMIP2a - Calibration of regional hydrological models

The regional hydrological models should be calibrated and validated as usual<sup>[9](#page-55-0)</sup> for river discharge at the gauge stations indicated in [Table 20.](#page-51-0) The calibration should be done in two steps: firstly using observed climate data (if available), and then re-calibrating to WATCH data. The calibration and validation sub-periods of 8-10 years each should be chosen in the period 1971-2010, depending on availability of data. The re-calibration to WATCH climate data is important as the GCM climate scenario data (to be used for climate impact assessment) are bias-corrected to the WATCH dataset. In case the observational climate data is not available, the calibration should be done using WATCH or WATCH+WFDEI.GPCC data. Although all hydrological models use the daily time step, it is suggested to apply criteria of fit: Nash and Sutcliffe efficiency (NSE) and percent bias (PBIAS) to the monthly time series, and compare the monthly and long-term average monthly dynamics. If possible, some intermediate gauges should also be considered in addition to the gauges indicated in [Table 20,](#page-51-0) and comparison of the simulated and observed time series done for them as well. Human influences (dams/reservoirs, water abstraction for irrigation, etc.) should be considered in catchments where their effects are significant. Otherwise, they can be ignored.

Since the focus topic of ISIMIP2 is "Extreme events and variability", a special attention should be on the variation characteristics (seasonal, interannual), as well as on simulation of high flows and low flows. The latter could be evaluated using the annual high and low percentiles Q10 and Q90. For that, after the usual calibration and validation are done, and satisfactory results are obtained for both periods, representation of annual Q10 and Q90 in the calibration and validation periods should be checked.

 $^9$  I.e. modelling all processes and comparing simulated daily (or monthly) river discharge with the measured one at the predefined gauging station(s). If you have any questions about calibration and validation procedures, please do not hesitate to contact the coordination team.

<span id="page-50-0"></span>Following calibration and validation as described above, please run your model for the historical period 1971-2010 for each of the different climate forcing datasets (see [Table](#page-15-1) 5), using the same land use as in the calibration run. No re-calibration is required for the different climate forcing datasets.

### 8.3.2 ISIMIP2a - Historic runs and validation exercise

Both regional and global hydrological models will be validated for the major river basins in the **ISIMIP2 focus regions** [\(Figure 1\)](#page-10-0), plus the Blue Nile, Upper Amazon, and Lena basins, for which there are observed discharge and runoff data (see **[Table 16](#page-50-1)** and **[Table 17](#page-51-0)**). The gauging stations for validation (and for calibration of the regional models) are indicated in **[Table 17](#page-51-0)**. In addition, the global models will be validated in additional major river basins, or globally at grid-cell level, where feasible (see below).

If your model accounts for **population and GDP changes** or **technological progress** etc. the available information should be used to prescribe conditions that are as close to the real historical conditions as possible.

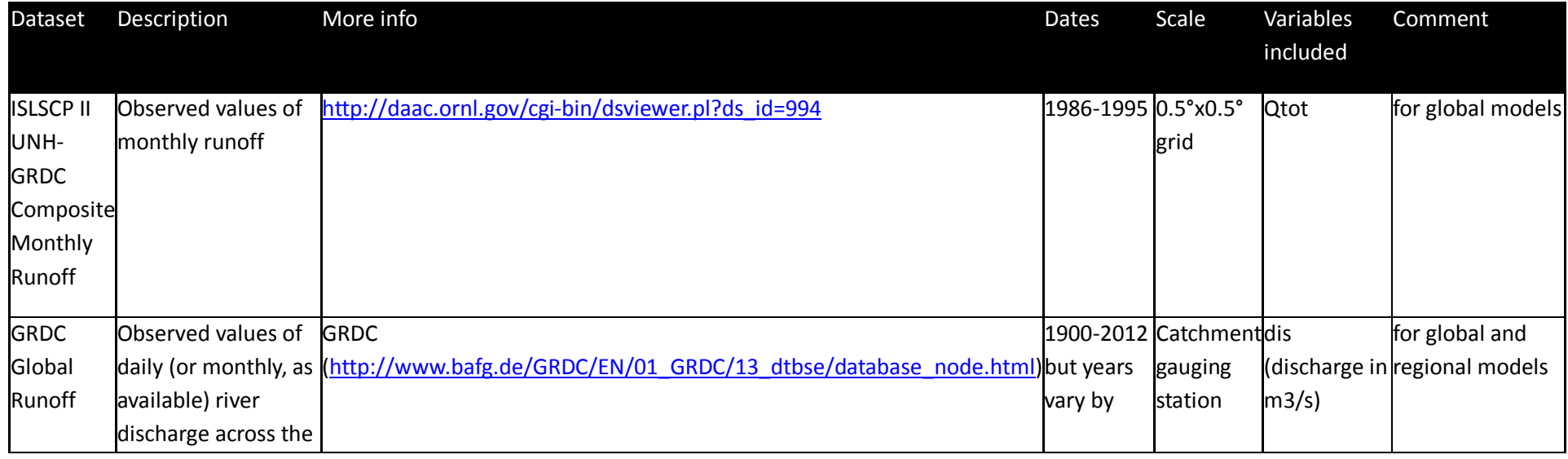

<span id="page-50-1"></span>**Table 16:** Observational datasets to be used for validation of the historical runs (ISIMIP2a).

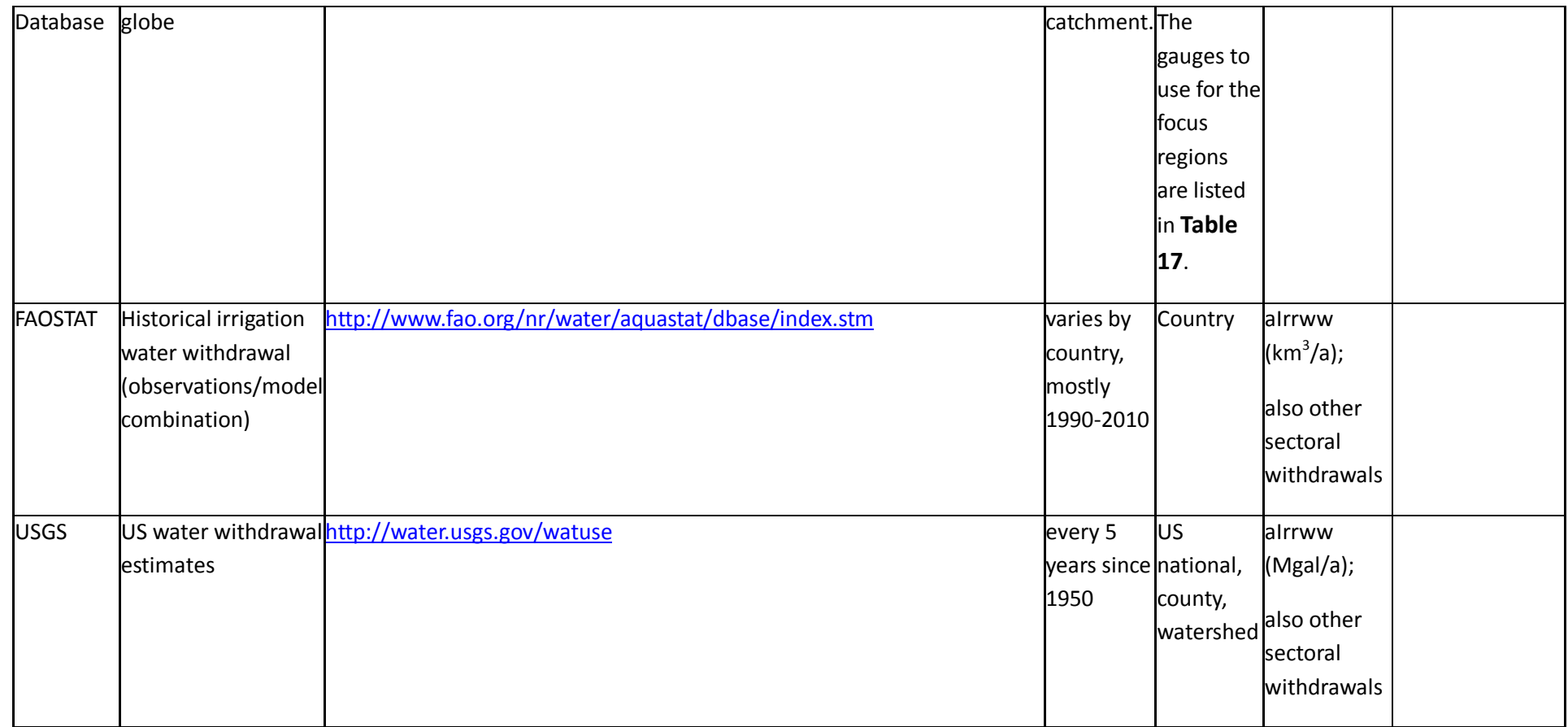

<span id="page-51-0"></span>**Table 17:** Catchment gauging stations for the hydrological model calibration/validation and intercomparison.

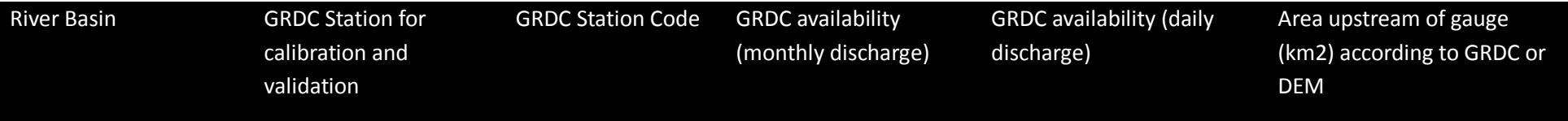

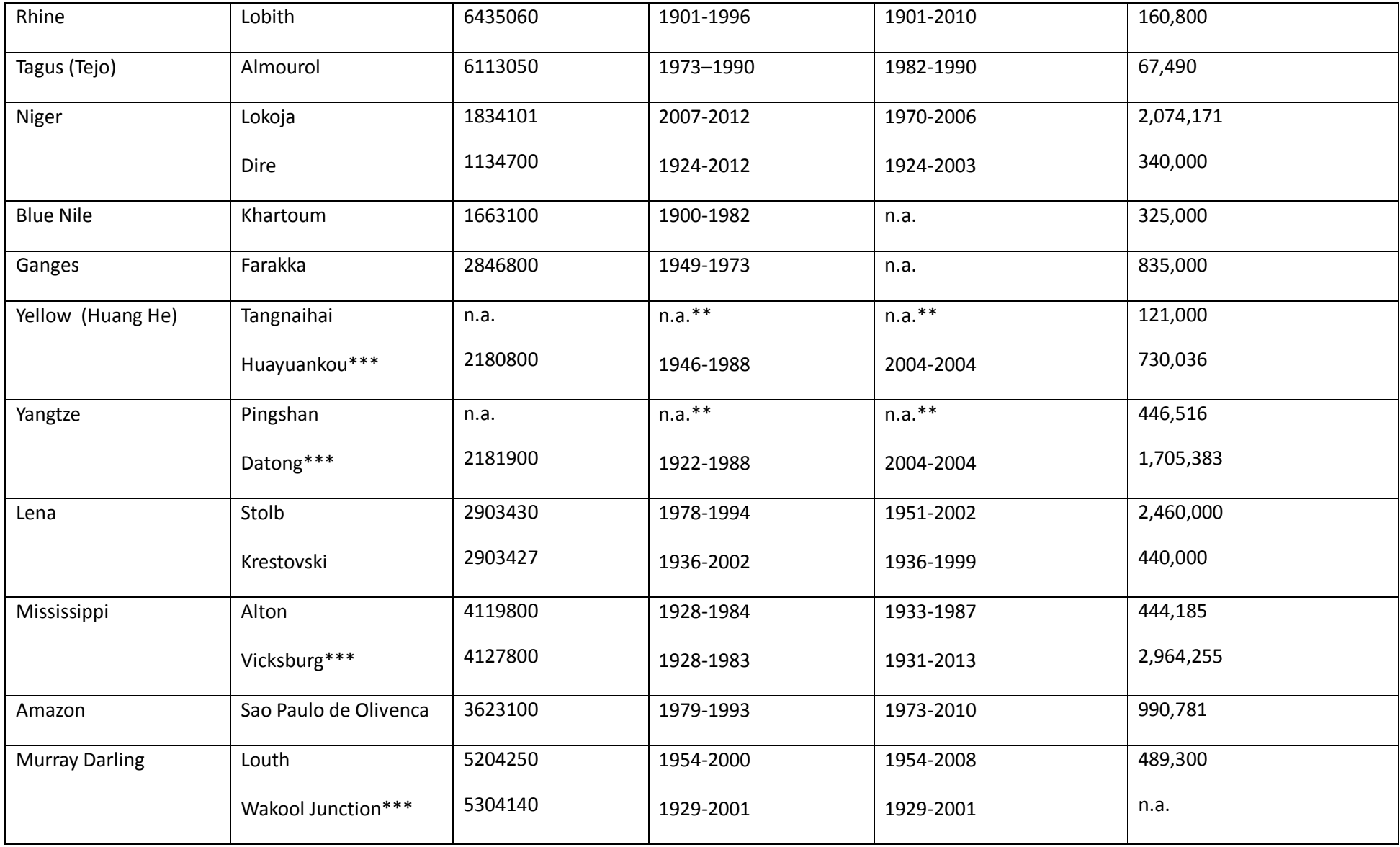

#### \* calculated in GRASS; \*\* available from China to some groups; \*\*\* only for the global-scale modelling

Hydrological modelling groups (both **global and regional**) should conduct, and submit model outputs for the simulations listed in **[Table 18](#page-53-0)**.

<span id="page-53-0"></span>**Table 18:** Simulation settings for hydrological models

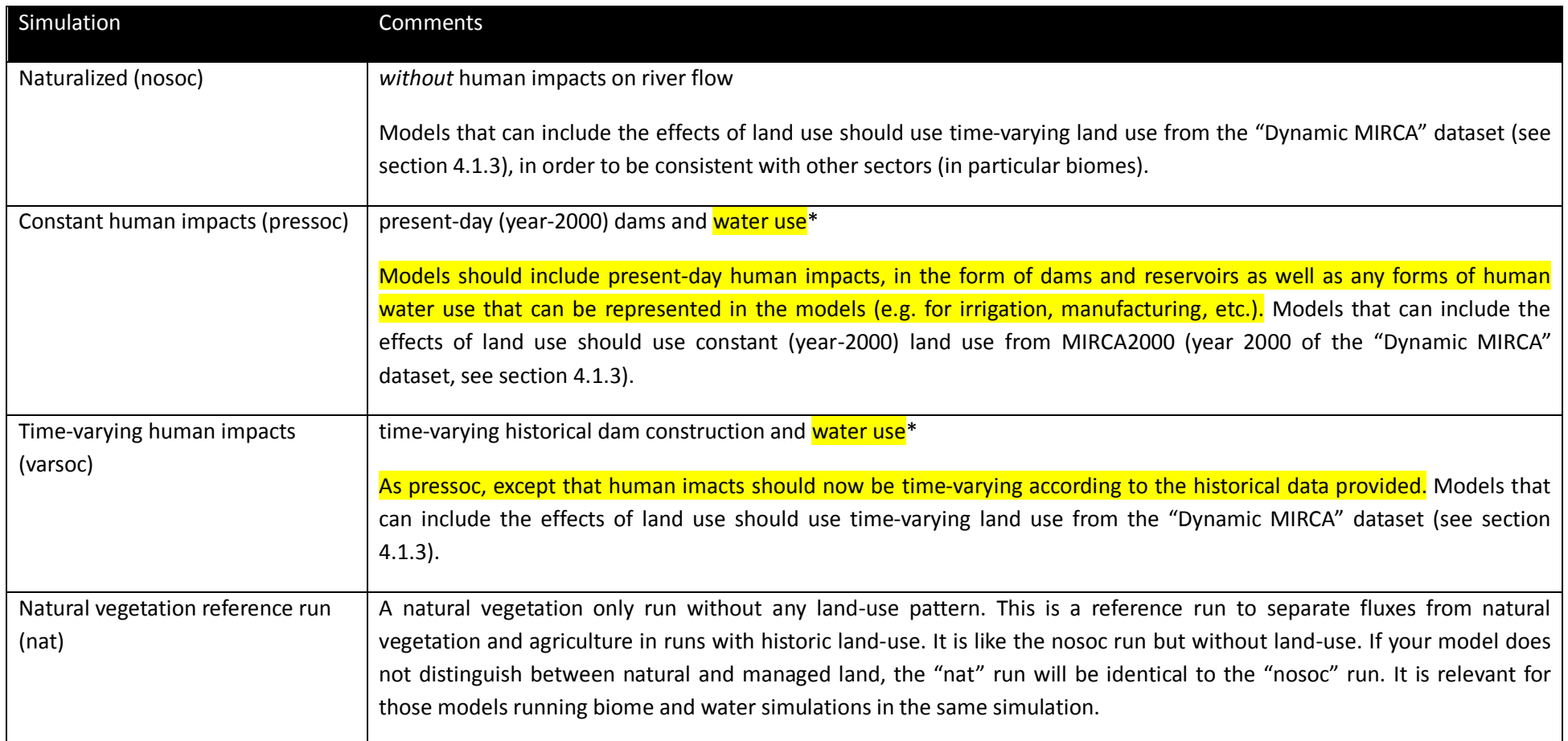

\*Regional models may ignore human impacts in catchments where human impacts are found to be insignificant. For those catchments, all validation exercises should be conducted with the naturalized simulations.

Two main validation exercises will be conducted with the hydrological models, using the results of these simulations.

## **8.3.3** Validation Task I: "naturalized" (i.e. without human impacts, nosoc) simulated runoff

The naturalized simulations of runoff,  $Q_{tot}$  (=  $Q_s + Q_{sb}$ ), by global models will be validated against the ISLSCP II UNH-GRDC Composite Monthly Runoff dataset (Koster, Fekete, Huffman, & Stackhouse, 2006), which is an update of the UNH-GRDC composite runoff fields of Fekete, Vörösmarty, & Grabs (2000), the latter having been used previously to tune and validate global hydrological models (Arnell, 1999; Döll, Kaspar, & Lehner, 2003; Simon N. Gosling & Arnell, 2011). The original UNH-GRDC data set combined observed river discharge from the GRDC with simulated water balance model (WBM) estimates and consisted of monthly climatologies at 0.5°×0.5° spatial resolution. The ISLSCP II UNH-GRDC dataset was generated by revising the raw WBM monthly means through the application of climate forcing (air temperature, precipitation, vapor pressure, solar radiation, wind speed) from the CRU data set. The revised dataset is advantageous because it includes a gridded (0.5°×0.5°) 10-year time series of monthly runoff for 1986–1995 instead of climatologies only. While the runoff fields are influenced by the accuracy of the WBM, the runoff maps are at least calibrated to gauged streamflow. The ISLSCP II UNH-GRDC Composite Monthly Runoff dataset can be downloaded from here: [http://daac.ornl.gov/cgi-bin/dsviewer.pl?ds\\_id=994.](http://daac.ornl.gov/cgi-bin/dsviewer.pl?ds_id=994)

Davie et al. (2013) used the ISLSCP II UNH-GRDC dataset to present a preliminary validation of the ISIMIP hydrological models. This validation exercise will extend that analysis by considering the following observed-simulated comparisons because mean annual runoff is only a first indicator of hydrological behavior (Döll & Schmied, 2012; S. N. Gosling et al., 2011):

- 1. Catchment-mean monthly and annual runoff climatologies for the ISIMIP2 focus catchments.
- 2. Catchment-mean timeseries of monthly runoff.
- 3. Spatial patterns of runoff between simulated and observed.

This validation exercise will be conducted at the global scale by analyzing gridded values and also for the ISIMIP2 focus catchments by analyzing values at gauge locations. Where catchment-mean runoff needs to be computed, this should be calculated by aggregating across all upstream cells (from the gauge) that are included within the catchment boundaries as defined by the DDM30 river network and computing an area-mean (using the DDM30 catchment area). In practice, this means that, similar to the method applied by (Haddeland et al., 2011), an area correction factor is <span id="page-55-0"></span>applied to the ISLSCP II UNH-GRDC runoff data to account for the fact that the river network, which is at 0.5°x0.5° spatial resolution, may not perfectly overlap with the river basin boundaries. The gauging stations that should be used for selecting upstream cells are displayed in **[Table 17](#page-51-0)**. These stations have been used to ensure consistency in spatial coverage between the two validation exercise (naturalized and human impacts). Comparison of spatial patterns between observed and simulated data should focus only on the cells included within the catchment boundaries and that are upstream of the gauge in **[Table 17](#page-51-0)**.

An important point is that the GRDC streamflow observations that were used to compute the ISLSCP II UNH-GRDC dataset by correcting the WBM simulations, do not span the entire land area of the globe (Koster et al., 2006). Thus, in non-monitored regions, the runoff estimates are derived from uncorrected WBM estimates alone. This means that for some grid cells, the situation may arise where model results are compared to model results (as opposed to comparing model results with observations). To this end, comparisons will need to be limited to catchments where the WBM simulations were predominantly corrected with GRDC observations. The following text explains how this will be achieved. Gridded datasets (0.5x0.5 degree) of the annual correction coefficient that was applied to WBM for each year (i.e. 1986-1995) can be downloaded from here: http://daac.ornl.gov/cgi-bin/dsviewer.pl?ds id=994 by using the "Spatial Data Access Tool" (there is one file for each year). These files should be used to create a mask file for each year (e.g. 1=WBM data was corrected and 0=WBM data was not corrected). Then, a final gridded mask file should be created from these 10 annual mask files, which illustrates where at least 5 years of correction coefficients were used (this is similar to the approach adopted by Koster et al., (2006)). This final mask file should then be used to show where the ISLSCP II UNH-GRDC observed runoff data was computed from WBM-corrected data for at least 50% of each respective catchment area displayed in Figure 1. This will minimize the risk of a model-to-model comparison and the validation will only be computed where the above conditions are satisfied. This approach was adopted by Oleson et al. (2008) when validating the land component of the Community Climate System Model (CCSM), Community Land Model version 3 (CLM3).

The naturalized runoff simulated by **regional models** will be validated against the GRDC monthly river discharge data (for gauging stations listed in **[Table 17](#page-51-0)**), see below.

**8.3.4** Validation Task II: validation with human impacts (e.g. dams, water-use; pressoc/varsoc).

Simulations of discharge (Dis) with human impacts will be validated against GRDC monthly and daily river discharge time series data.

The catchment gauging stations that should be used for this validation are displayed in **[Table 17](#page-51-0)**; the corresponding data (source: http://www.bafg.de/GRDC/EN/02 srvcs/21 tmsrs/riverdischarge node.html) will be provided via ISIMIP (subject to agreement of the GRDC). Unlike the naturalized validation exercise discussed previously, the GRDC discharge data is available for differing time periods for the various ISIMIP2 focus catchments (see **[Table 17](#page-51-0)**).

This will facilitate the following analyses, since mean annual runoff is only a first indicator of hydrological behavior (Döll & Schmied, 2012; S. N. Gosling et al., 2011):

- 1. Comparisons of mean annual discharge.
- 2. Comparisons of mean monthly discharge climatology and variability.
- 3. Comparisons of indicators of high and low flow (e.g. Q5 and Q95, and peak over threshold).
- 4. Comparisons of flood return period levels (only where there is > 30 years of observed and simulated data, based on extreme value distributions fitted to the data).
- 5. Calculation of Nash Sutcliffe Efficiency (NSE), Percent Bias (PBIAS) and other error statistics on monthly discharge timeseries.
- 6. Comparison of simulated water withdrawals with FAOSTAT or USGS observed withdrawals (for models that simulate it).

Validation of the runs with constant human impacts (i.e. with present-day (year-2000) dams and water use) will focus primarily on comparing climatologies and flow statistics over multiple decades. For the runs with time-varying human impacts (i.e. with historical dam construction and water use) the focus will be more on validating the historic inter-annual variability (and possibly trends) in annual and monthly river discharge, as well as high and low flow indicators. By comparing the results of runs with constant and with time-varying human impacts an estimate can be made of the effect of changes in human influence in the past few decades on the hydrological behaviour of catchments.

Furthermore, the availability of daily observed and simulated data for some catchments (see Table W1) presents an opportunity to analyse simulated-observed comparisons for specific flood and drought events in each catchment. At least one drought and one flood case study should be identified (e.g. from Q95 and Q5 data) for each ISIMIP2 focus catchment and graphs of observed-simulated daily discharge plotted.

Where catchment-means needs to be computed (or a conversion from  $m^3/s$  to mm), this should be calculated by aggregating across all upstream cells (from the gauge) that are included within the catchment boundaries as defined by the DDM30 river network and computing an area-mean (using the DDM30 catchment area). In practice, this means that, similar to the method applied by (Haddeland et al., 2011), an area correction factor is applied to the GRDC discharge data to account for the fact that the river network, which is at 0.5°x0.5° spatial resolution, may not perfectly overlap with the river basin boundaries

### 8.3.5 ISIMIP2a - Fast track runs for new models

Please consult the fast track protocol Section 7 for those runs and related information. It is available at [www.isimip.org/](http://www.isimip.org/)protocol/#isimip-fast-track. In case of any questions please contact info@isimip.org. Please note that aside from harmonized climate and socio-economic input, the default settings of your model should be used. Also note that for output data files the file name (as specified in Section 5.2 of the fast track protocol) is all lower case!

# 9 **Biomes**

[Table 19](#page-58-0) provides an overview of all experiments to be run in the biomes sector in ISIMIP2a. This table is for your reference only; please read chapters [1-](#page-7-0)[5](#page-23-0) and this section carefully before beginning with the experiments.

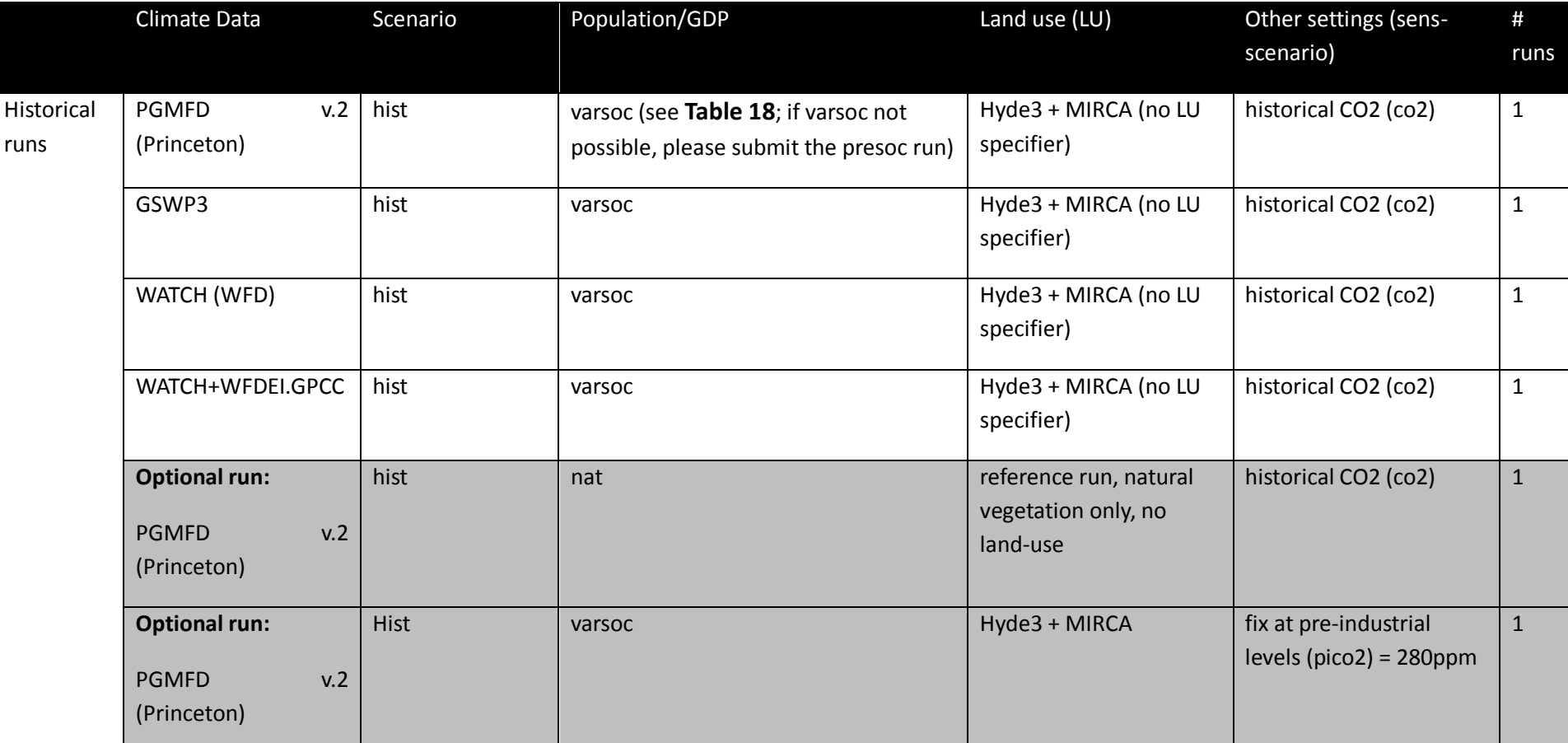

<span id="page-58-0"></span>**Table 19** Experiment summary for Biomes models

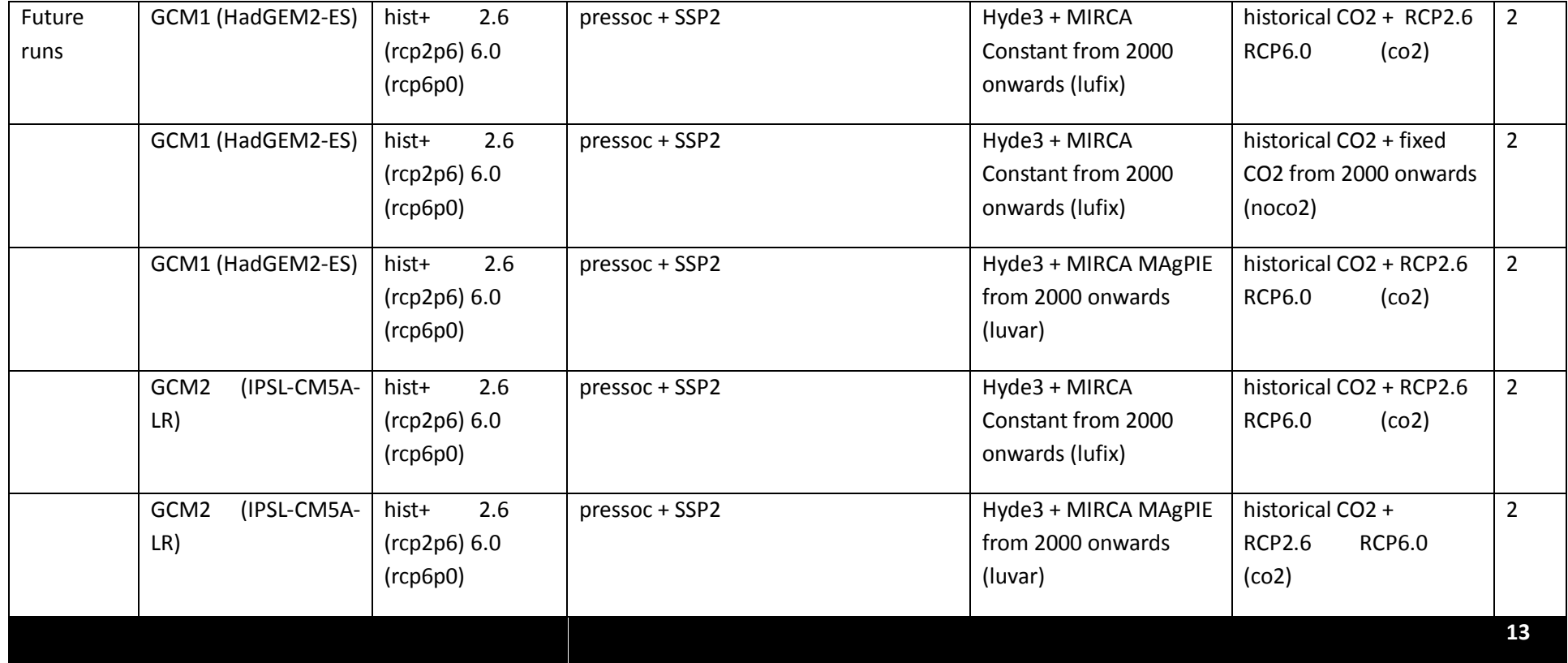

## **9.1 Sector-specific input**

### **Table 20** Biomes-specific input data

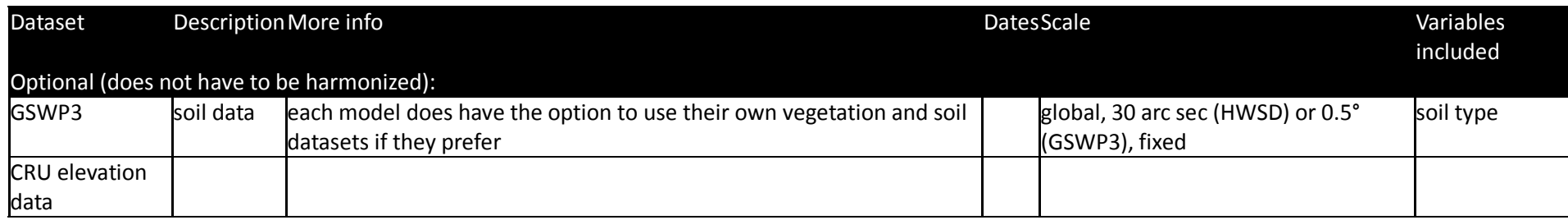

## **9.2 Output data**

*IMPORTANT: The output variables reported for the biomes sector are also appropriate for use in the permafrost sector described in Section [7.6.](#page-100-0)*

## **Table 21** Variables to be reported by biomes models

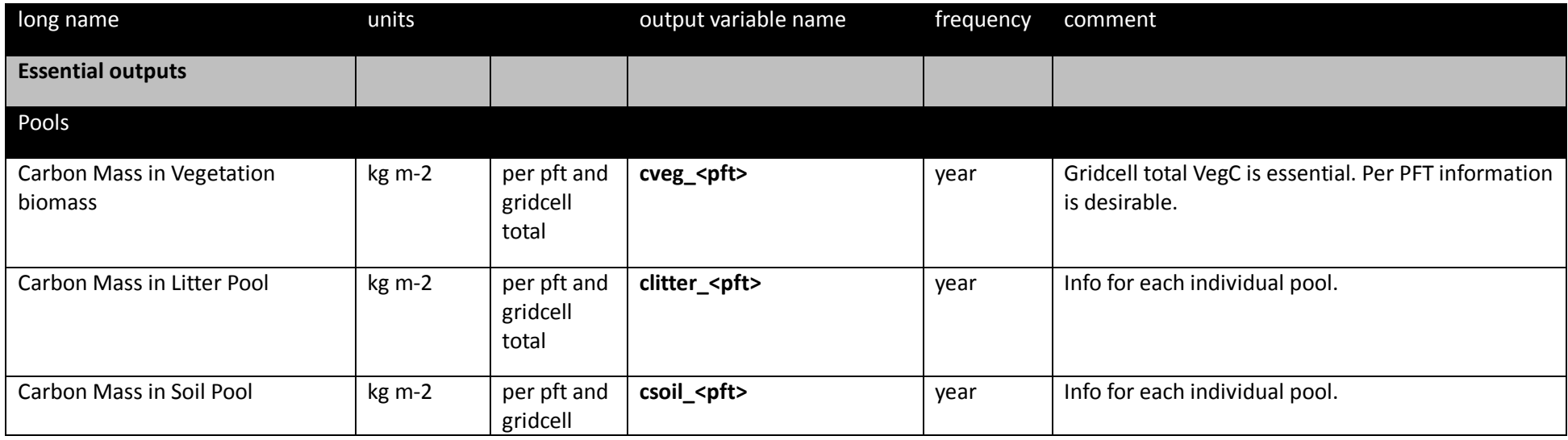

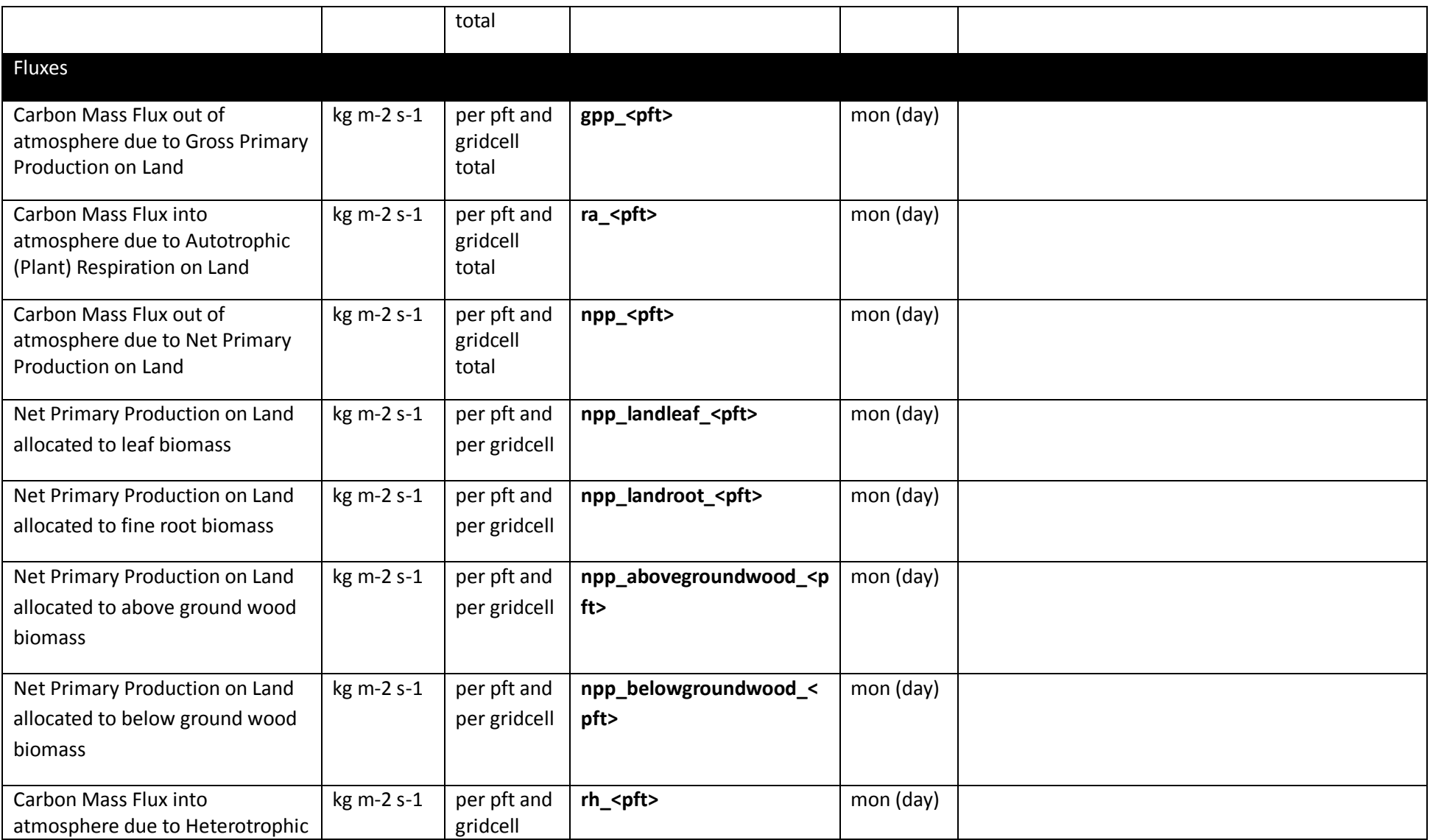

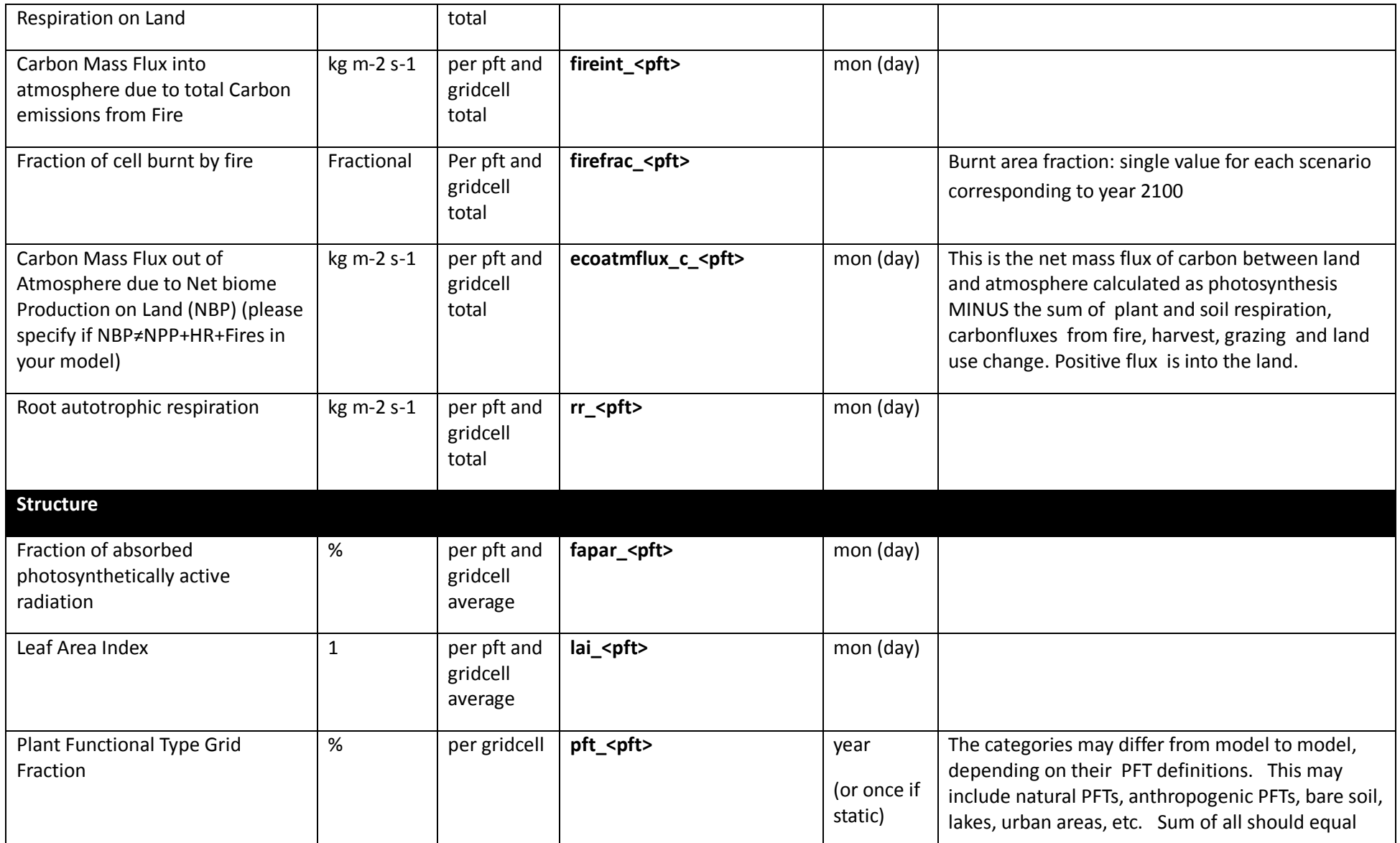

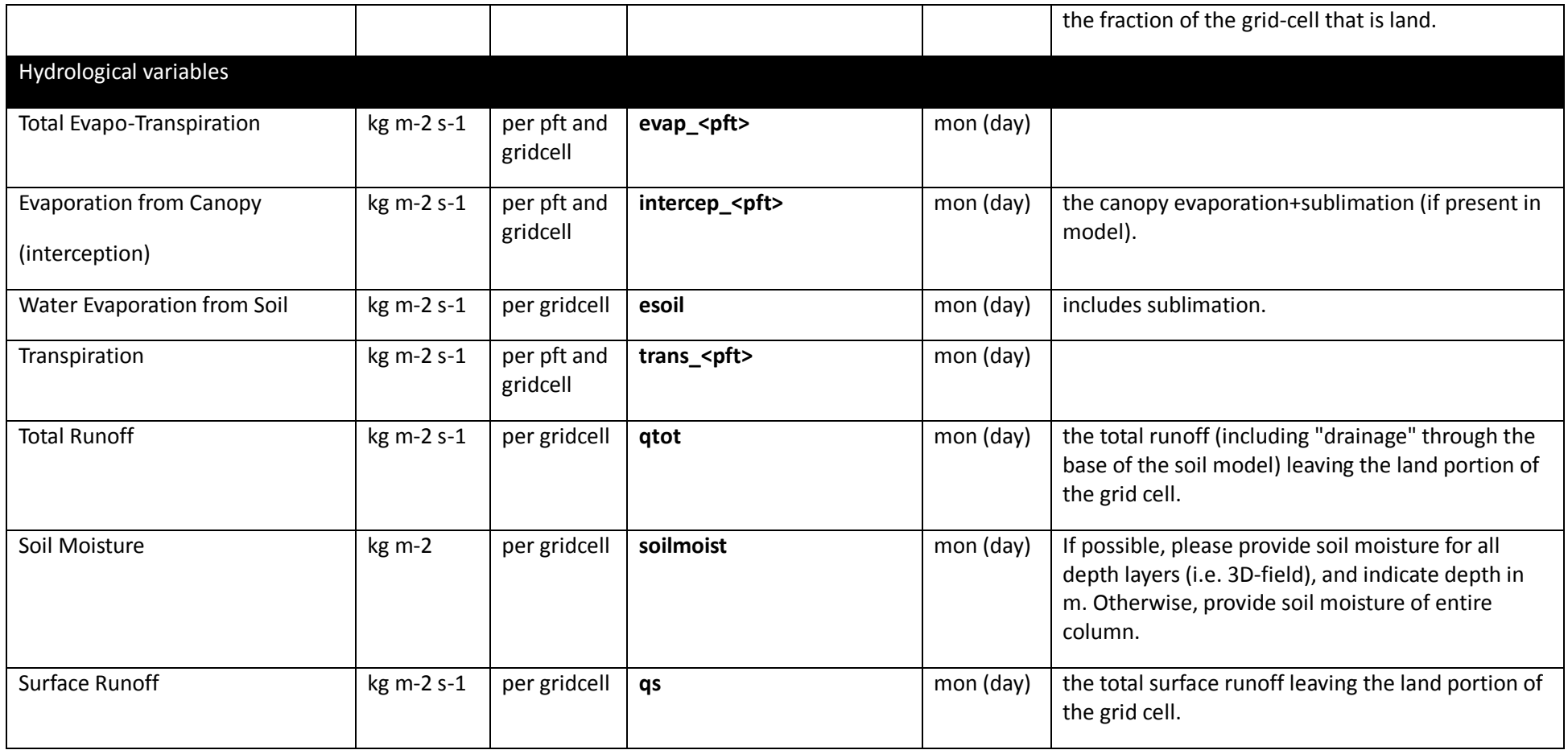

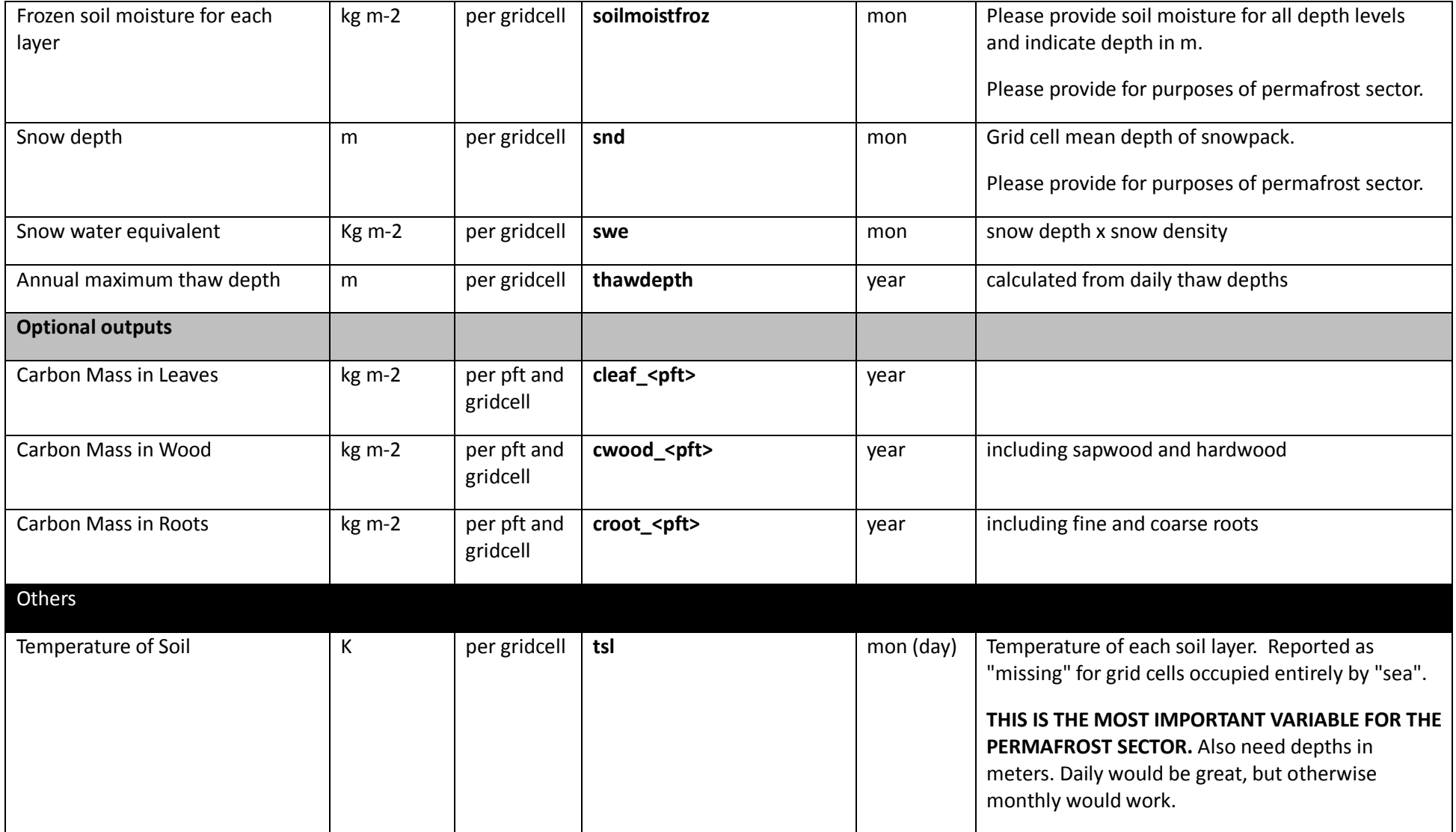

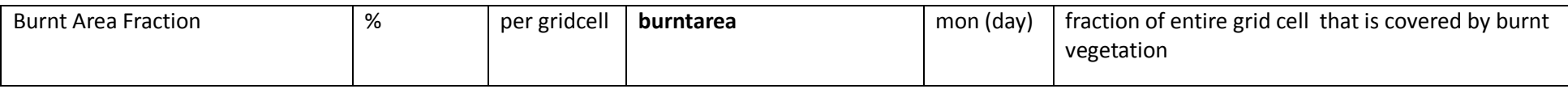

Note: If you cannot provide the data at the temporal or spatial resolution specified, please provide it the highest possible resolution of your model. Please contact the coordination team [\(Info@isimip.org](mailto:isi-mip@pik-potsdam.de)) to for any further clarification, or to discuss the equivalent variable in your model.

## **9.3 Experiments**

## 9.3.1 Historic runs and validation exercise

<span id="page-65-0"></span>**Table 22:** Validation datasets for biomes models. Please note the data use restrictions indicated below the table.

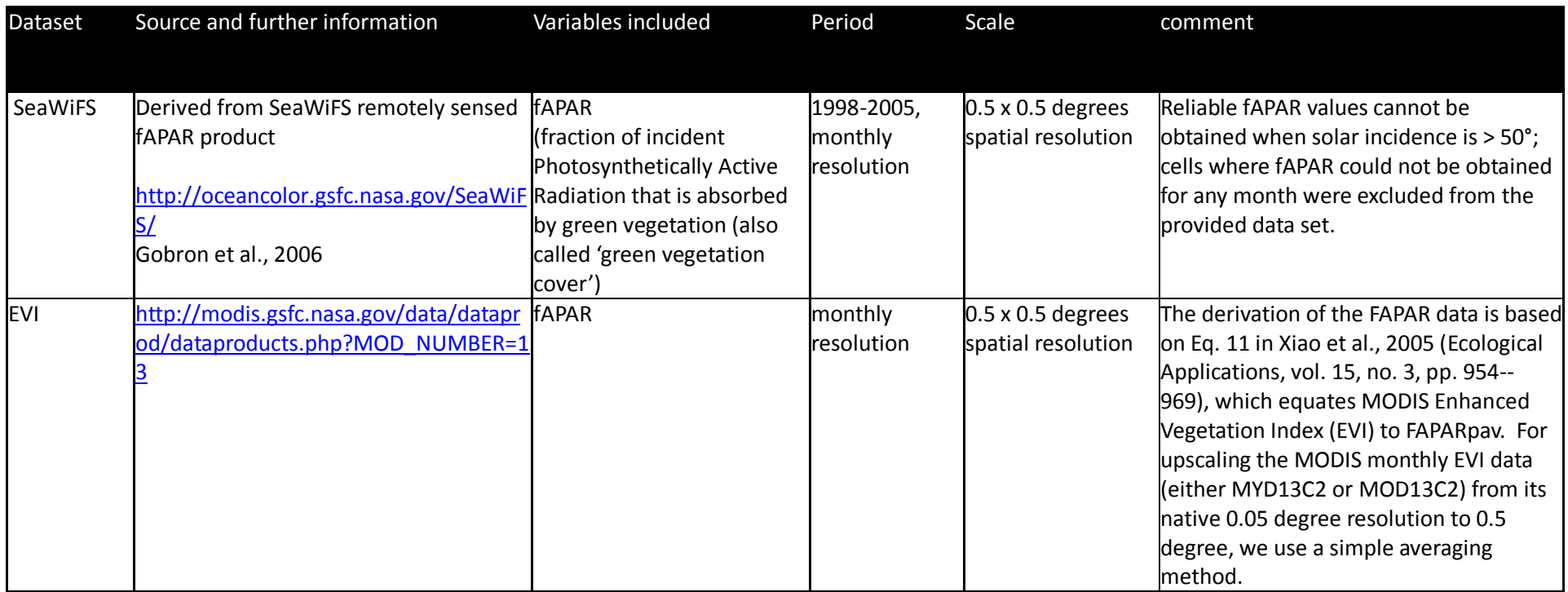

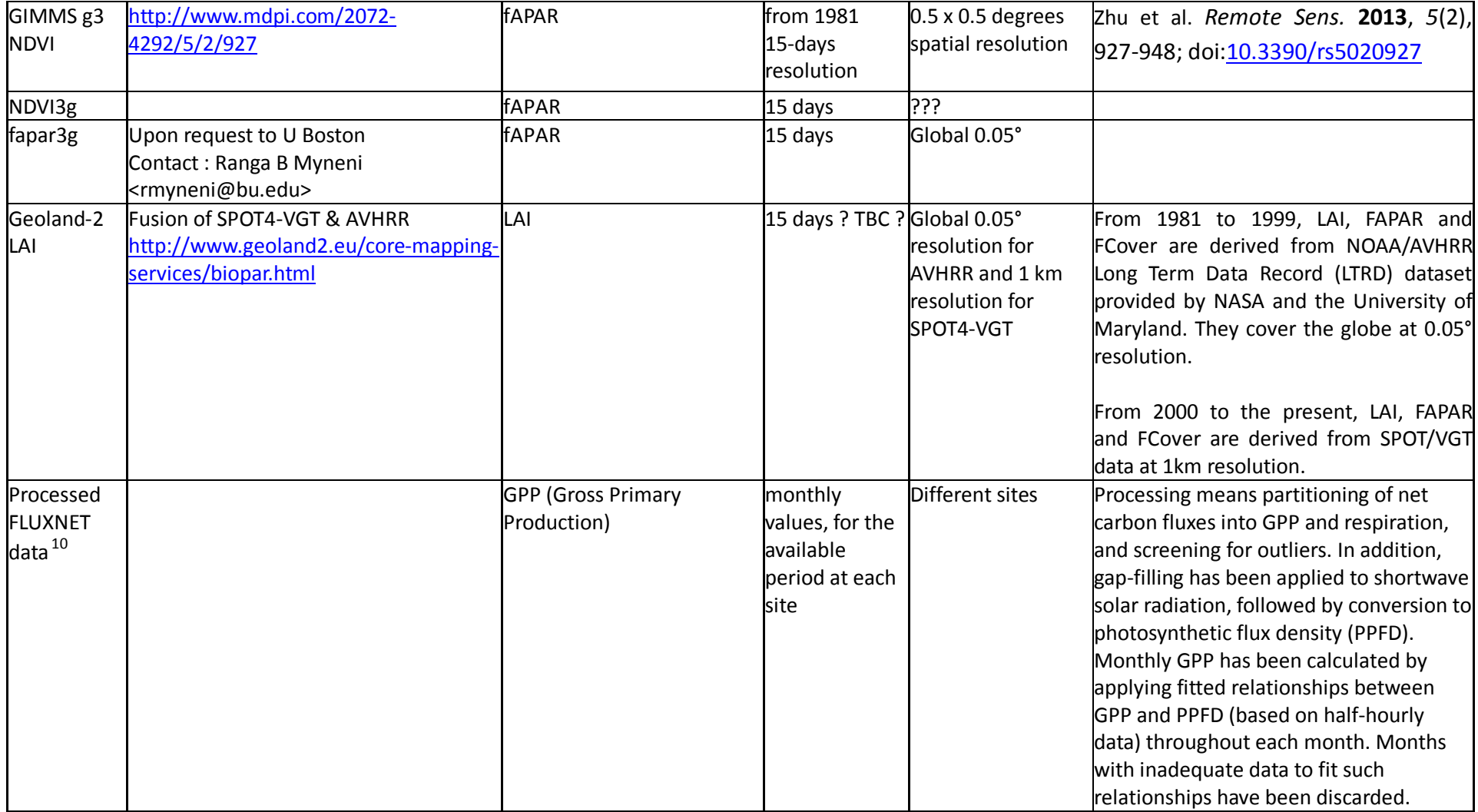

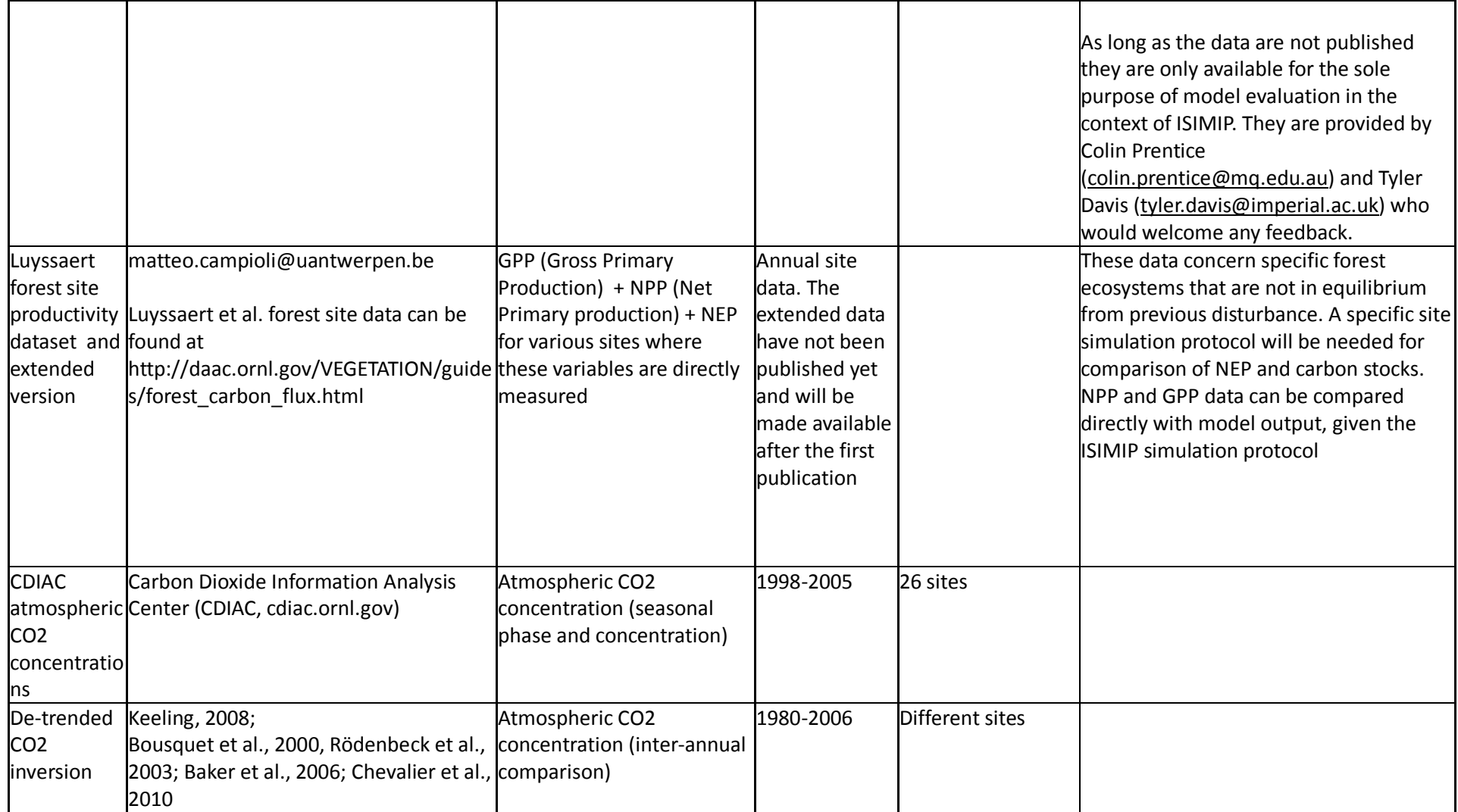

#### **Data use Restrictions** for data sets in [Table 26](#page-65-0)**:**

### **GPP data derived from FLUXNET data**

The data set is provided by Colin Prentice (colin.prentice@mq.edu.au) and Tyler Davis (tyler.davis@imperial.ac.uk) who would welcome any feedback. As long as the data are not published they are only available for the sole purpose of model evaluation in the context of ISIMIP. The underlying FLUXNET measurements and have to be acknowledged in any publication in the following way:

This work used eddy covariance data acquired by the FLUXNET community and in particular - the following networks: AmeriFlux (U.S. Department of Energy, Biological and Environmental Research, Terrestrial Carbon Program (DE-FG02-04ER63917 and DE-FG02-04ER63911)), AfriFlux, AsiaFlux, CarboAfrica, CarboEuropeIP, CarboItaly, CarboMont, ChinaFlux, Fluxnet-Canada (supported - CFCAS, NSERC, BIOCAP, Environment Canada, and NRCan), GreenGrass, KoFlux, LBA, NECC, OzFlux, TCOS-Siberia, USCCC. We acknowledge the financial support to the eddy covariance data harmonization provided - CarboEuropeIP, FAO-GTOS-TCO, iLEAPS, Max Planck Institute for Biogeochemistry, National Science Foundation, University of Tuscia, Université Laval and Environment Canada and US Department of Energy and the database development and technical support from Bekeley Water Center, Lawrence Berkeley National Laboratory, Microsoft Research eScience, Oak Ridge National Laboratory, University of California - Berkeley, University of Virginia.

The processing of the data makes use of the daily shortwave radiation provided by WATCH forcing data. The use of this dataset should also be acknowledged with a citation similar to:

Weedon, G. P., Gomes, S., Balsamo, G., Best, M. J., Bellouin, N. & Viterbo, P. (2012) WATCH forcing databased on ERA-INTERIM. Retrieved 10 September 2013, from ftp://rfdata:forceDATA@ftp.iiasa.ac.at

## 9.3.2 Basic Metrics to measure the agreement between observations and simulations

**1. Spatial agreement (calculated at each point in time)**

Step 1

$$
NME^{space} = \sum_{i} |x_i^{sim} - x_i^{obs}| / \sum_{i} |x_i^{obs} - \bar{x}^{obs}|
$$
  

$$
NMSE^{space} = \sum_{i} (x_i^{sim} - x_i^{obs})^2 / \sum_{i} (x_i^{obs} - \bar{x}^{obs})^2
$$

Step 2 (removing the influence of the mean)

$$
NME^{space} = \sum_{i} \left| (x_i^{sim} - \bar{x}^{sim}) - (x_i^{obs} - \bar{x}^{obs}) \right| / \sum_{i} \left| x_i^{obs} - \bar{x}^{obs} \right|
$$
  

$$
N MSE^{space} = \sum_{i} ((x_i^{sim} - \bar{x}^{sim}) - (x_i^{obs} - \bar{x}^{obs}))^2 / \sum_{i} (x_i^{obs} - \bar{x}^{obs})^2
$$

Step 3 (removing the influence of the variability)

$$
NME^{space} = \sum_{i} \left| \frac{x_i^{sim} - \bar{x}^{sim}}{\sum_{i} |x_i^{sim} - \bar{x}^{sim}|/n} - \frac{x_i^{obs} - \bar{x}^{obs}}{\sum_{i} |x_i^{obs} - \bar{x}^{obs}|/n} \right| / \sum_{i} |x_i^{obs} - \bar{x}^{obs}|
$$
  
\n
$$
NMSE^{space} = \sum_{i} (\frac{x_i^{sim} - \bar{x}^{sim}}{\sqrt{\sum_{i} (x_i^{sim} - \bar{x}^{sim})^2/n}} - \frac{x_i^{obe} - \bar{x}^{obs}}{\sqrt{\sum_{i} (x_i^{obs} - \bar{x}^{obs})^2/n}})^2 / \sum_{i} (x_i^{obs} - \bar{x}^{obs})^2
$$

Where  $x_i^{obs}$  and  $x_i^{sum}$ are the observed and simulated values of variable x in grid cell or at site I, respectively.  $\bar{x}^{obs}$  is the mean observed values across all site or grid cells.

### **2. Temporal agreement (on global or regional level)**

 $NME^{time}$  and  $NMSE^{time}$  are calculated analogously to the above specifications where  $x_i^{obs}$  and  $x_i^{sum}$ are the observed and simulated global (or regional) mean values of variable x in year of month i, respectively.  $\bar{x}^{obs}$  and  $\bar{x}^{sm}$  is the mean observed and simulated values across all years and months, respectively.

#### **3. Agreement with regard to seasonality**

To compare the observed and simulated seasonality each simulated or observed month is represented by a vector in the complex plane, where the length of the vector corresponds to the magnitude of the variable for the specific month and the direction of the vector corresponds to the time of the year represented by the angle

$$
\theta_t = 2\pi \frac{t-1}{12}
$$

with month 1 (January) arbitrarily set to an angle of 0. A mean vector  $L$  is calculated by averaging the real and the imaginary parts of the 12 vectors  $x_t$ :

$$
L_x = \sum_t x_t \cos \theta_t \text{ and } L_y = \sum_t x_t \sin \theta_t
$$

The length of the mean vector divided by the annual value stands for seasonal concentration,  $C=\sqrt{L_x^2+L_y^2}/\Sigma_t$   $x_t$  and  $P=\arctan (L_x/L_y)$ stands for its phase. Thus if the variable is concentrated all in one month, seasonal concentration is equal to 1 and the phase corresponds to that month. If the variable is evenly spread over all months then the concentration is equal to zero and the phase is undefined. If either modeled or observed values have zero values for all months in a given cell or site then that cell/site is not included in the comparison. Modelled and observed phase are compared using mean phase difference

$$
MPD = \frac{1}{\pi} \arccos[\frac{\cos(\omega_i - \vartheta_i)}{n}],
$$

where  $\omega_i$  is the modeled phase and  $\vartheta_i$  is the observed phase. The measure can be interpreted as the average timing error as a proportion of the maximum error (6 months). For seasonal CO2 concentrations, where the data are monthly deviations from the mean CO2, we compare the seasonal amplitude instead of the seasonal concentration by comparing the simulated and observational sum of the absolute CO2 deviations for each month using the NME or NMSE from step 1 above.

### 9.3.3 Fast track runs for new models

Please consult the fast track protocol Section 7 for those runs and related information. It is available at www.isimip.org > Getting Started > ISIMIP Fast Track Protocol. In case of any questions please contact info@isimip.org. Please note that aside from harmonized climate and socio-economic input the default settings of your model should be used. Also note that for output data files the file name (as specified in Section 5.2 of the fast track protocol) is all lower case!
# 10 **Forest Models (Regional, Forest stand-level models)**

PROFOUND Contributors: Christopher Reyer, Susana Barreiro, Harald Bugmann, Alessio Collalti, Klara Dolos, Louis Francois, Venceslas Goudiaby, Carlos Gracia, Thomas Hickler, Mathieu Jonard, Chris Kollas, Koen Kramer, Petra Lasch-Born, Denis Loustau, Annikki Mäkelä, Simon Martel, Daniel Nadal I Sala, Delphine Picart, David Price, Santiago Sabaté, Monia Santini, Rupert Seidl, Felicitas Suckow, Margarida Tomé, Giorgio Vacchiano

#### **10.1 Introduction to multi-model simulations in ISIMIP2a and PROFOUND**

This is an overview document to support multi-model simulations of forest stand models for both model evaluation with observed data but also for model projections under climate change. A number of sites has been selected in the COST Action PROFOUND for which a) a wide range of forest models can be rather easily initialized, b) observational data is available for model evaluation and b) additional local driving datasets are available such as N-deposition or locally observed climate (**[Table 24](#page-76-0)**). To get access to this PROFOUND Database, please contact [reyer@pik](mailto:reyer@pik-potsdam.de)[potsdam.de.](mailto:reyer@pik-potsdam.de) A few important particularities for the forest simulations are listed below.

- 1) **Management:** The modeling experiments mostly encompass managed forests. The standard management ("man") during the historical period is the observed management as defined by the data available for each site (e.g. reduction in stem numbers) and, after the observations end, missing management information is to be substituted with generic future management guidelines from **[Table 25](#page-77-0)** - . This future management corresponds best to "intensive even-aged forestry" as defined by Duncker et al. 2012. After harvesting the stands (c.f. **[Table 25](#page-77-0)** and **[Table 26](#page-78-0)**), please proceed after harvest as your model usually does, e.g. plant the same tree species again or allow for regeneration of the same species according to the regeneration guidelines outlined in [Table 27](#page-80-0). A "natural reference run (nat)" without any management will help assessing the influence of forest management.
- 2) **Calibration:** Some of the models may require some kind of calibration or model development before they can contribute to ISIMIP. Such alterations of the model can influence the results of a model comparison and "model calibration" is understood differently by different modelers. All alterations to the model in the framework of this exercise should be reported in the model experiment documentation provided together with the upload of the simulations. Whenever the model calibration or development is driven by an improvement of the model after a comparison to data that were originally made available in ISIMIP for model evaluation, a part of those data should be kept aside for model evaluation and not used for calibration.
- a. Model development needed to run a model at specific sites is welcomed and needs to be transparent/ properly documented (e.g. adjustment of phenology model to include chilling effects). This is also applicable for more general calibration (i.e. fixing parameters once but not changing afterwards) for example to include a new tree species in a model.
- b. Manual or automatic site-specific "tuning" of species-specific and process-specific parameters should be avoided. The same "model" (i.e. also with the same parameter values) should be used in all simulations. If needed, any tuning needs to be documented in a transparent way and should be backed up by existing data (e.g. from TRY-database). If your model contains genetic processes where the change in parameters is part of the model processes, this is naturally part of "your model approach" and should be clearly spelled out as part of the documentation of your model. In this specific case, please contact the sectoral coordinators to discuss if it makes sense to include a "genetic adaptation" and a "parameter-fixed, control" run.
- **3) Reporting Period**: Each phase of ISIMIP has its own reporting period (e.g. 1971-2000 for ISIMIP2A) but since we have sometimes data for model initialization and validation going back even further in time, you should always start your reporting period for the first time step for which stand data is available (e.g. 1948 for the Peitz stand) and run your model until the last point in time where climate data is available. Similarly, if the model runs only start later than, e.g. 1971, the reporting period is shorter. If the data for model initialization is only available very late (e.g. KROOF starts in 1998 only, you do not need to run your model for those climatic datasets which end early (e.g. Watch ending in 2001 already). Likewise, for the future ISIMIPFT runs using GCM data, the sites have to be initialized after 1950 because the GCM historical data is only available from 1950 onwards. This pertains to the sites Peitz and Soro (see **[Table 26](#page-78-0)**).
- 4) Important amendments to the spin-up as defined in the overall ISIMIP protocol: For those forest models requiring a spin-up, please use the spin-up data as explained in Chapter [5.](#page-23-0) For the runs using "observations from local meteorological stations or likewise", Louis Francois will provide time series based on Princeton data but so that it matches the average of the data at the meteorological station during the period where meteorological measurements have been taken.

#### **10.2 Experiments**

**[Table 23](#page-74-0)** provides an overview of all experiments to be run with regional forest models in ISIMIP. This table is for your reference only; please read chapters [1-](#page-7-0)[6](#page-26-0) of the general ISIMIP protocol and this whole section carefully before beginning with the experiments. The future simulations here are meant to be catch-up runs with the ISIMIP Fast track data. In case of any questions please contact info[@isimip.org.](mailto:isi-mip@pik-potsdam.de) Please note that aside from

harmonized climate, stand, management and soil input, the default settings of your model should be used. Also note that for output data files the **file name is all lower case**! Models should run all four RCPs for each model before moving on to the next GCM.

<span id="page-74-0"></span>**Table 23** Experiment summary for regional forest models. Each experiment is to be carried out for each site named in **[Table 24.](#page-76-0)** For management scenarios see **[Table 25](#page-77-0)** - .

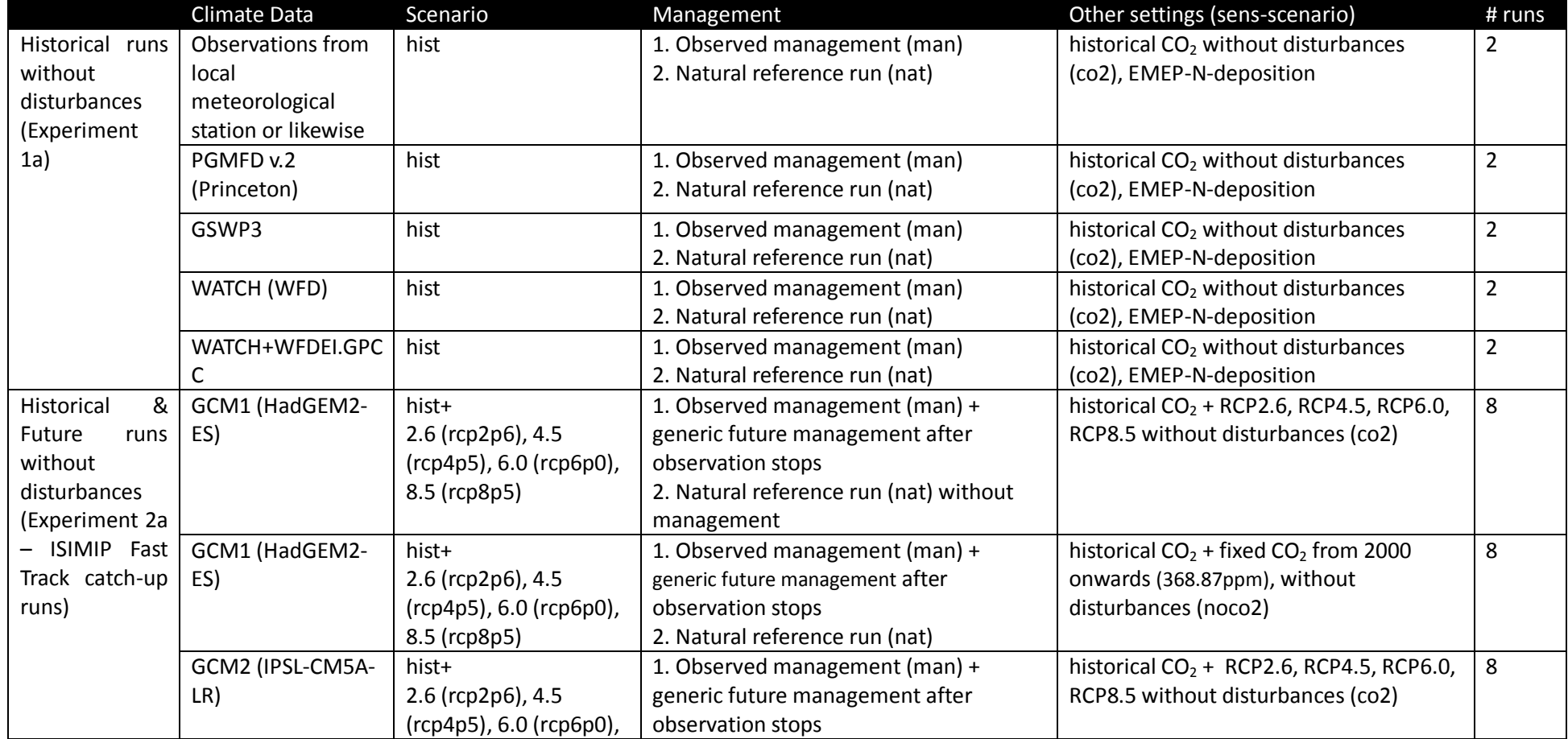

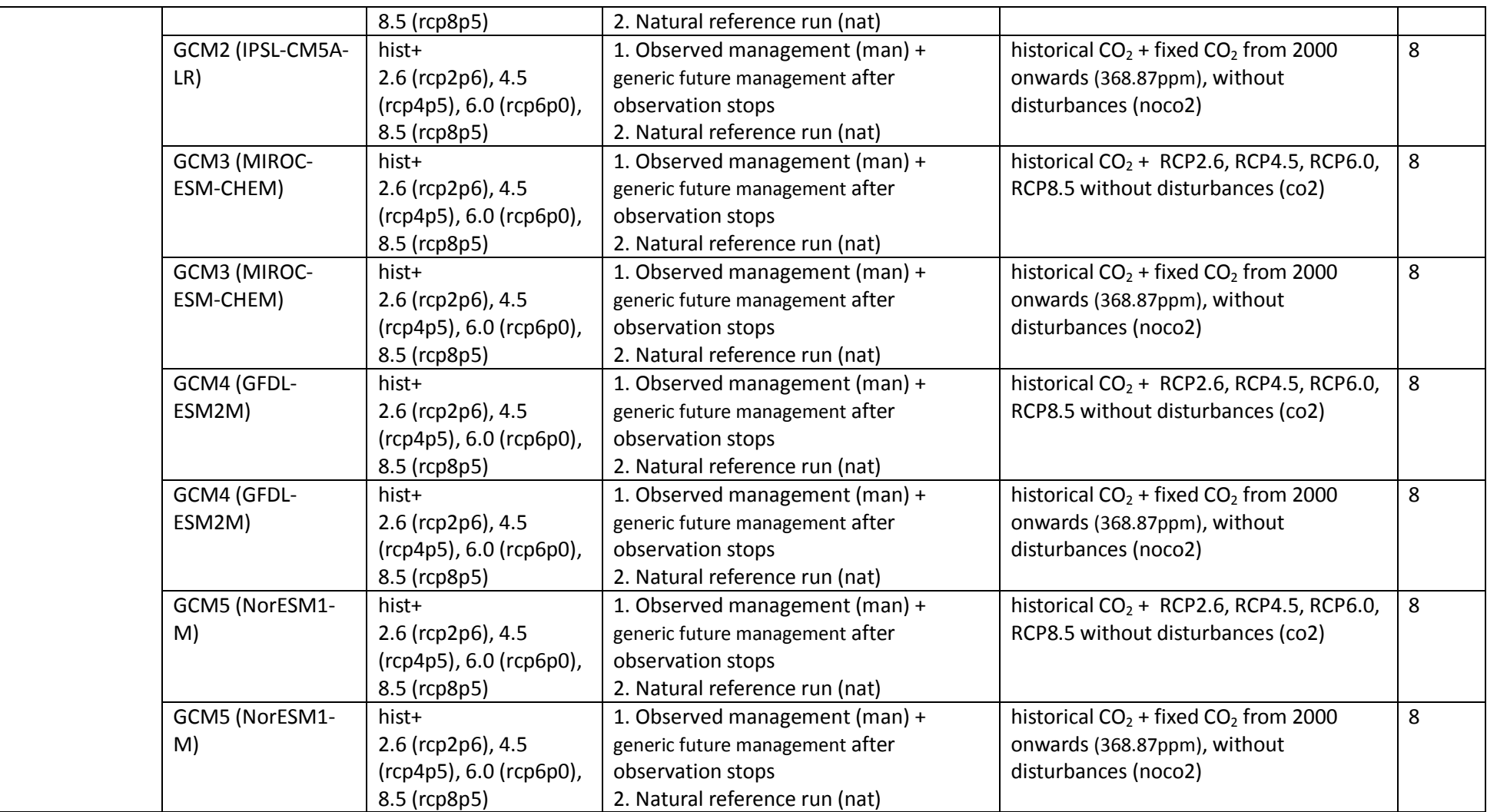

**10.3 Sector-specific input**

The input and evaluation data is provided thr ough the PROFOUND database including a R-package to explore the database. Until the database is officially released, please get in touch with Christopher Reyer (rever@pik-potsdam.de) to access the database.

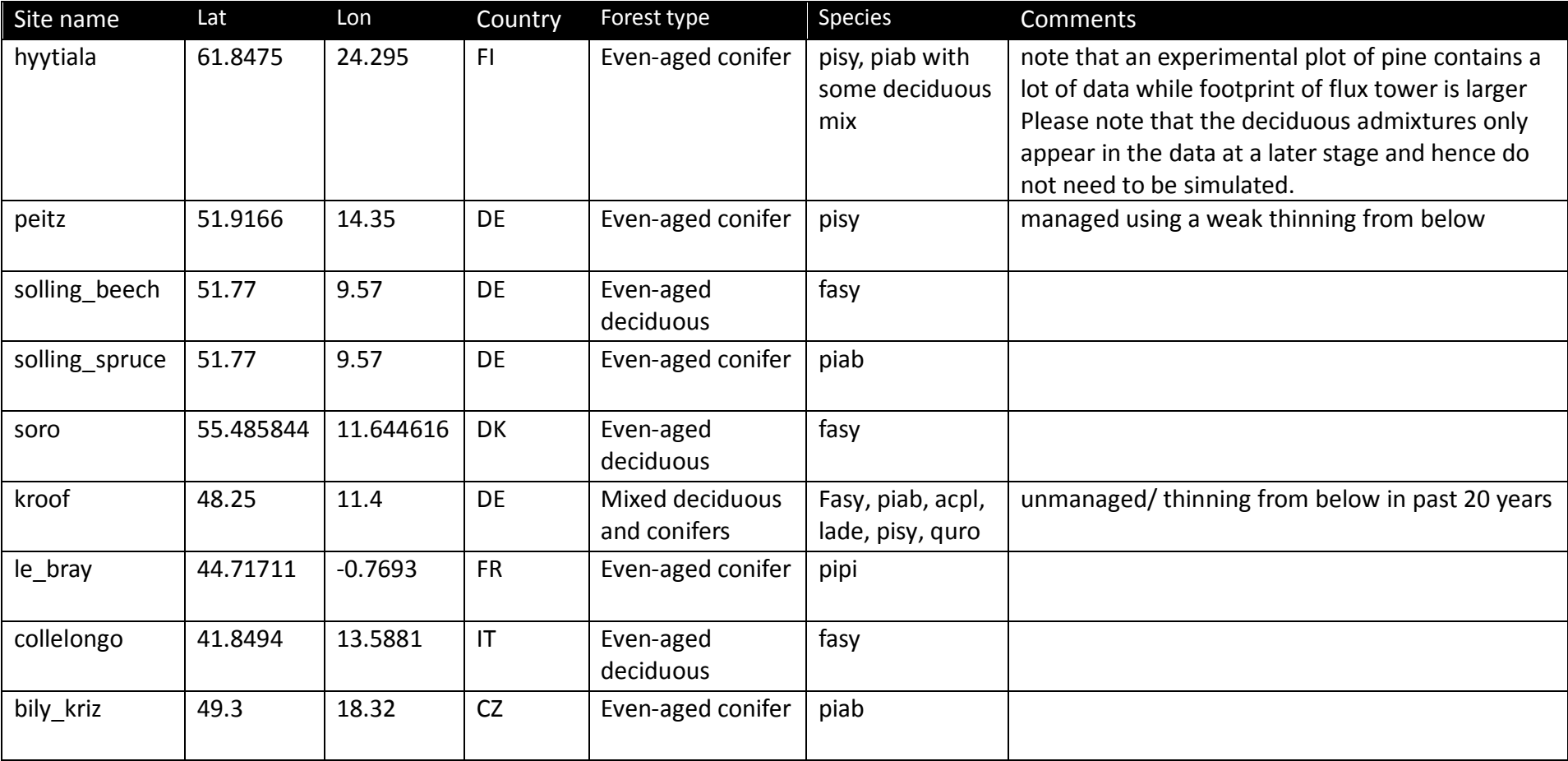

<span id="page-76-0"></span>**Table 24** Overview of the forest stands to be simulated in ISIMIP/PROFOUND.

<span id="page-77-0"></span>**Table 25** Generic future management for the different tree species. If there is no information about management of the stands available in Table 29, please apply the following generic management guidelines. For past simulations and depending on the model, modellers should use the observed stem numbers from the time series of stand and tree level data to mimick stand management. Future management should then be added according to the generic management guidelines outlined below. E.g., The last management for the Peitz site can be infered from the tree data is taking place in 2011, hence the next management would then happen in 2026 according to **[Table 26](#page-78-0)**.

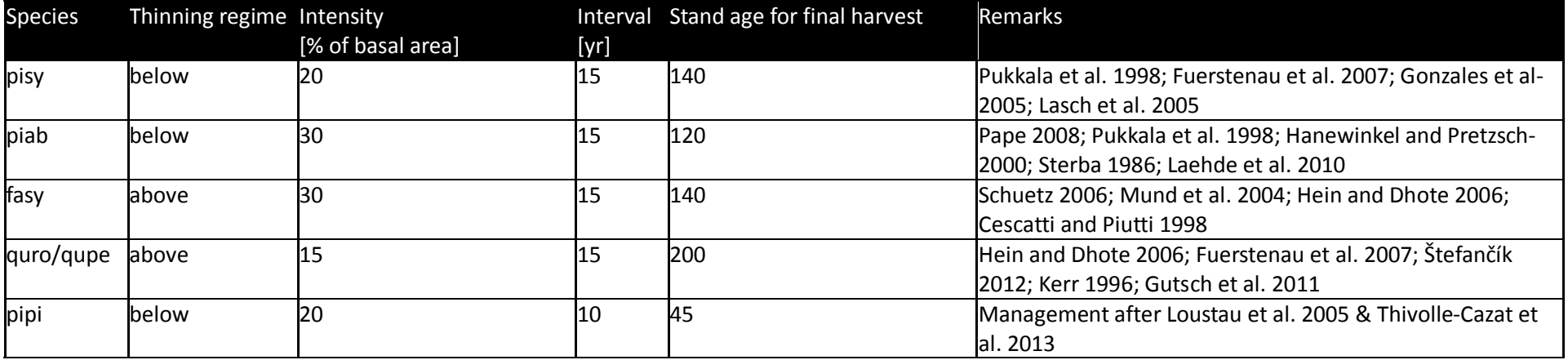

<span id="page-78-0"></span>**Table 26** Management schedules for the sites included in the simulation experiments. The first available data point is used for model initialization (Ini). Following data points are used to mimick historic management (HM). When no more observed data is available, the generic management rules from **[Table 25](#page-77-0)** are being used (FM). For a better overview, harvest and planting are marked in bold.

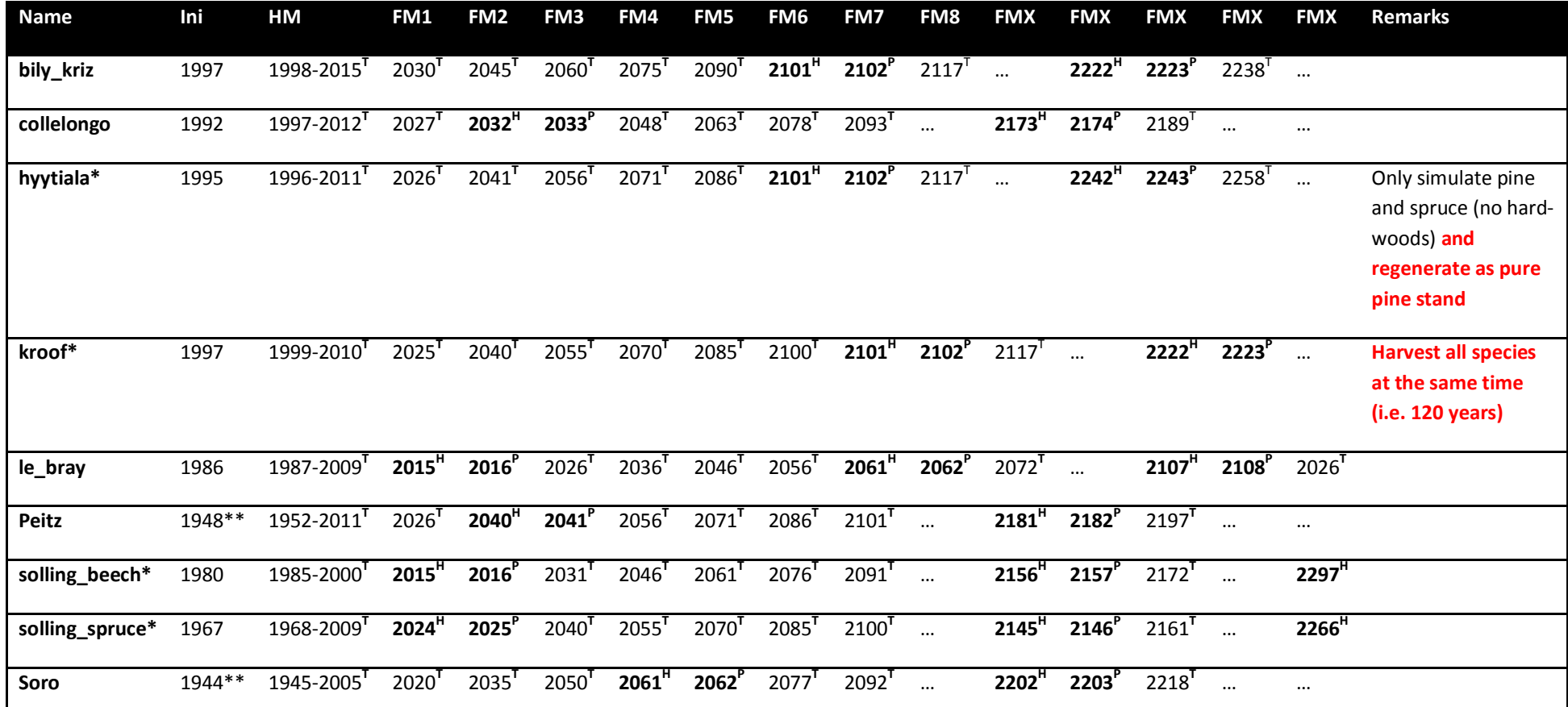

Ini = Initialization data, HM = Historic Management, FM = Future Management, T=Thinning, H= Harvest, P=Planting, \*=maximum age extended a bit to match local management during observed period or avoid harvesting just before the end of the simulation, \*\*= the GCM data only starts in 1950, hence for future

runs (Experiment 2a), you have to initialize these forests at the first time step after 1949 (i.e. 1952 for Peitz and 1950 for Soro). For the historical validation runs (Experiment 1a) you can start with the first available stand initialization.

<span id="page-80-0"></span>Table 27 Planting information for the sites included in the simulation experiments. DBH is defined as diameter at breast height of 1.30m. Thenumbers in brackest indicate plausible ranges.

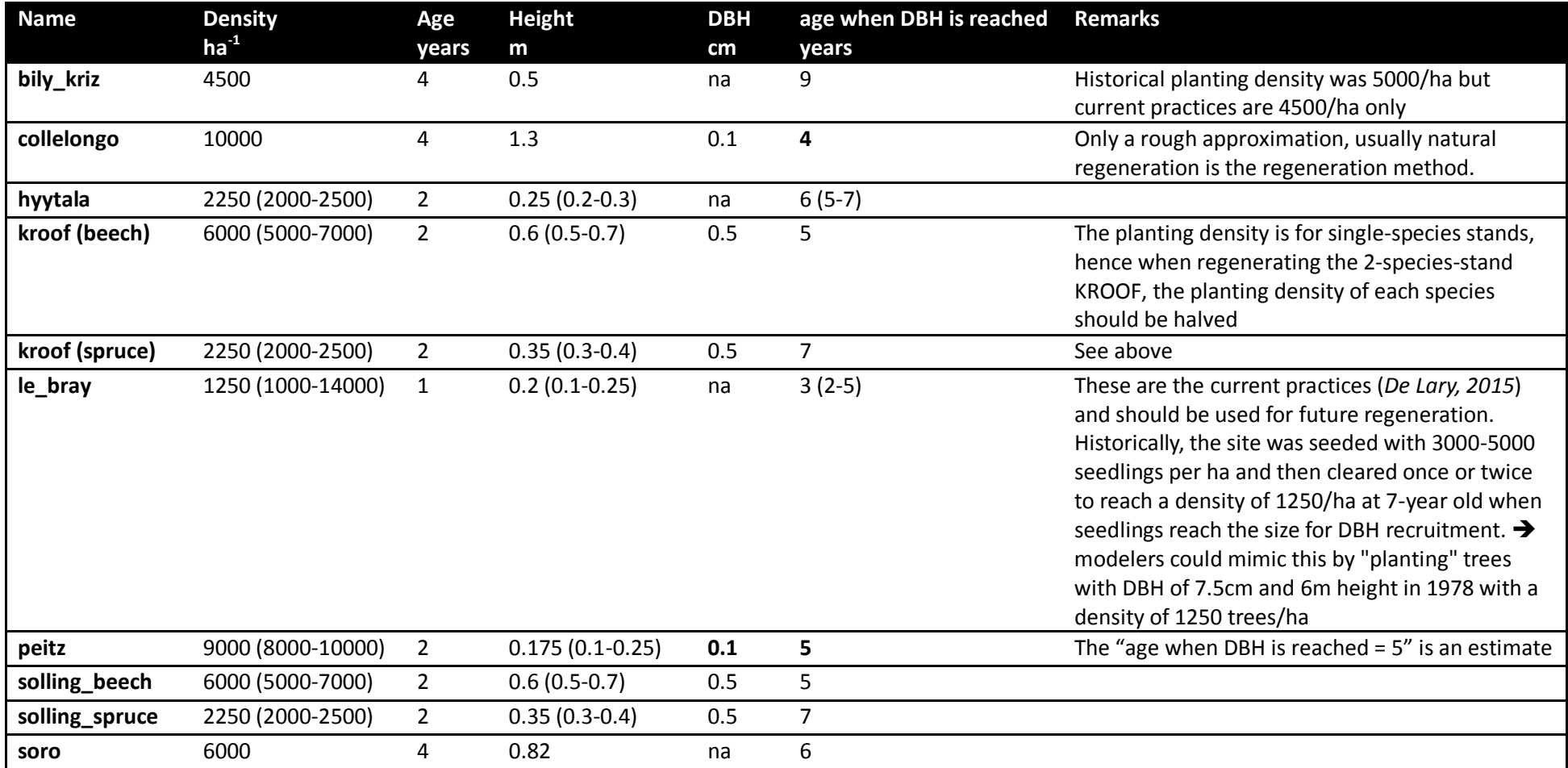

# **10.4 Output data**

**Table 28** Variables to be reported by forest models. Abbreviations are provided in **[Table 29](#page-85-0)**. Variables should be reported as documented in section [6.](#page-26-0)

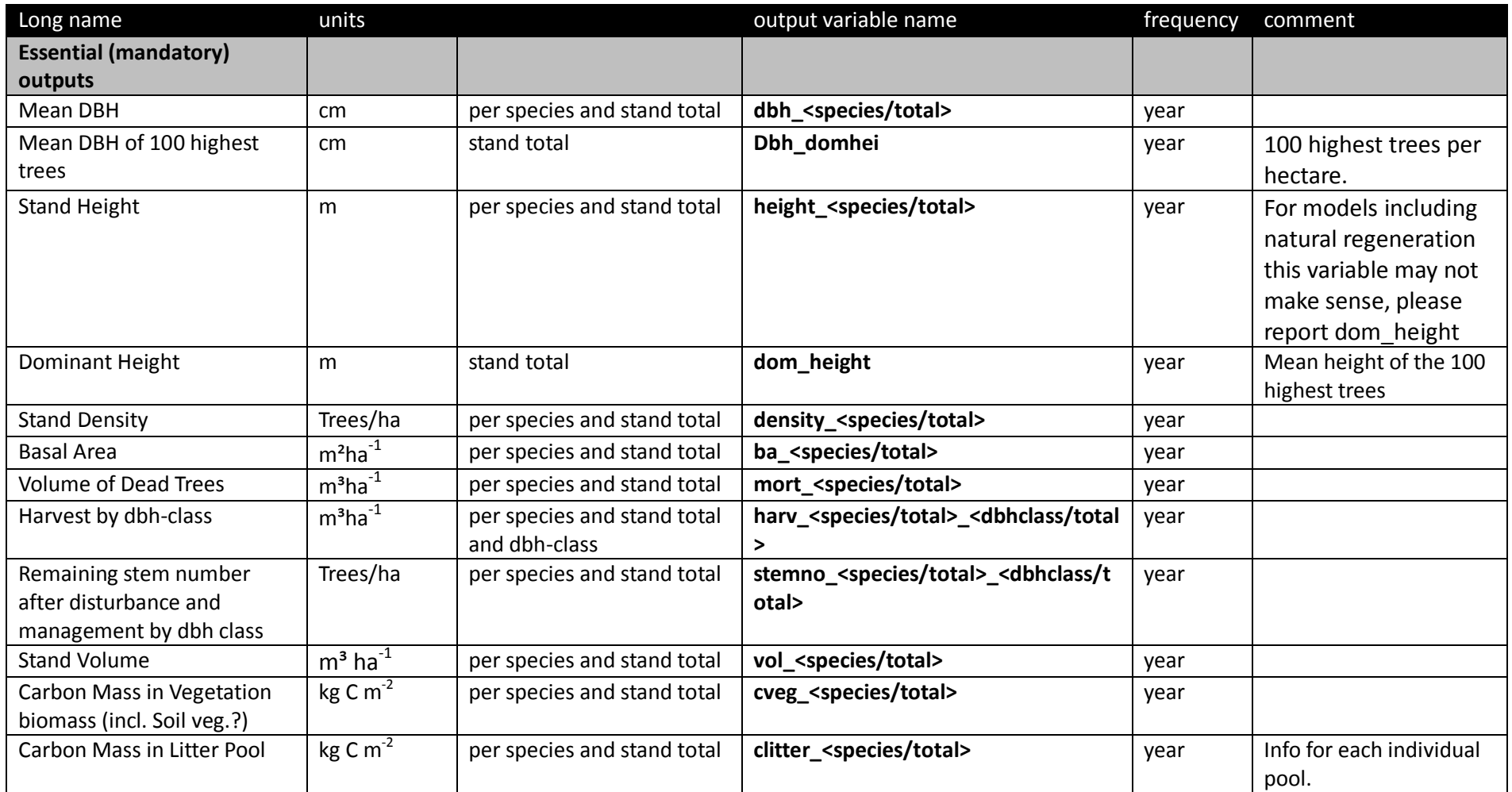

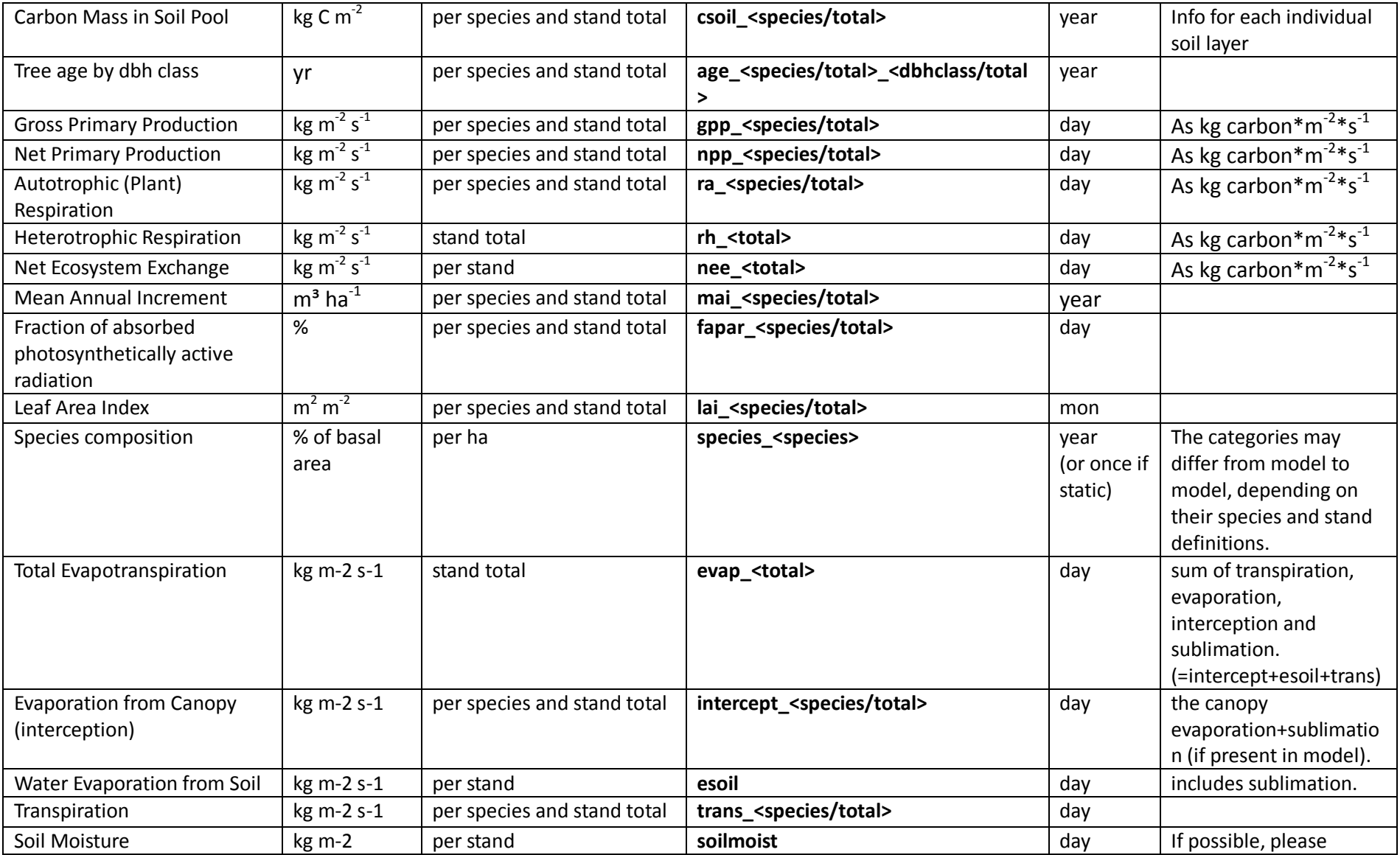

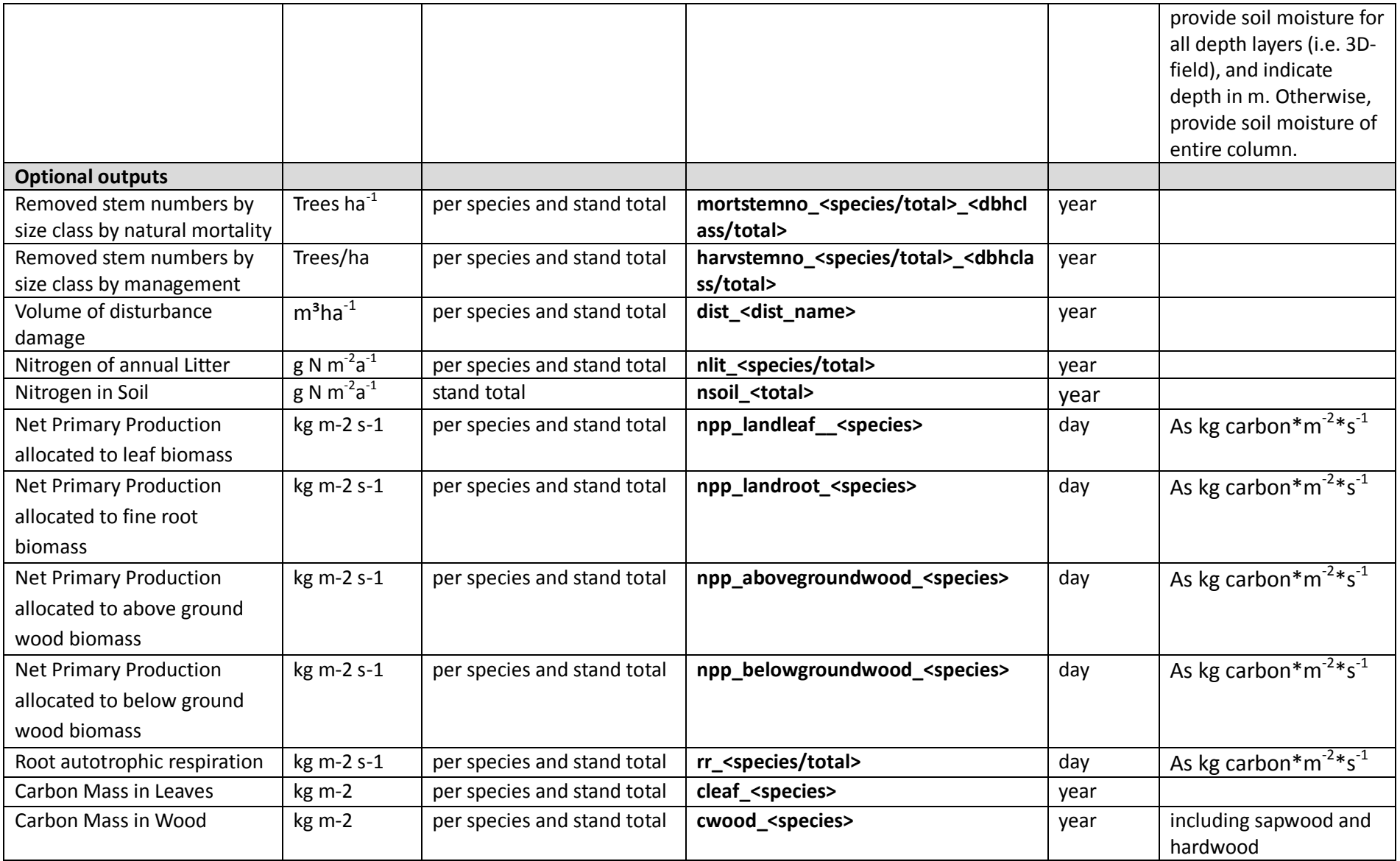

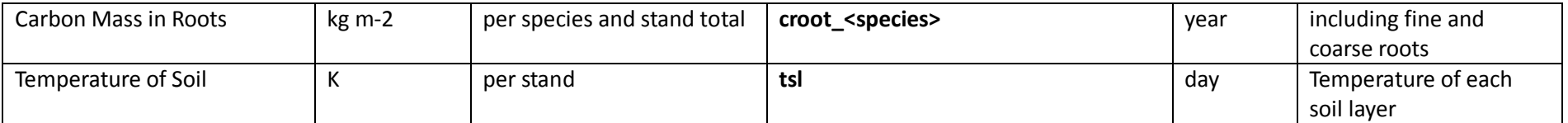

Note: If you cannot provide the data at the temporal or spatial resolution specified, please provide it the highest possible resolution of your model. Please contact the coordination team [\(info@isimip.org\)](mailto:isi-mip@pik-potsdam.de) to for any further clarification, or to discuss the equivalent variable in your model.

<span id="page-85-0"></span>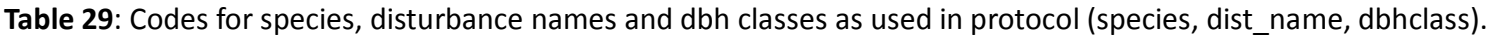

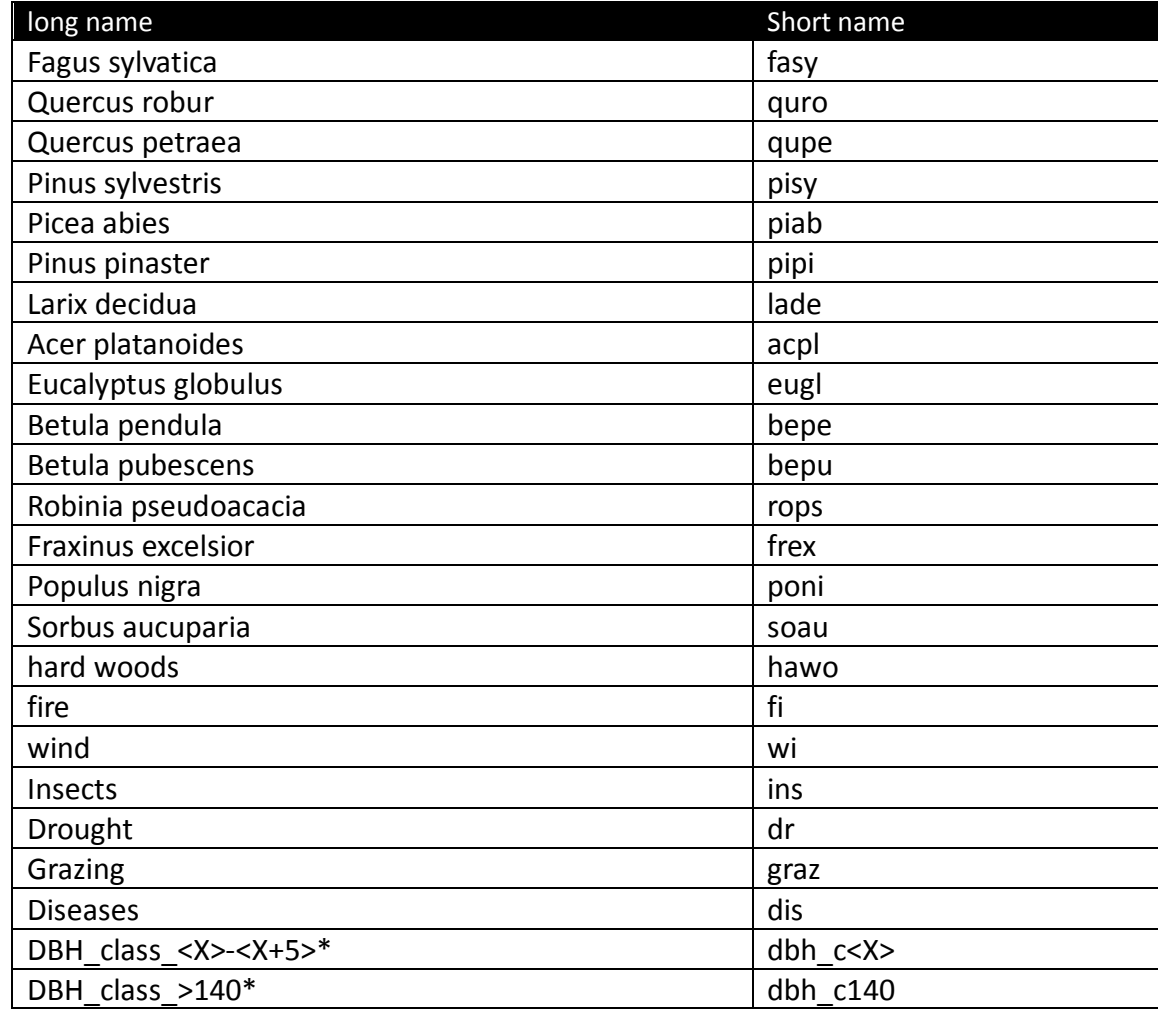

\*the boundaries of the dbh classes should interpreted as follows: dbh\_class\_0-5 = 0 to<5 cm; dbh\_class\_5-10 =5 to<10 cm, etc…. the dbh class dbh\_c140 includes all trees of 140cm dbh and larger.

## **10.5 Experiments and possible analyses**

## 10.5.1 Historic runs and validation exercise – Experiments 1a

These are the core simulations for ISIMIP2a. For the sites mentioned in **[Table 24](#page-76-0)**, a detailed comparison of model-data-(mis)match is envisaged, especially with a focus on past extreme events (e.g. 2003) and variability. These data may also be interesting for some additional validation tasks that can be carried out during postprocessing. The simulations of Experiment 1a listed in **[Table 23](#page-74-0)** are needed for this experiment.

## 10.5.2 ISIMIP Fast-track catch-up runs – Experiments 2a

These are simulations for the sites mentioned in **[Table 24](#page-76-0)** using ISIMIP Fast track climate scenarios to project forest development under climate change in the future. These are interesting for cross-scale comparisons with DGVMs, cross-sectoral analysis of climate impacts and multi-model climate change impact projections. The simulations of Experiment 2a listed in **[Table 23](#page-74-0)** are needed for this experiment.

## 10.5.3 Influence of disturbances – (optional, future experiments 1b and 2b)

These are historic and future simulations as described in sections 7.3.5.1 and 7.3.5.2 but with dynamic disturbances switched on for those models that actually simulate such dynamics. These simulations can be used to isolate the effects of disturbances vs. climate or to consider the joint impact of climate change and disturbances on forest products and services. The simulations of Experiment 1b and 2b listed in **[Table 23](#page-74-0)** are needed for this experiment.

## 10.5.4 Isolation of climate effects (optional, future experiment)

Simulate time slices (i.e. same stand as growing in past simulations is repeatedly simulated for different time slices of maybe 20-30 years) to isolate the effects of climate change from the effects of forest dynamics. Some stands are already very old and would reach 200 years or more of age in 2100.

## 10.5.5 Climate input uncertainty (optional, future experiments)

What is the influence of the climate data to be used? Currently, we focus on observed time series from stands for model evaluation and GCM-data from the grid-cell in which a forest stand is located for future runs. Further downscaling of GCM data is at the moment not envisaged for consistency with ISIMIP in general. However in the future it could be interesting to design additional runs with downscaled climate data, e.g., using CORDEX runs or data from other sources.

## 10.5.6 Influence of forest structure (optional, future experiments)

Given the societal and environmental changes affecting forest economics and ecology, forest management systems and practices must be adapted and improved in order to maintain the socio-economic and environmental functions of the European forests. The structurally complex stands such as uneven-aged mixed-species stands are promising to ensure a sustainable wood production while improving forest stand resilience and ecosystem service provision. However, the process-based eco-physiological and biogeochemical models designed to analyze forest ecosystem response to environmental changes generally accounts for the effects of stand structure in very simplified way.

Our objective is to simulate the effects of forest structure in terms of vertical structure and/or species composition and/or cohorts on the main carbon cycle and stand growth variables (e.g. GPP, NPP, Autotrophic Respiration, Mean Annual Volume Increment, Current Annual Volume Increment) and tree attributes (heights, DBHs) .

A first experiment could compare even-aged *vs* uneven-aged stands or pure *vs* mixed stands making sure everything is comparable except stand structure (using eventually virtual stands created based on existing ones but adapted to be more comparable).

A second experiment could be conducted to compare simulations of models with different levels of spatial description (stand, cohort, tree) and identify which approach is most appropriate depending on the stand structure complexity.

A third experiment would consist in simulating the evolution of existing stands with contrasted structure according to different silvicoltural and climate scenarios.

# 11 **Agriculture (crop modelling)**

This section lays out the global output protocol for the agricultural sector's contribution to ISIMIP. For further details, please contact AgMIP (ag-grid@agmip.org) and ISIMIP (info@isimip.org).

Note that the variable names are chosen to comply with AgMIP conventions, or are harmonized with the conventions used in the ISIMIP water sector (for irrigation water). They are given in lower-case letters only in order to prevent the use of mixed-case names in the file names (see [6.2.1\)](#page-27-0). **[Table 30](#page-88-0)** provides an overview of all experiments to be run in the agriculture (crop modelling) sector in ISIMIP2a. This table is for your reference only; please read chapters [1](#page-7-0)[-5](#page-23-0) and this section carefully before beginning with the experiments.

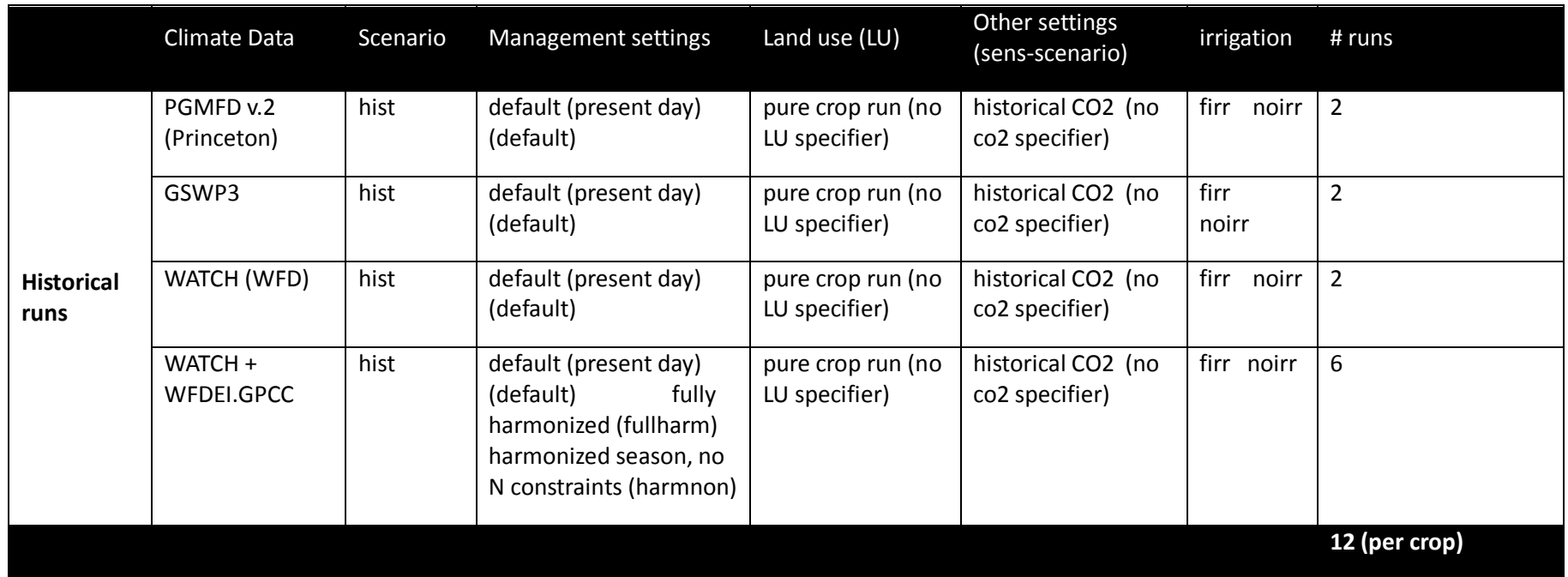

<span id="page-88-0"></span>**Table 30** Experiment summary for crop models

## **11.1 Sector-specific input**

Some GGCMs require inputs on planting dates, crop variety parameters, fertilizer use and possibly other management specifics. While the agreement for the fast-track was to use each models setting that best represents current management patterns, we'll have specific in puts on planting dates and maturity dates (to allow for spatially-explicit variety parameterization) as well as fertilizer use (N, P, K). Some experiments will be run with harmonized input data (validation and attribution studies), some with default model settings.

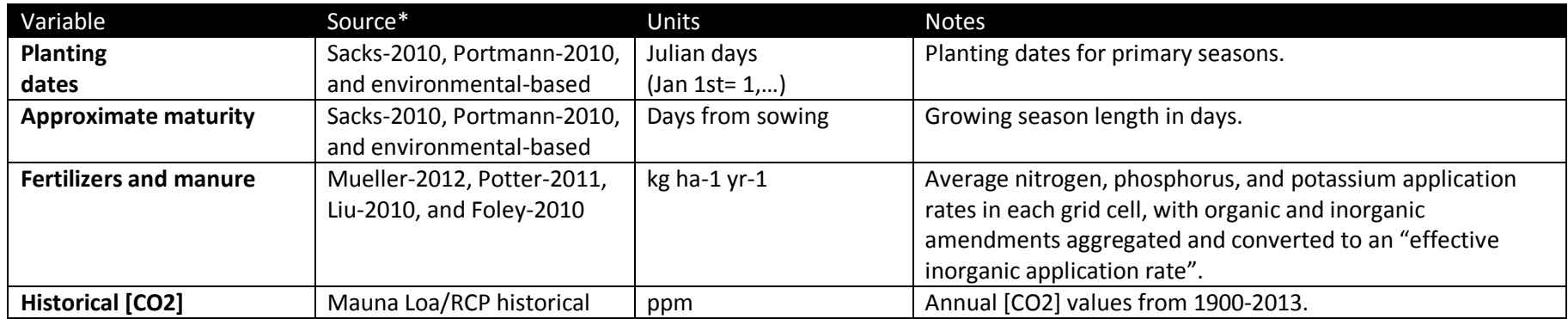

**Table 31** Crop-model-specific input data

## **11.2 Output data and definitions**

**Table 32** Crop-model-specific definitions

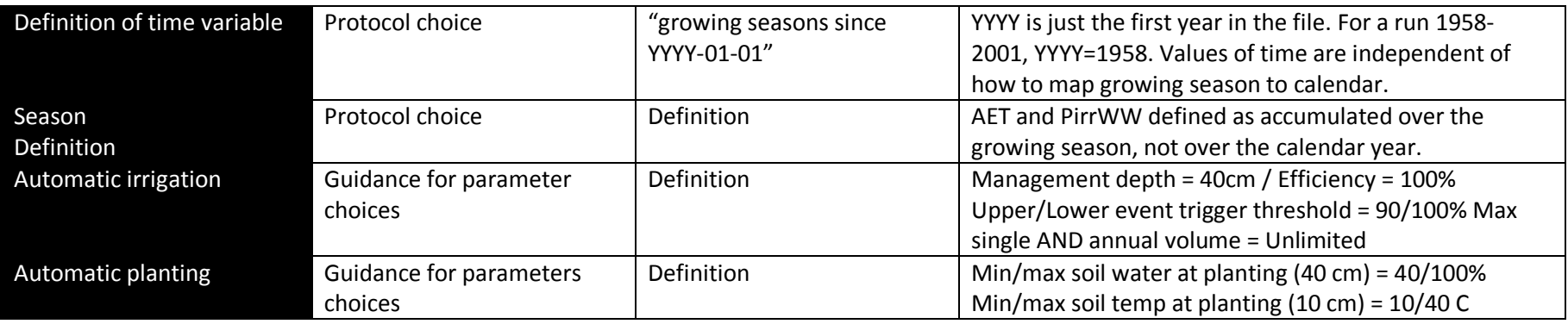

Crop Priority list:

- 1. Wheat  $11$ , maize, soy, rice [whe, mai, soy, ric]
- 2. All others: Sugarcane, sorghum, millet, rapeseed, sugar beet, barley, rye, oat [sug, sor, mil, rap, sgb, bar, rye, and oat] + managed grass [mgr]<sup>[12](#page-102-1)</sup>, field peas [pea], cassava [cas], sunflower [sun], groundnuts [nut], bean [ben], potato [pot], ...
- 3. Crop rotation

Note that the key diagnostic variables need only be provided for the minimal setting runs.

 $11$  There will be no distinction between winter and spring wheat.

<sup>&</sup>lt;sup>12</sup> We have decided to include only managed grassland productivity in the fast-track comparison.

## **Table 33** Output variables for crop models

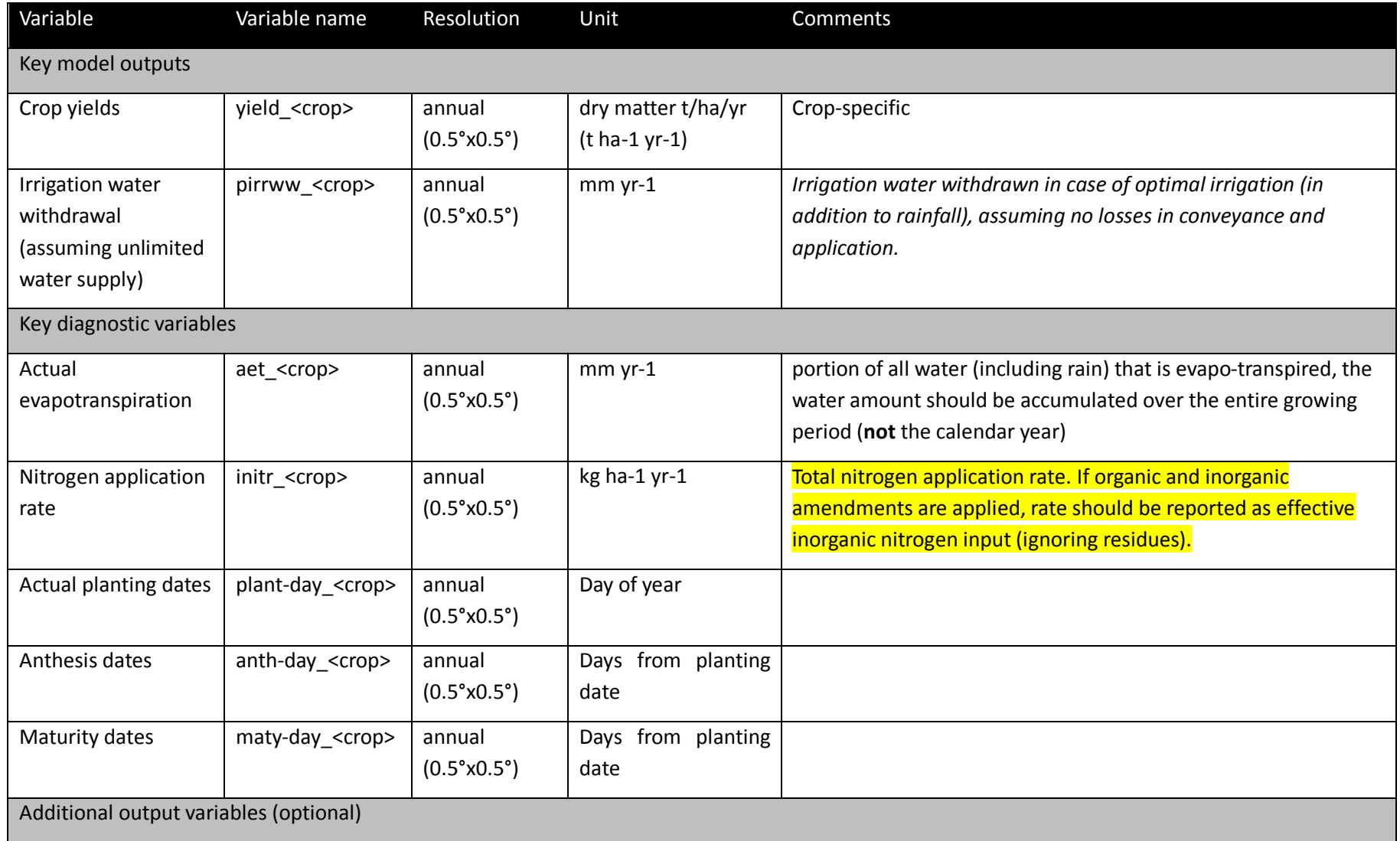

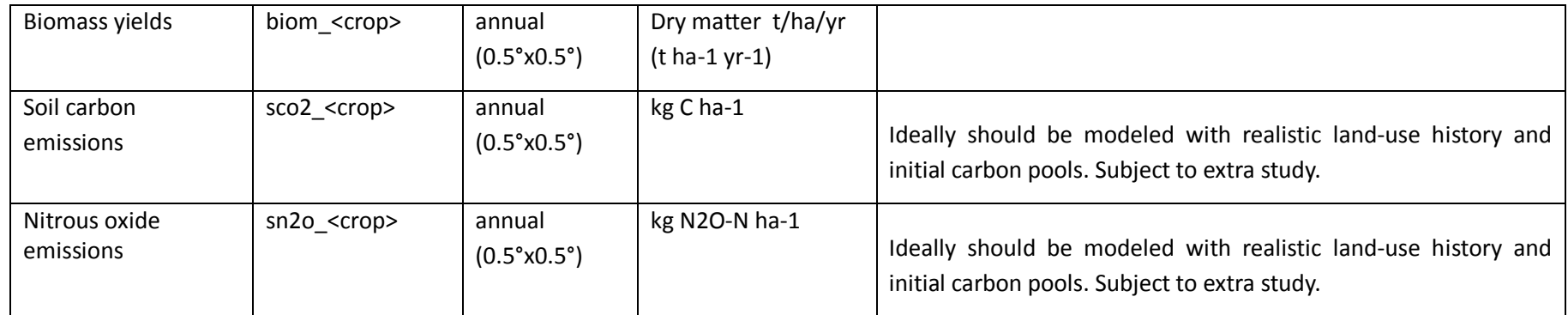

## **11.3 Experiments**

## 11.3.1Historic runs and validation experiment

#### **Specification of the historical run**

Simulations for the historical period should be provided as pure crop runs (i.e. assuming the crop growing all over the world), based on the climate input described in section [4.1.](#page-15-0) For each crop there should be a full irrigation run (firr) and a no-irrigation run (noirr), as already specified for the Fast Track. In contrast to the Fast Track simulations, however, within ISIMIP2 we ask for historical runs with three different degrees of harmonization as given in **[Table 34](#page-92-0)**.

<span id="page-92-0"></span>**Table 34**: Scenario settings for crop model simulations

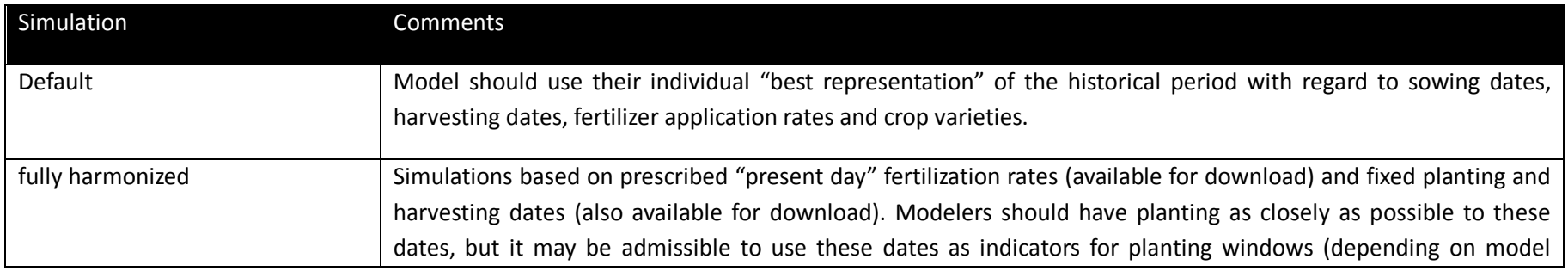

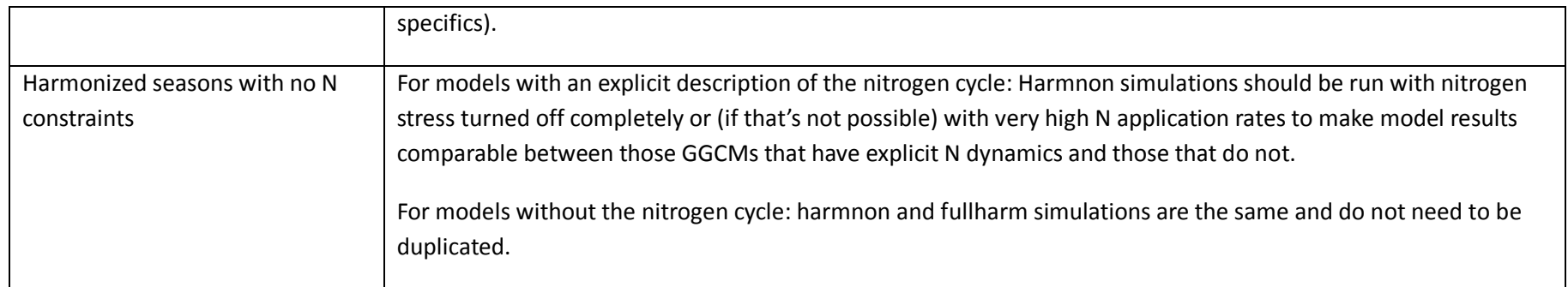

Each of these three variants should be combined with a no-irrigation and full irrigation assumption, resulting (for the models with an explicit representation of the nitrogen cycle) in 6 runs for the respective climate input data set (cf. **[Table 30](#page-88-0)**).

#### **Specification of the validation procedure**

For the validation task the pure crop simulations should

1) be masked by the following LU patterns: "Dynamic MIRCA" (reconstruction of historical LU based on HYDE and MIRCA2000, see section [4.1.3.](#page-17-0)

2) averaging and aggregation will be performed in the post-processing and depending on what data we compare to. It could include detrending (to compare with possibly de-trended observations).

## *11.3.2*Fast track runs for new models

Please consult the fast track protocol Section 7 for those runs and related information. It is available at [www.ISIMIP.org/](http://www.isi-mip.org/) under ISIMIP Fast Track -> Simulation Protocol. In case of any questions please contact [Info@isimip.org.](mailto:isi-mip@pik-potsdam.de) Please note that aside from harmonized climate and socio-economic input the default settings of your model should be used. Also note that for output data files the file name (as specified in Section 5.2 of the fast track protocol) everything is lower case!

# 12**Agro-economic Models**

This section lays out the global output protocol for the agro-economic sector's contribution to ISIMIP. For further details, please contact Hermann Lotze-Campen [\(lotze-campen@pik-potsdam.de\)](mailto:lotze-campen@pik-potsdam.de) and us (Info@isimip.org).

Note that the variable names are chosen to comply with AgMIP conventions, or are harmonized with the conventions used in the water sector (for irrigation water). They are given in lower-case letters only in order to prevent the use of mixed-case names in the file names (see section [0\)](#page-27-1).

Specific settings still have to be discussed with the participating agro-economic modelling groups, also in connection with work in AgMIP GlobEcon and the SSP process. One important issue to be clarified is the timeline of the simulations, i.e. 2050 or 2100.

## **12.1 Sector-specific input**

Most agro-economic models will need three types of inputs. Projections on GDP and Population per country are to be taken from the IIASA database on SSP scenarios. Furthermore, exogenous productivity trends for agriculture can be taken from IFPRI. In AgMIP, the IFPRI-IMPACT team has developed a procedure to adjust baseline productivity shifters to different GDP projections. However, until now this has only be done until 2050. In principle, this procedure could be applied to the ISIMIP scenarios as well.

This has to be further discussed with the participating agro-economic modelling groups.

## **12.2 Output**

This section still has to be discussed with the participating agro-economic modelling groups, also in connection with work in AgMIP GlobEcon and the SSP process. One important issue to be clarified is the timeline of the simulations, i.e. 2050 or 2100.

Output to be reported (list of variables specified in **[Table 35](#page-95-0)**) for:

1) the following crops: wheat, coarse grains (i.e. maize, millet, sorghum, barley, oats, and rye), rice, oilseeds (i.e. soy, groundnut, rapeseed, palm), sugar (cane and beet); aggregate of the five major groups (CR5)

and

2) if possible, the following other quantities: managed grass land, ruminant meat, non-ruminant meat

<span id="page-95-0"></span>**Table 35:** Output variables for agro-economic models.

 $\overline{a}$ 

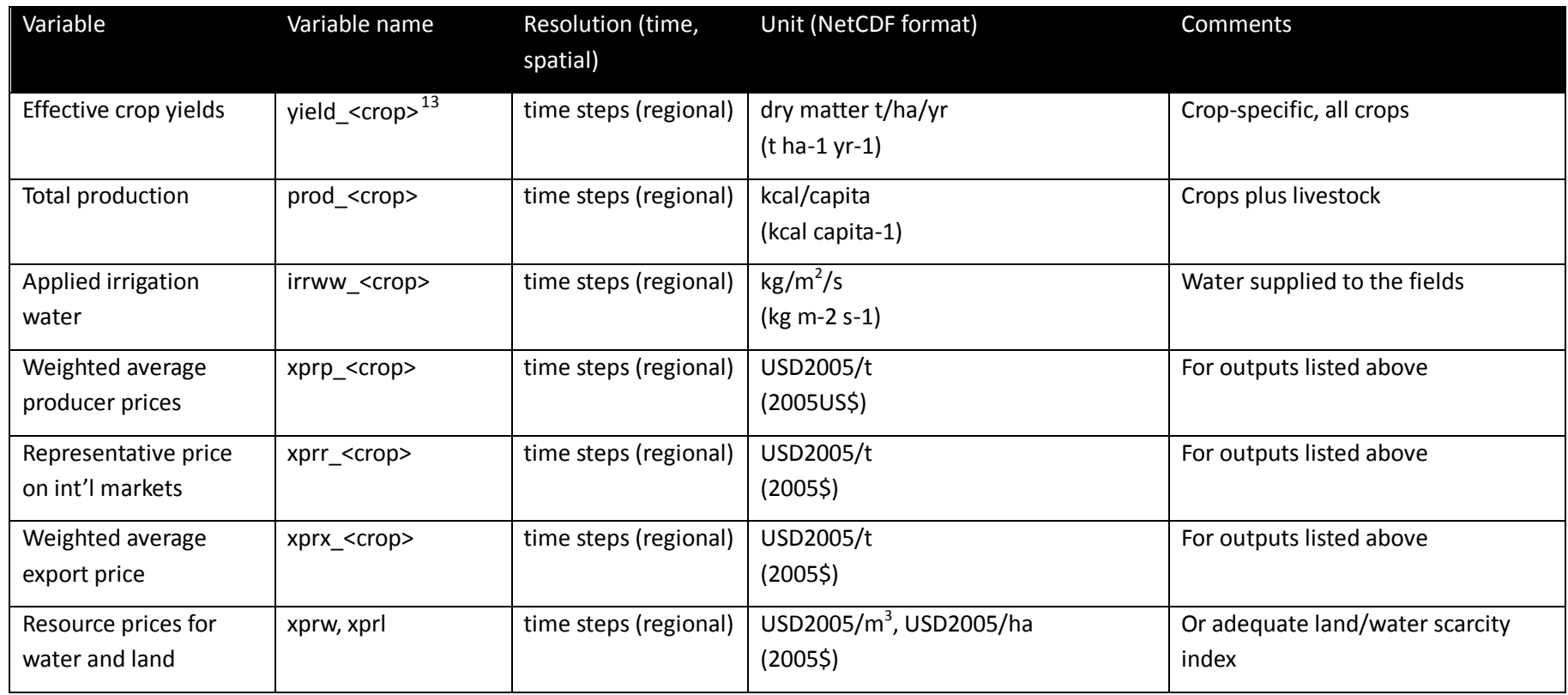

<sup>&</sup>lt;sup>13</sup> output codes: whe, mai, ric, soy, mill, sor, sug, rum, nrm, alc, pas, pea, cas, sun, nut, mgr, pst and agt for wheat, maize, rice, soy, sorghum, millet, sugar/sugarcane, ruminant meat, nun-ruminant meat, all crops, pasture, peas, cassava, sunflower, groundnuts, managed grass, pasture and agricultural total , respectively.

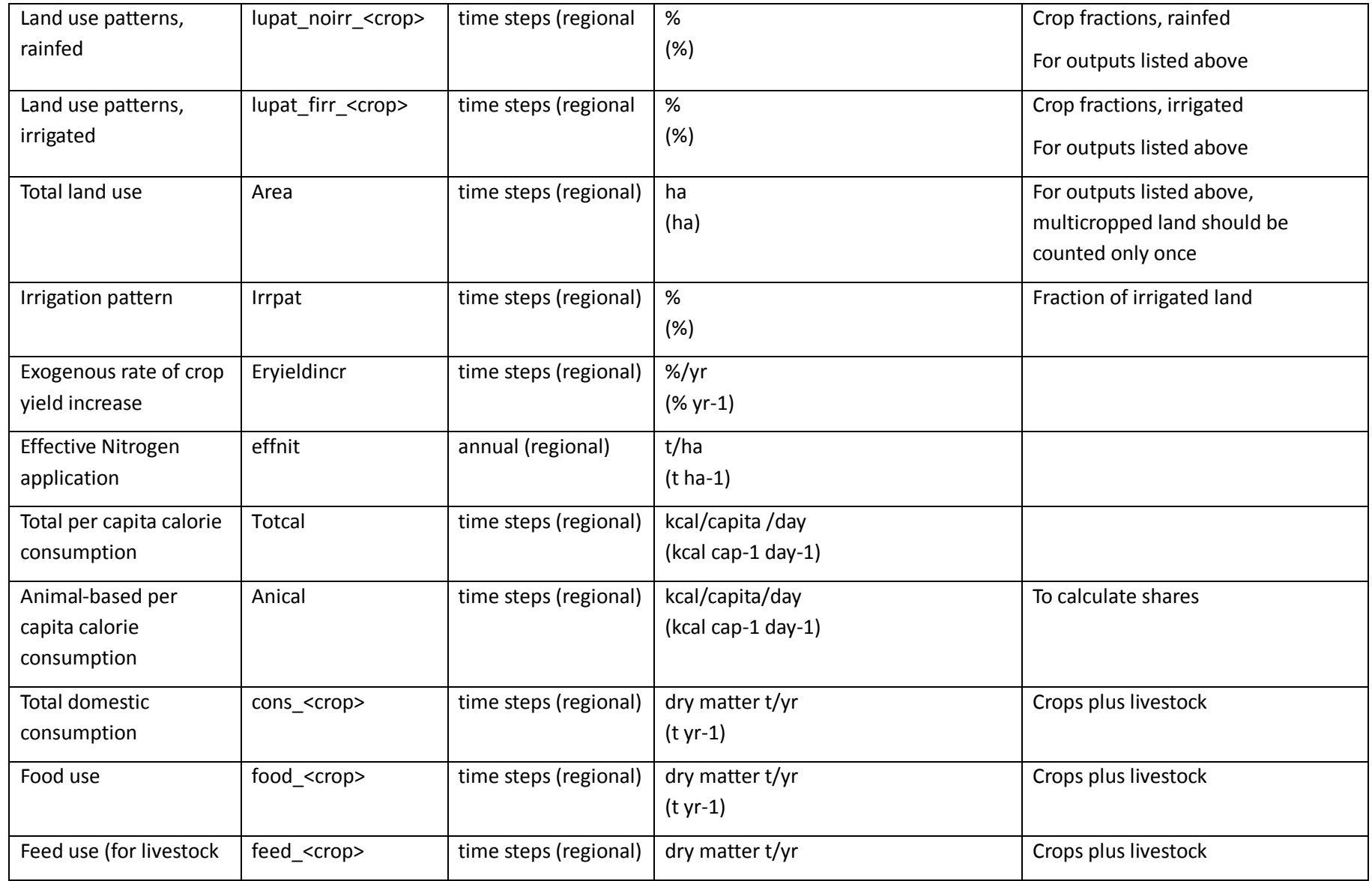

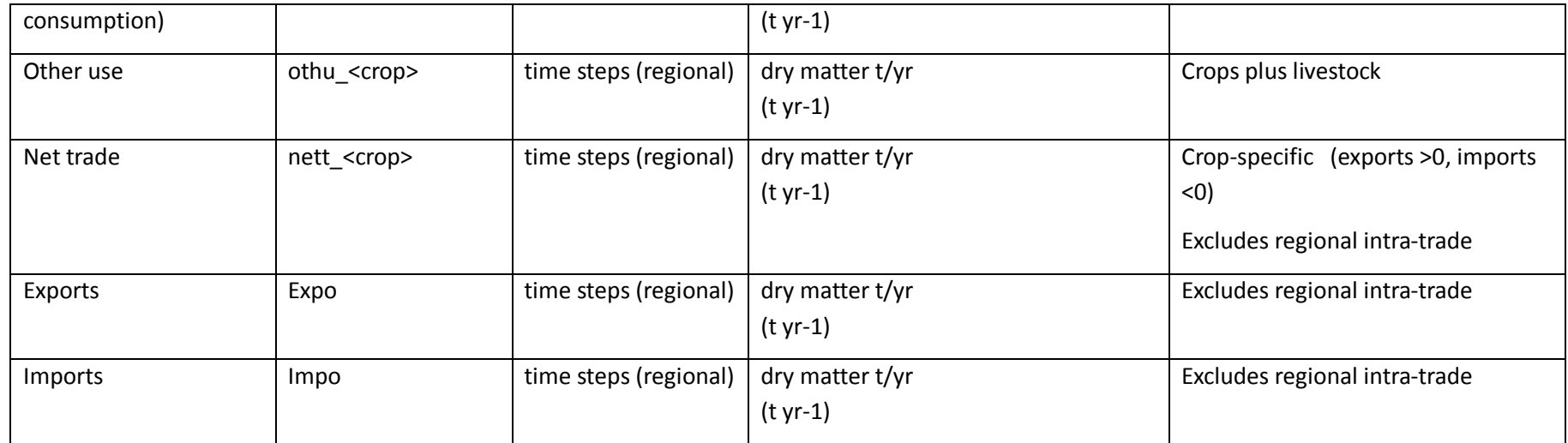

All results should be reported as averages or aggregates over the AgMIP GlobEcon standardized set of geographical regions listed in **[Table](#page-98-0)  [36](#page-98-0)**.

<span id="page-98-0"></span>**Table 36** Standardized geographical regions

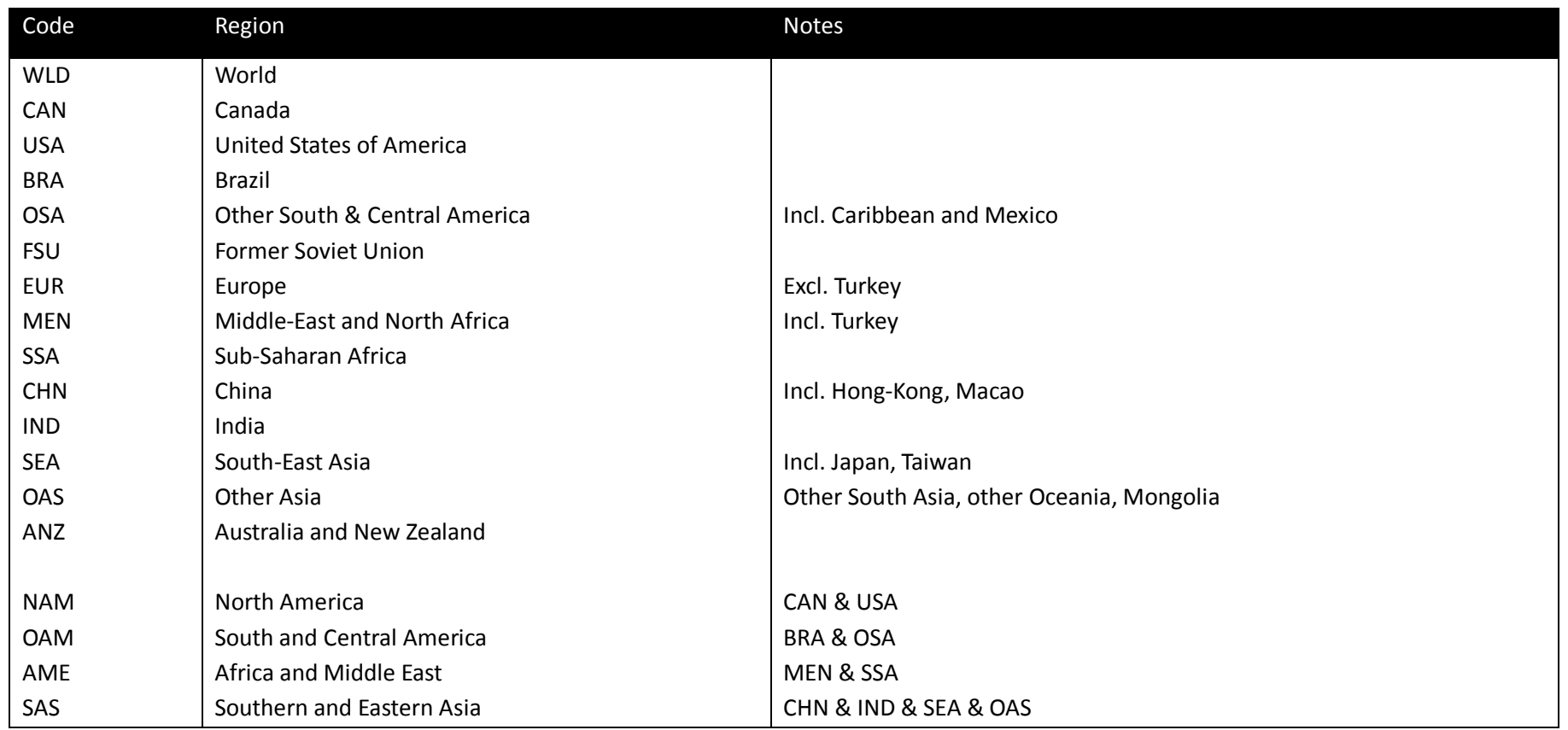

## **12.3 Experiments**

#### 12.3.1Historic runs and validation experiment

The participating agro-economic models are currently not prepared to do evaluation runs for e.g. 20-30 years into the past. This is mostly due to data limitations on key parameters and socio-economic model inputs. However, all participating agro-economic models should provide illustrative examples on how they evaluate key model outputs against historic data, at least for some period where observed data and model outputs overlap (e.g. for agricultural prices, cropland and grassland areas).

#### 12.3.2Fast-Track simulations

10 agro-economic models have participated in the AgMIP GlobEcon Phase 1, in parallel to the ISIMIP fast track. Main results for the timeline until 2050 have been summarized in Nelson et al. (PNAS, 2013). The consolidated output of these model runs still needs to be uploaded to the ISIMIP database.

# 13**Permafrost**

The permafrost sector in ISIMIP2a will not require any additional runs. The runs developed for the biomes sector and the water sector can also be assessed by the permafrost sector (see Section [7.2](#page-58-0) for the scenario setup; ). Finland (region 12) and the Lena catchment (region 11) are the two regions which are affected by permafrost. Therefore any runs over these regions can be assessed for permafrost. Permafrost will require additional output data. Models which do not include a carbon cycle should still submit the requested hydrological variables as these can be used to assess permafrost extent and thaw.

## **13.1 Sector-specific input**

None

## **13.2 Output data**

**[Table 37](#page-100-0)** below is very similar to **[Table 21](#page-60-0)** in the Biomes sector, but with some hydrological variables added. **Soil temperature at each model level is the most important variable – if that is all you can deliver then please do so, it will be useful.**

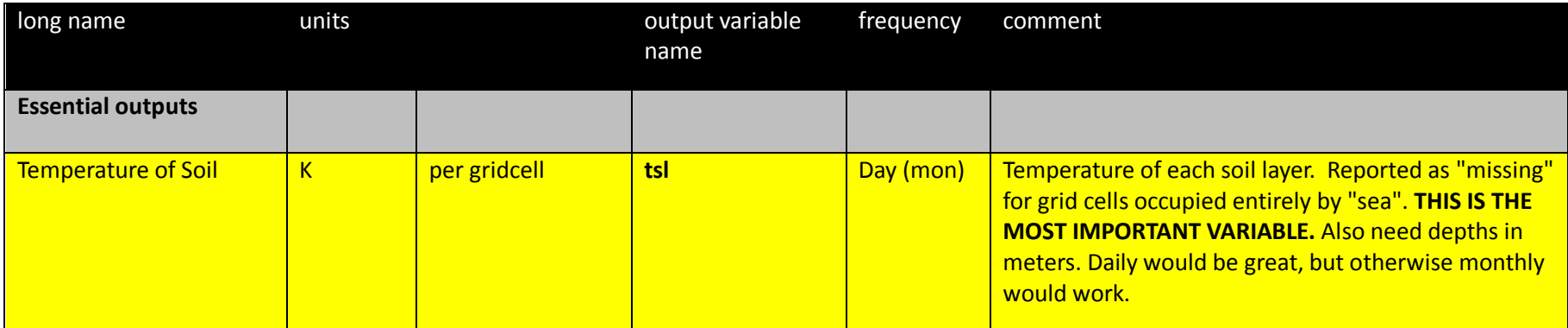

<span id="page-100-0"></span>**Table 37** Variables to be reported for the permafrost sector

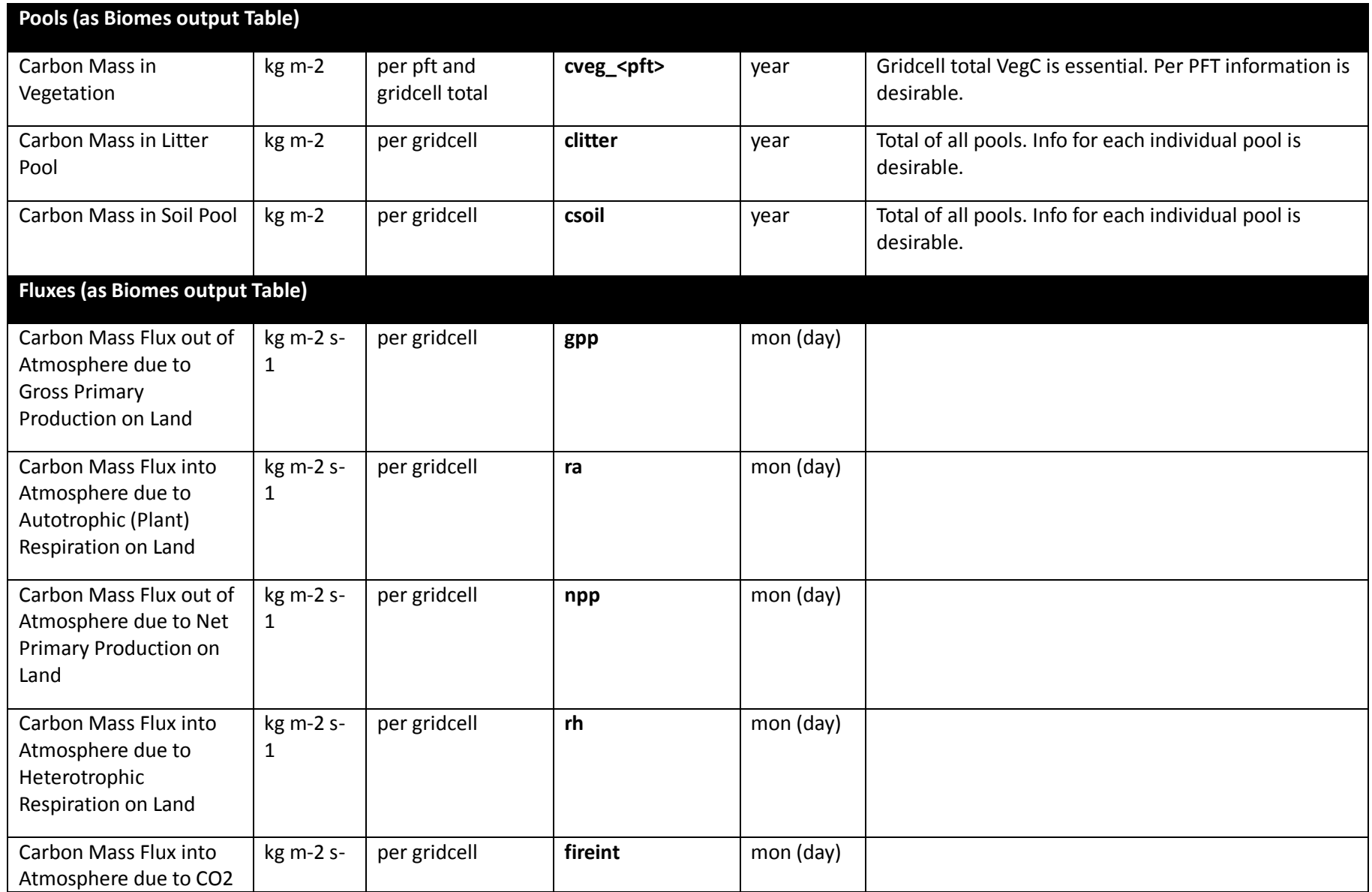

<span id="page-102-1"></span><span id="page-102-0"></span>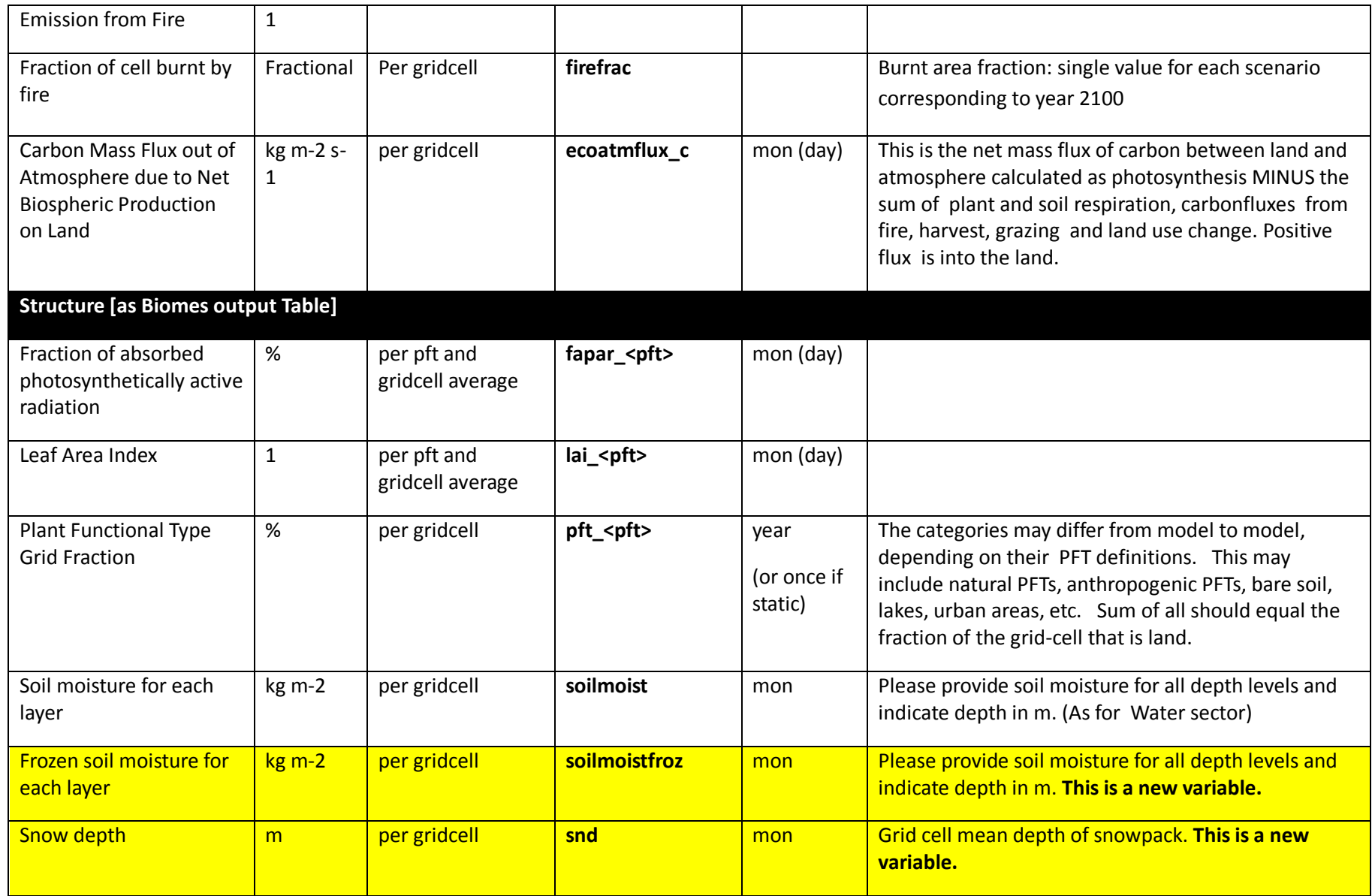

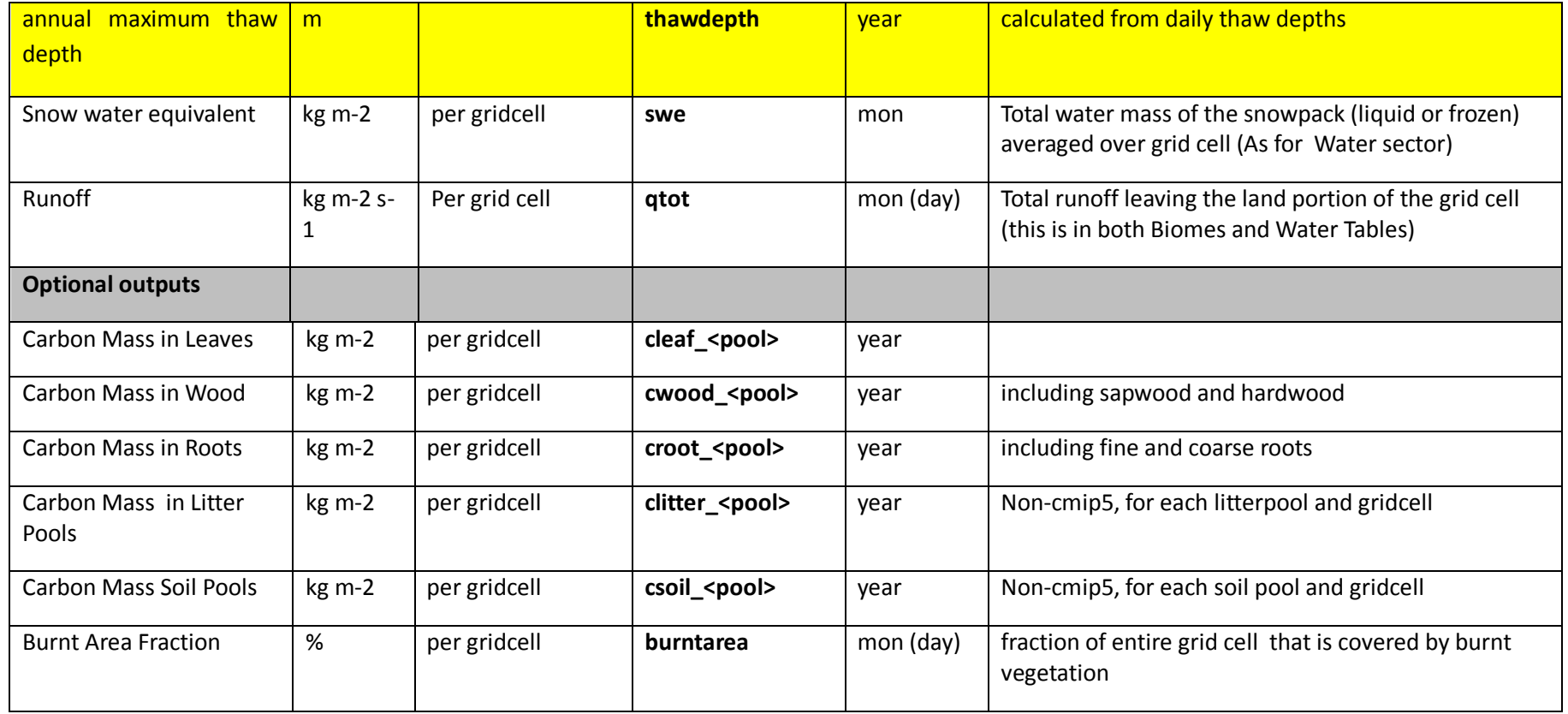

Note: If you cannot provide the data at the temporal or spatial resolution specified, please provide it the highest possible resolution of your model. Please contact the coordination team [\(Info@isimip.org](mailto:isi-mip@pik-potsdam.de)) to for any further clarification, or to discuss the equivalent variable in your model.

## **13.3 Experiments**

## 13.3.1ISIMIP2a - Historic runs and validation exercise

**Table 38** Potential validation datasets for permafrost sector. These are additional data sets to those already highlighted in the Biomes and Water sectors.

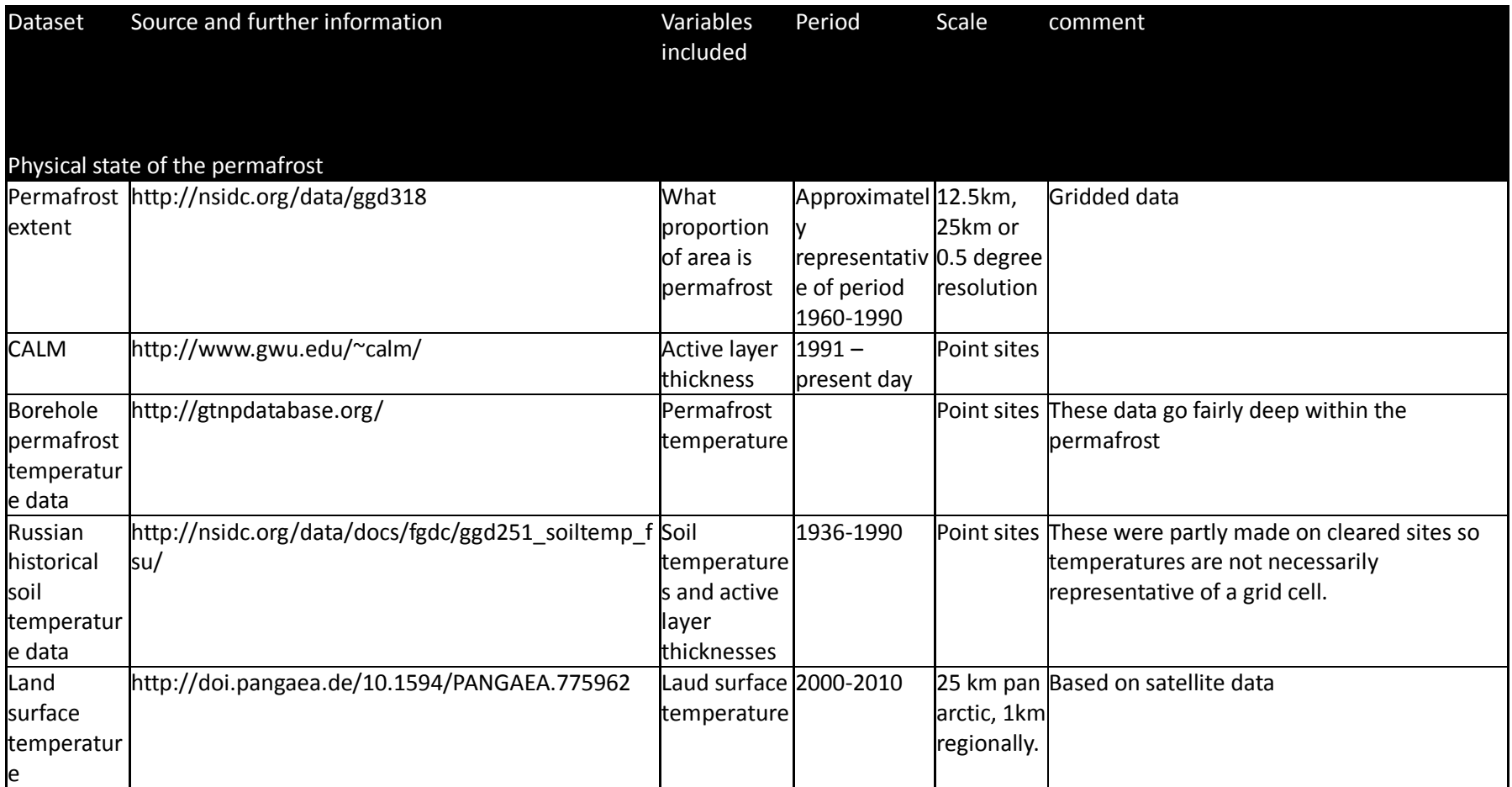

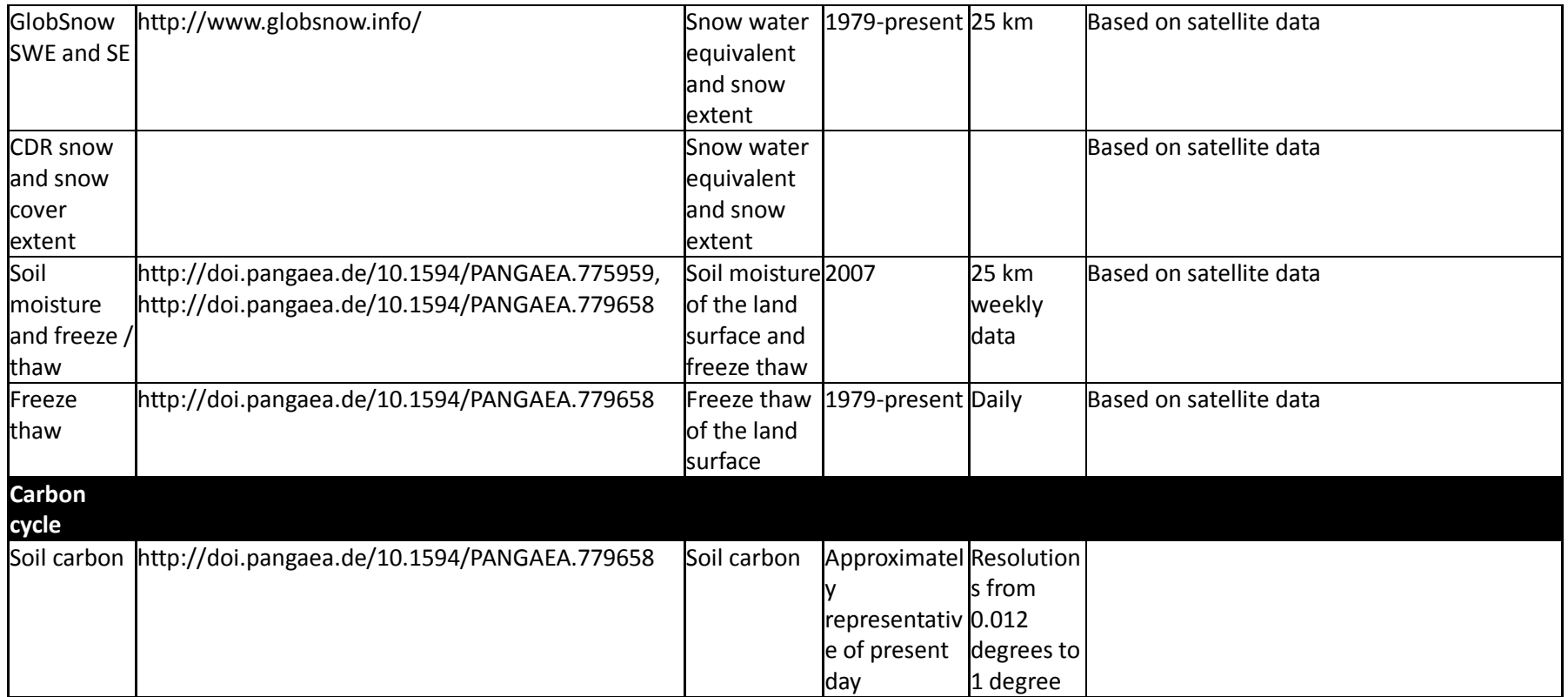

# 14 **Marine Fisheries (FISH-MIP)**

## **14.1 Sector-specific input**

## 14.1.1 Climate-related forcing for historical simulations

**Table 39** Historical and future forcing datasets for global and regional models.

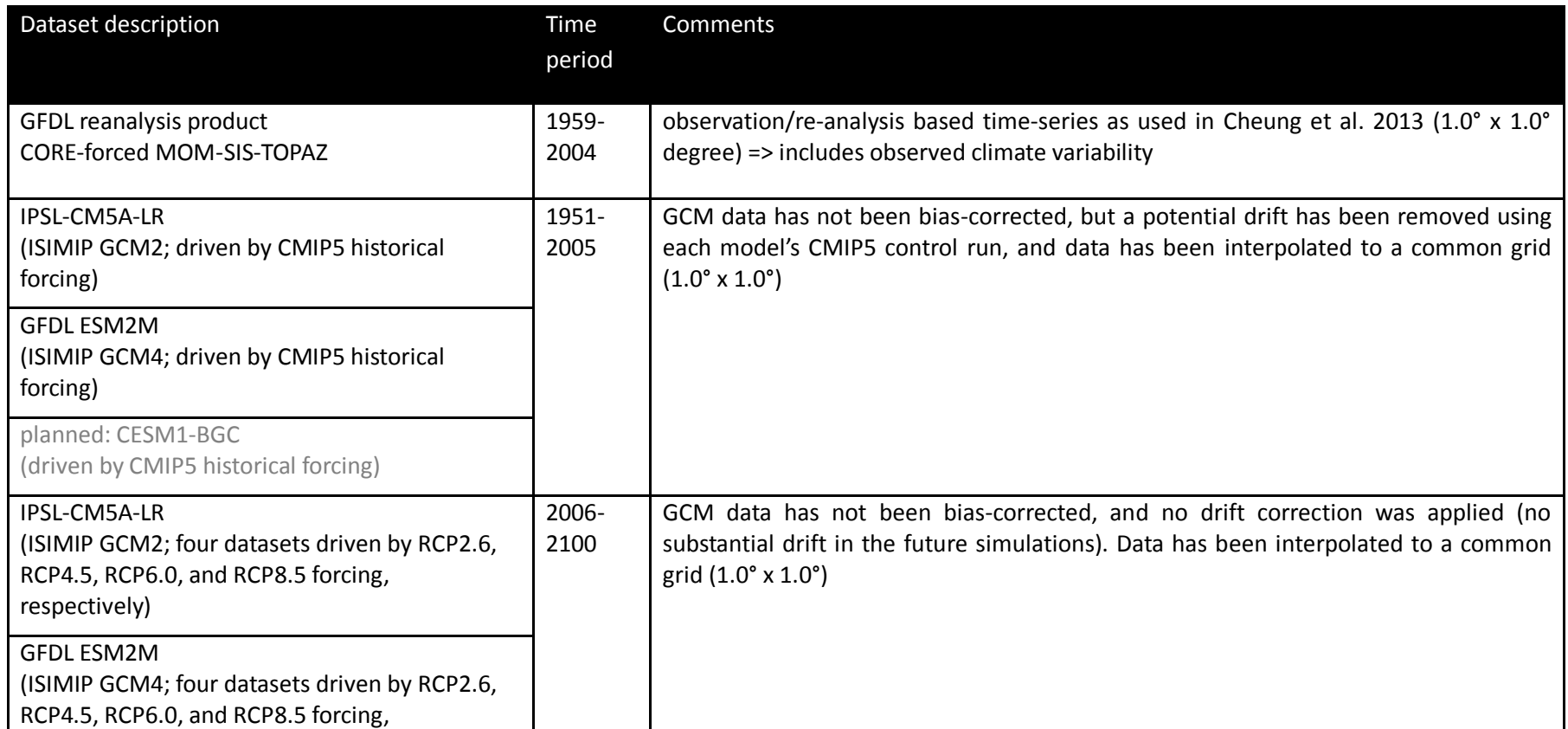

<span id="page-107-0"></span>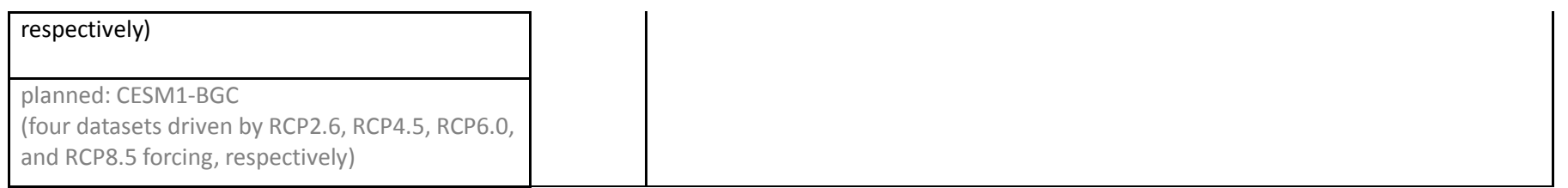

NOTE: All data will be provided as depth-resolved (3D), depth-integrated, surface and bottom.

**Table 40** Forcing variables provided as input for global and regional marine fisheries models.

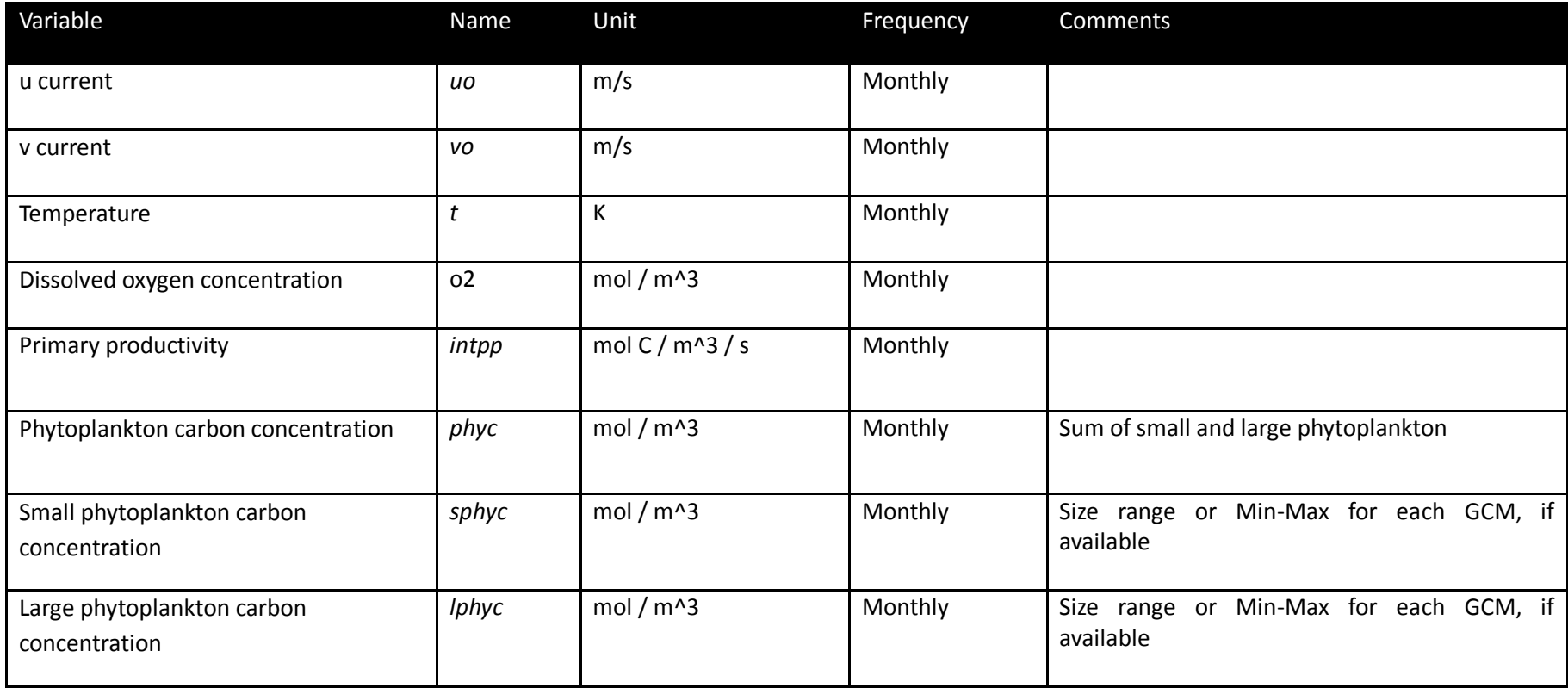
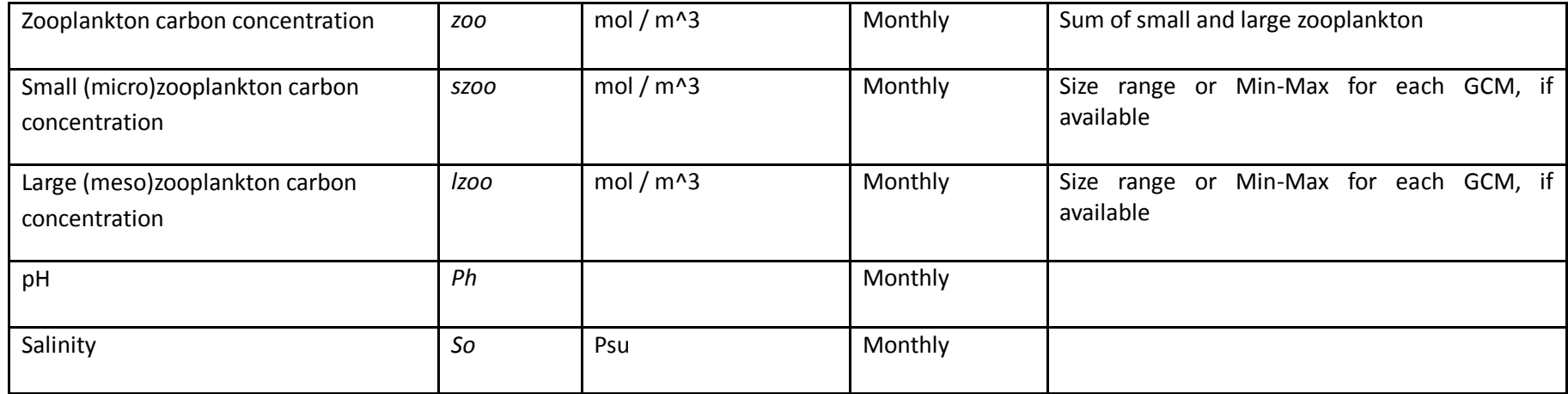

# 14.1.2Historical fishing effort

For this round, modelers will use their own default fishing effort and catch data. In most cases this will be Sea-Around-Us-Project (SAUP) data obtained through a memorandum of understanding (MOU) or data from Regional Fisheries Management Organizations (RFMOs) or local fisheries agencies.

## 14.1.3Spin-up and initialization

Input data is provided from 1951/1959 to 2004/2005. Years until 1970 can be replicated as needed and used for spin-up. Historical reporting is from 1971-2005, but if your model starts later, start when your model normally starts!

## **14.2 Output data**

- **Provide temporally (monthly) and spatially (1 x 1 degree grid) explicit column-integrated time series (1971-2005, 2006-2100)** (All files should be saved with .nc4 file extension; a conversion script for .csv files can be found at: http://vre1.dkrz.de).
- **Use variable names as specified in [Table 41](#page-109-0) below, and check the overall ISIMIP simulation protocol for how to name your files.**
- **If there is no data value for outputs, use the value: 1.e+20f**
- **Mandatory output**: this is the priority for first round of model comparisons (provide as many as possible!)
- **Optional output**: if you can, please store or upload all output you receive from your model, we may eventually use it

<span id="page-109-0"></span>**Table 41** Common output variables to be provided by global and regional marine fisheries models.

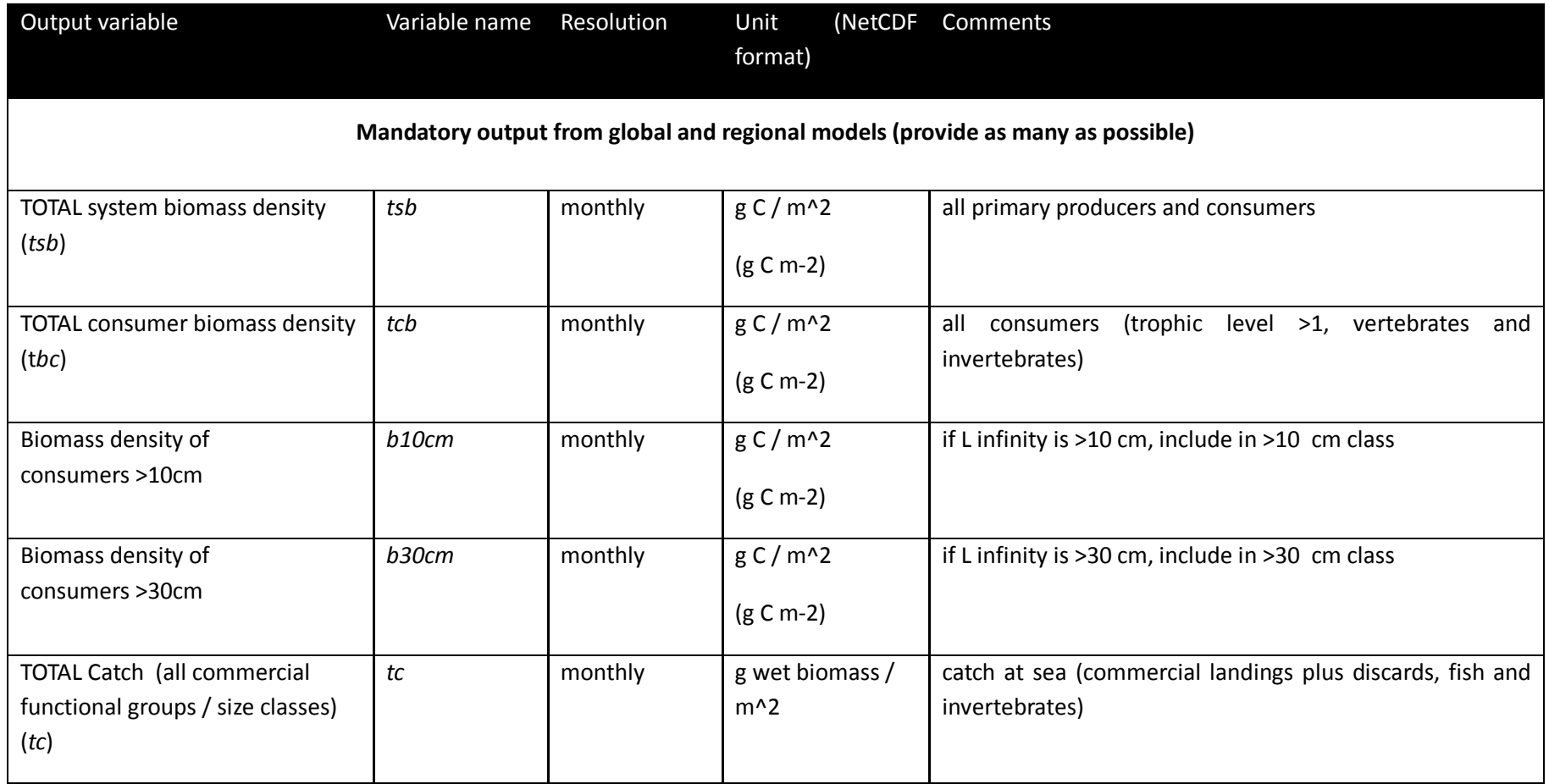

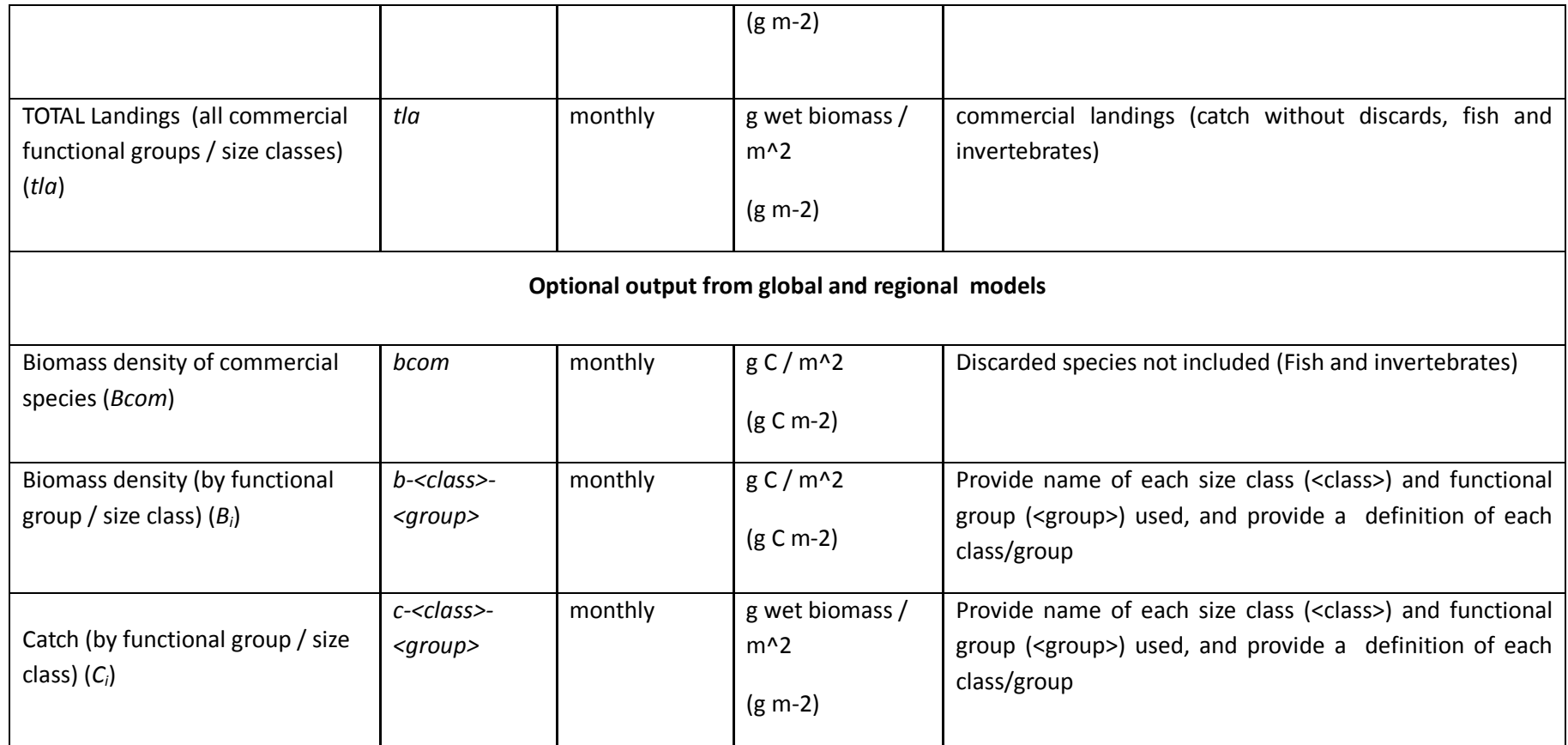

# **14.3 Summary of simulations**

**[Table 42](#page-111-0)** outlines all experiments (historical and future) for the global and regional fisheries and marine ecosystem models.

- $\Rightarrow$  Note: the three CMIP5-based runs will continue into the future, reducing the total number of runs to be done!!!
- $\Rightarrow$  Historical reporting period: 1971-2005 (or when your model starts)

 $\Rightarrow$  Future reporting period: 2006-2100

#### **Climate scenarios**:

- Historical runs: 1 re-analysis product & IPSL hindcast; Next: GDFL & CESM hindcasts
- Future runs: Priority IPSL 2.6 & 8.5; Next GFDL & CESM 8.5; Next IPSL 4.5 & 6.0

## **Fishing scenarios**:

- Historical runs: Priority (default): use time-varying effort; Next (unfished): zero fishing effort/mortality
- Future runs: Priority (default): keep fishing constant at 2005 levels; Next (unfished): continue historical unfished (zero fishing effort/mortality) run into future

## **Any other impacts**: (default): keep constant at 2005 levels

## <span id="page-111-0"></span>**Table 42** Summary of historical and future runs for global and regional fisheries models

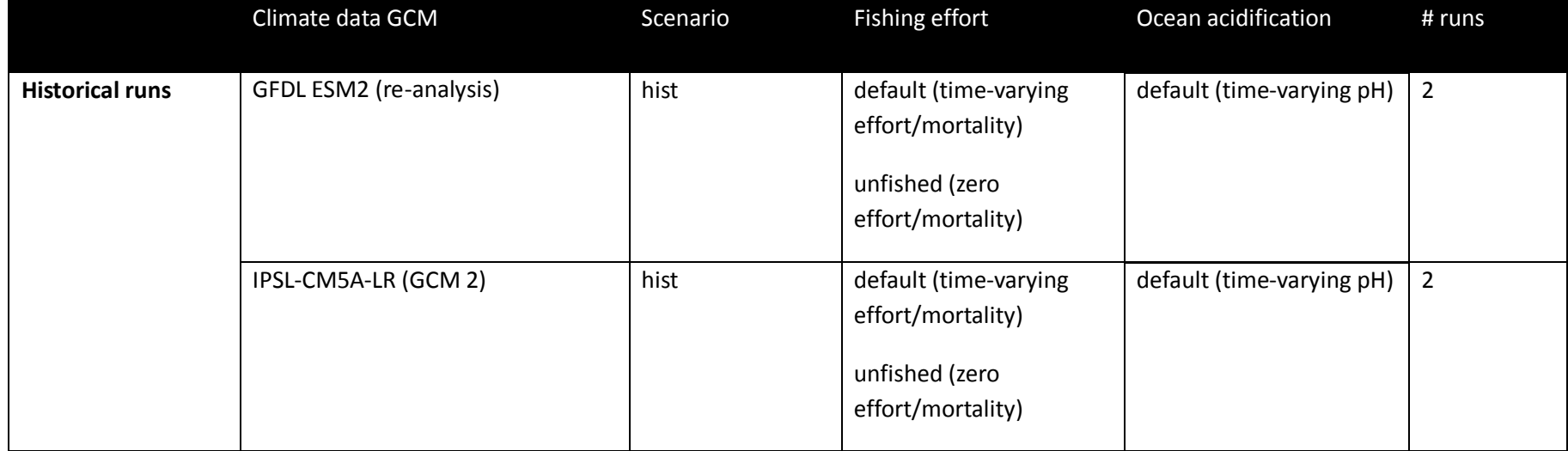

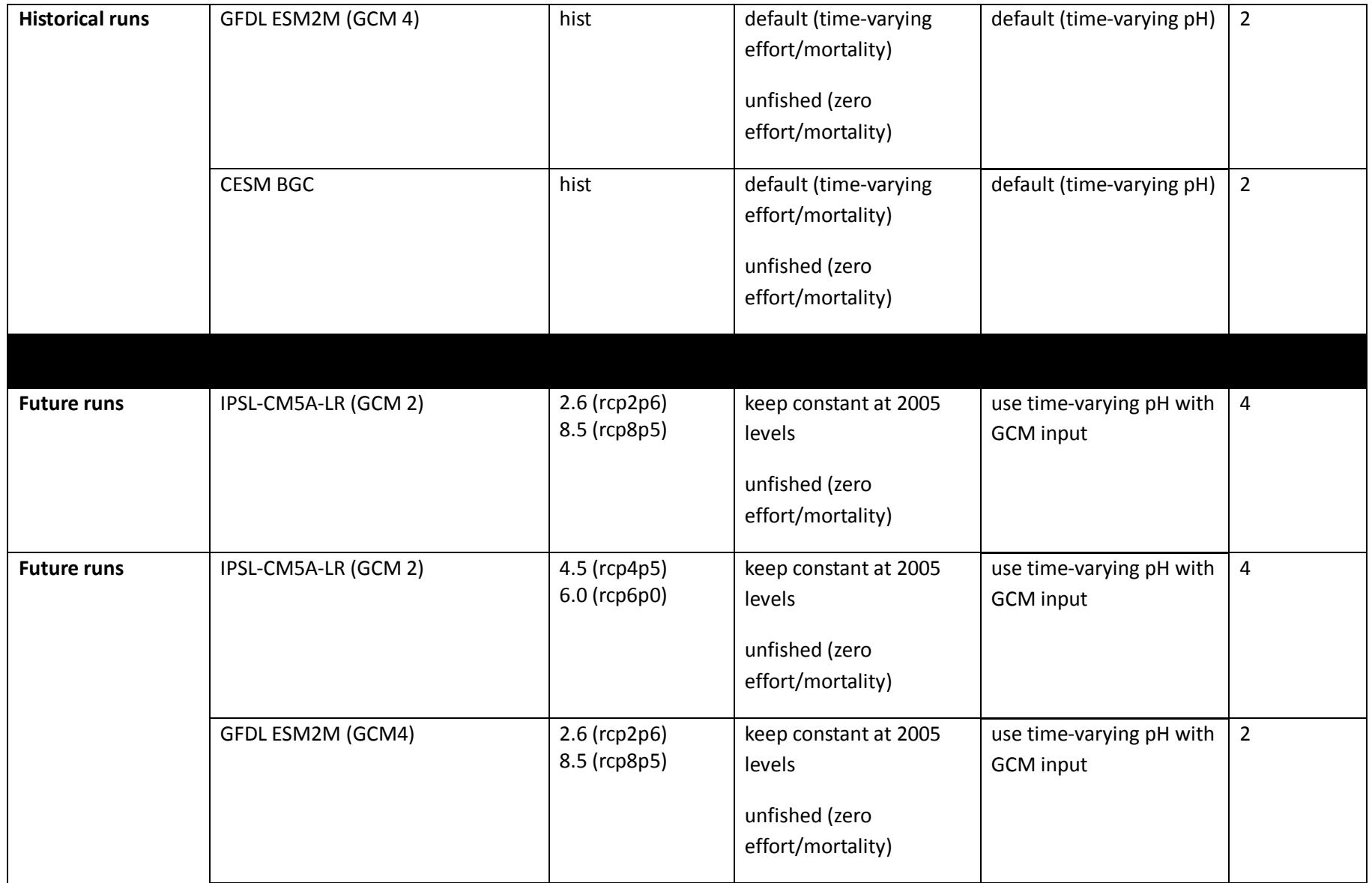

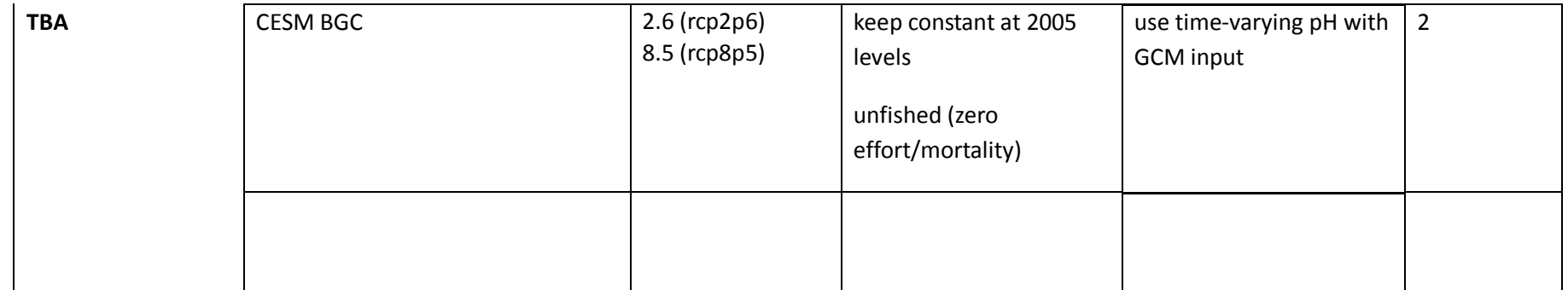

# 15**References**

- Arnell, N. . (1999). A simple water balance model for the simulation of streamflow over a large geographic domain. *Journal of Hydrology*, *217*(3–4), 314–335. http://doi.org/10.1016/S0022-1694(99)00023-2
- Davie, J. C. S., Falloon, P. D., Kahana, R., Dankers, R., Betts, R., Portmann, F. T., … Arnell, N. (2013). Comparing projections of future changes in runoff and water resources from hydrological and ecosystem models in ISI-MIP. *Earth System Dynamics Discussions*, *4*(1), 279–315. http://doi.org/10.5194/esdd-4-279-2013
- Dlugokencky, E., & Tans, P. (2014). Trends in atmospheric carbon dioxide, National Oceanic & Atmospheric Administration, Earth System Research Laboratory (NOAA/ESRL). Retrieved from www.esrl.noaa.gov/gmd/ccgg/trend
- Döll, P., Kaspar, F., & Lehner, B. (2003). A global hydrological model for deriving water availability indicators: Model tuning and validation. *Journal of Hydrology*, *270*(1–2), 105–134. http://doi.org/10.1016/S0022-1694(02)00283-4
- Döll, P., & Schmied, H. M. (2012). How is the impact of climate change on river flow regimes related to the impact on mean annual runoff? A global-scale analysis. *Environmental Research Letters*, *7*(1), 14037. http://doi.org/10.1088/1748-9326/7/1/014037
- Fekete, B. M., Vörösmarty, C. J., & Grabs, W. (2000). Global Composite Runoff Fields on Observed River Discharge and Simulated Water Balances. *GRDC Reports*, (22), 115. http://doi.org/10.1017/CBO9781107415324.004
- Gosling, S. N., & Arnell, N. W. (2011). Simulating current global river runoff with a global hydrological model: Model revisions, validation, and sensitivity analysis. *Hydrological Processes*, *25*(7), 1129–1145. http://doi.org/10.1002/hyp.7727
- Gosling, S. N., Warren, R., Arnell, N. W., Good, P., Caesar, J., Bernie, D., … Smith, S. M. (2011). A review of recent developments in climate change science. Part II: The global-scale impacts of climate change. *Progress in Physical Geography*, *35*(4), 443–464. http://doi.org/10.1177/0309133311407650
- Haddeland, I., Clark, D. B., Franssen, W., Ludwig, F., Voß, F., Arnell, N. W., … Heinke, J. (2011). Multimodel estimate of the global terrestrial water balance: setup and first results. *Journal of Hydrometeorology*, 110531121709055. Retrieved from http://journals.ametsoc.org/doi/abs/10.1175/2011JHM1324.1
- Kim, H. (n.d.). Global Soil Wetness Project Phase 3. Retrieved from http://hydro.iis.u-tokyo.ac.jp/GSWP3/
- Koster, R. D., Fekete, B. M., Huffman, G. J., & Stackhouse, P. W. (2006). Revisiting a hydrological analysis framework with International Satellite Land Surface Climatology Project Initiative 2 rainfall, net radiation, and runoff fields. *Journal of Geophysical Research*, *111*(D22), D22S05. http://doi.org/10.1029/2006JD007182
- Meinshausen, M., Raper, S. C. B., & Wigley, T. M. L. (2011). Emulating coupled atmosphere-ocean and carbon cycle models with a simpler model, MAGICC6 – Part 1: Model description and calibration. *Atmospheric Chemistry and Physics*, *11*(4), 1417–1456. http://doi.org/10.5194/acp-11-1417-2011
- Oleson, K. W., Niu, G.-Y., Yang, Z.-L., Lawrence, D. M., Thornton, P. E., Lawrence, P. J., … Qian, T. (2008). Improvements to the Community Land Model and their impact on the hydrological cycle. *Journal of Geophysical Research*, *113*(G1), G01021. http://doi.org/10.1029/2007JG000563
- Sheffield, J., Goteti, G., Wood, E. F., Sheffield, J., Goteti, G., & Wood, E. F. (2006). Development of a 50-Year High-Resolution Global Dataset of Meteorological Forcings for Land Surface Modeling. *Journal of Climate*, *19*(13), 3088–3111. http://doi.org/10.1175/JCLI3790.1
- Weedon, G. P., Balsamo, G., Bellouin, N., Gomes, S., Best, M. J., & Viterbo, P. (2014). The WFDEI meteorological forcing data set: WATCH Forcing Data methodology applied to ERA-Interim reanalysis data. *Water Resources Research*, *50*, 7505–7514. http://doi.org/10.1002/2014WR015638
- Weedon, G. P., Gomes, S., Viterbo, P., Shuttleworth, W. J., Blyth, E., Österle, H., … Best, M. (2011). Creation of the WATCH Forcing Data and Its Use to Assess Global and Regional Reference Crop Evaporation over Land during the Twentieth Century. *Journal of Hydrometeorology*, *12*(5), 823–848. http://doi.org/10.1175/2011JHM1369.1
- Yoshimura, K., & Kanamitsu, M. (2008). Dynamical Global Downscaling of Global Reanalysis. *Monthly Weather Review*, *136*(8), 2983– 2998. http://doi.org/10.1175/2008MWR2281.1
- Yoshimura, K., & Kanamitsu, M. (2013). Incremental Correction for the Dynamical Downscaling of Ensemble Mean Atmospheric Fields. *Monthly Weather Review*, *141*(9), 3087–3101. http://doi.org/10.1175/MWR-D-12-00271.1